EVALUACIÓN Y DISEÑO DEL PLAN DE OPTIMIZACION DE LA PLANTA DE TRATAMIENTO DE AGUA POTABLE EN VIOTA - CUNDINAMARCA

> JACKELINE ESCARPETTA CRUZ DANIELA MARISOL LOPEZ PUENTES

UNIVERSIDAD PILOTO DE COLOMBIA FACULTAD DE INGENIERIA PROGRAMA DE INGENIERIA CIVIL GIRARDOT 2021

# EVALUCIÓN Y DISEÑO DEL PLAN DE OPTIMIZACION DE LA PLANTA DE TRATAMIENTO DE AGUA POTABLE EN VIOTA - CUNDINAMARCA

#### JACKELINE ESCARPETTA CRUZ DANIELA MARISOL LOPEZ PUENTES

Trabajo de grado para obtener el título de ingeniero civil

### Asesor ING. OSCAR EFREN OSPINA ZUÑIGA

UNIVERSIDAD PILOTO DE COLOMBIA FACULTAD DE INGENIERIA PROGRAMA DE INGENIERIA CIVIL **GIRARDOT** 2021

Nota de Aceptación

Firma del presidente del jurado

Firma del jurado

Firma del jurado

Girardot Cundinamarca, mayo 2021

l,

#### **DEDICATORIA**

La presente tesis la dedico a Dios en primera instancia, por darme vida, salud y sabiduría a lo largo de mi carrera.

A mis padres, a quienes les debo todo lo que soy.

A mi padre Héctor Manuel López Moreno, gracias por estar a mi lado en esta etapa tan importante, por tu apoyo moral e incondicional y tus sacrificios para que nunca me hiciera falta nada, por forjarme como un ser perseverante, y hacer de mi cada día con tu ejemplo una mejor persona. A mi madre Ninfa Puentes Millán (q.e.p.d), pese al poco tiempo compartido juntas, este solo será uno de los tantos logros que obtendré a tu nombre, sé que este momento hubiera sido tan especial para ti como lo es para mí, gracias por darme la vida y con ello la oportunidad de ser una profesional, a ustedes mi más grande amor y gratitud.

Daniela Marisol López Puentes

Dedico este trabajo principalmente a Dios, por haberme dado la vida y permitirme llegar hasta este momento tan importante de mi formación profesional. A mi madre, por ser el pilar más importante y por demostrarme siempre su apoyo y cariño incondicionalmente. A mi padre, a pesar de que ya no está a mi lado siempre fue ese ejemplo a seguir un hombre que siempre creyó en su hija, y aunque nos faltaron muchas cosas por vivir juntos, tengo la certeza que en este momento estaríamos compartiendo la misma felicidad.

Jackeline Escarpetta Cruz.

#### **AGRADECIMIENTOS**

A Dios, quien obro en nosotras haciéndonos crecer espiritual y mentalmente.

A nuestros padres Ninfa Puentes Millán, Héctor Manuel López Moreno, María Elcy Cruz Molina y Federico Escarpetta, quienes con su amor y apoyo nos forjaron como personas integras llenas de valores.

A nuestro tutor y docente, Oscar Efrén Ospina, quien con su paciencia y dedicación nos guio y sirvió de apoyo mediante nuestro proceso formativo, del cual obtuvimos las bases necesarias para desarrollar el presente trabajo.

A la empresa de servicios públicos de Viotá S.A.S E.S.P, quienes nos prestaron sus instalaciones y aportaron información valiosa para el presente trabajo de investigación

Agradecemos mucho la ayuda de nuestros docentes, compañeros y a la Universidad Piloto de Colombia – seccional Alto Magdalena en general, por permitirnos ser parte de una gran familia que entre clases y risas nos aportaron miles de conocimientos y valores que nos ayudaron para ser unas grandes ingenieras civiles.

# **TABLA DE CONTENIDO**

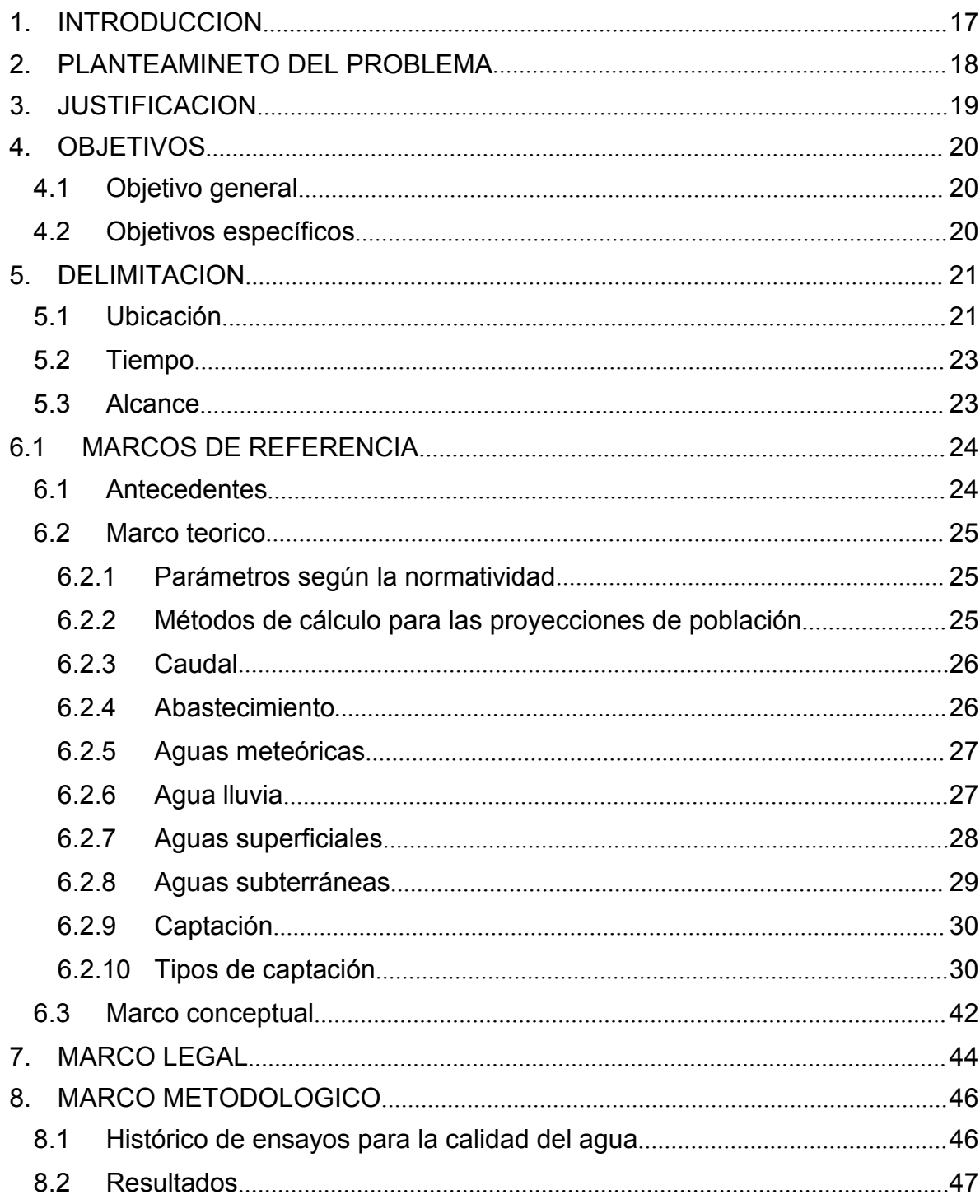

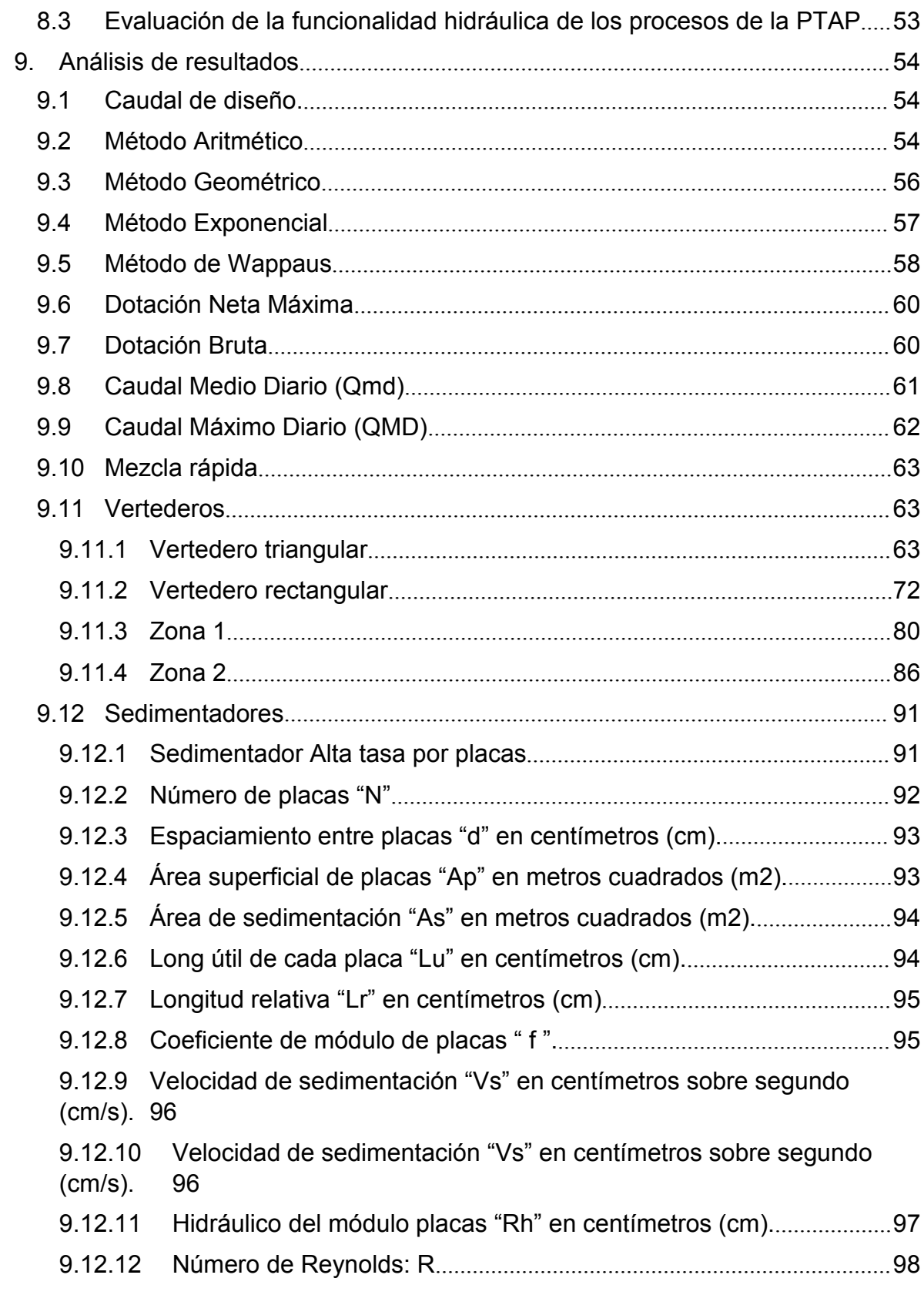

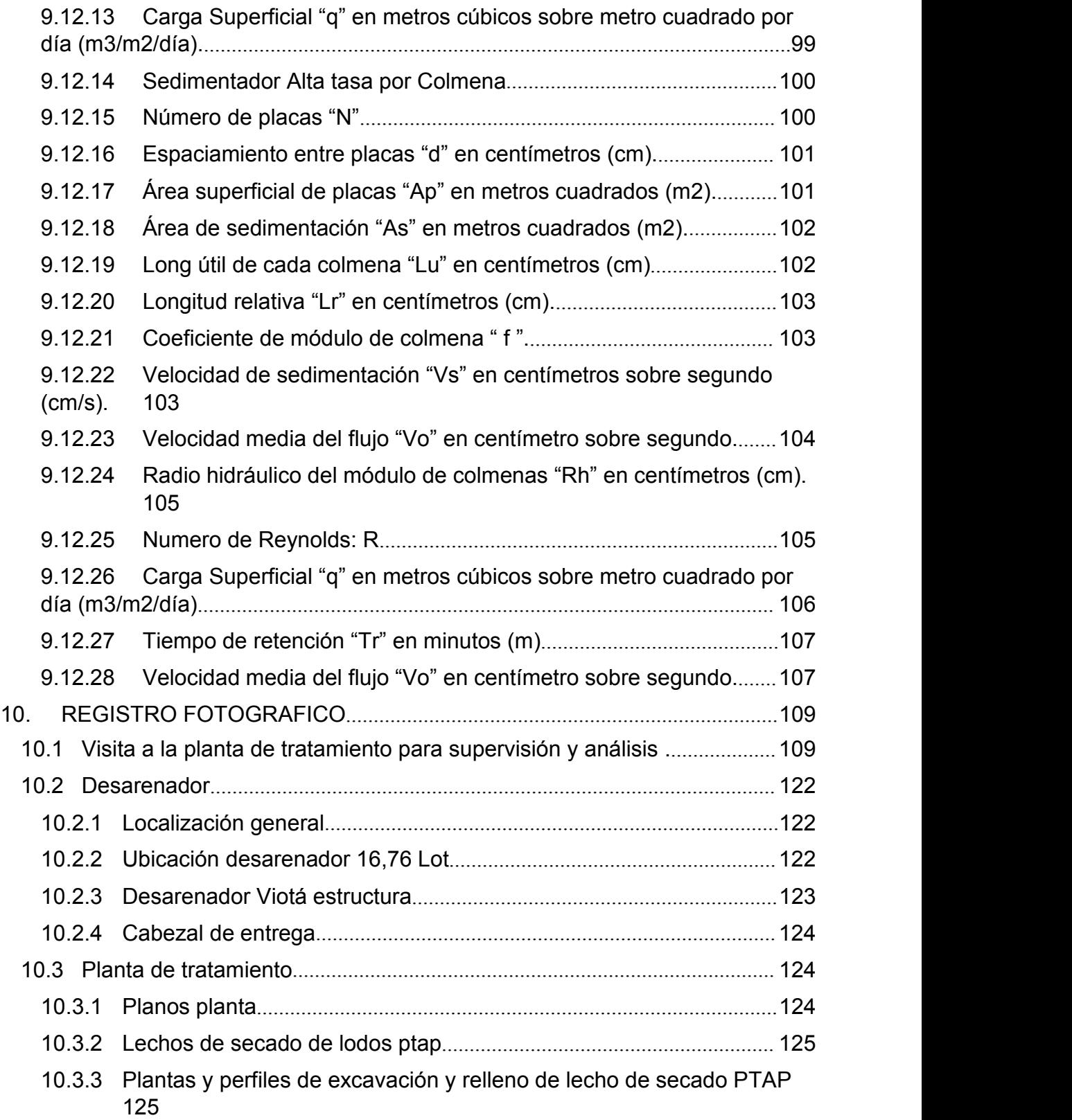

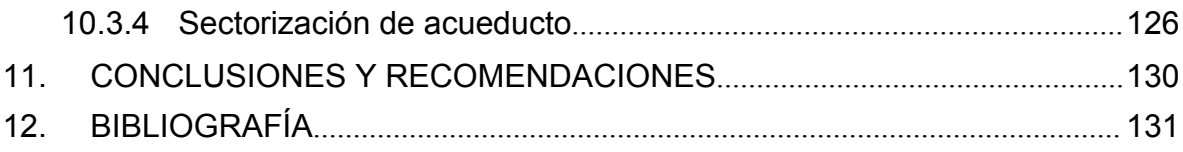

# **Lista de ilustraciones**

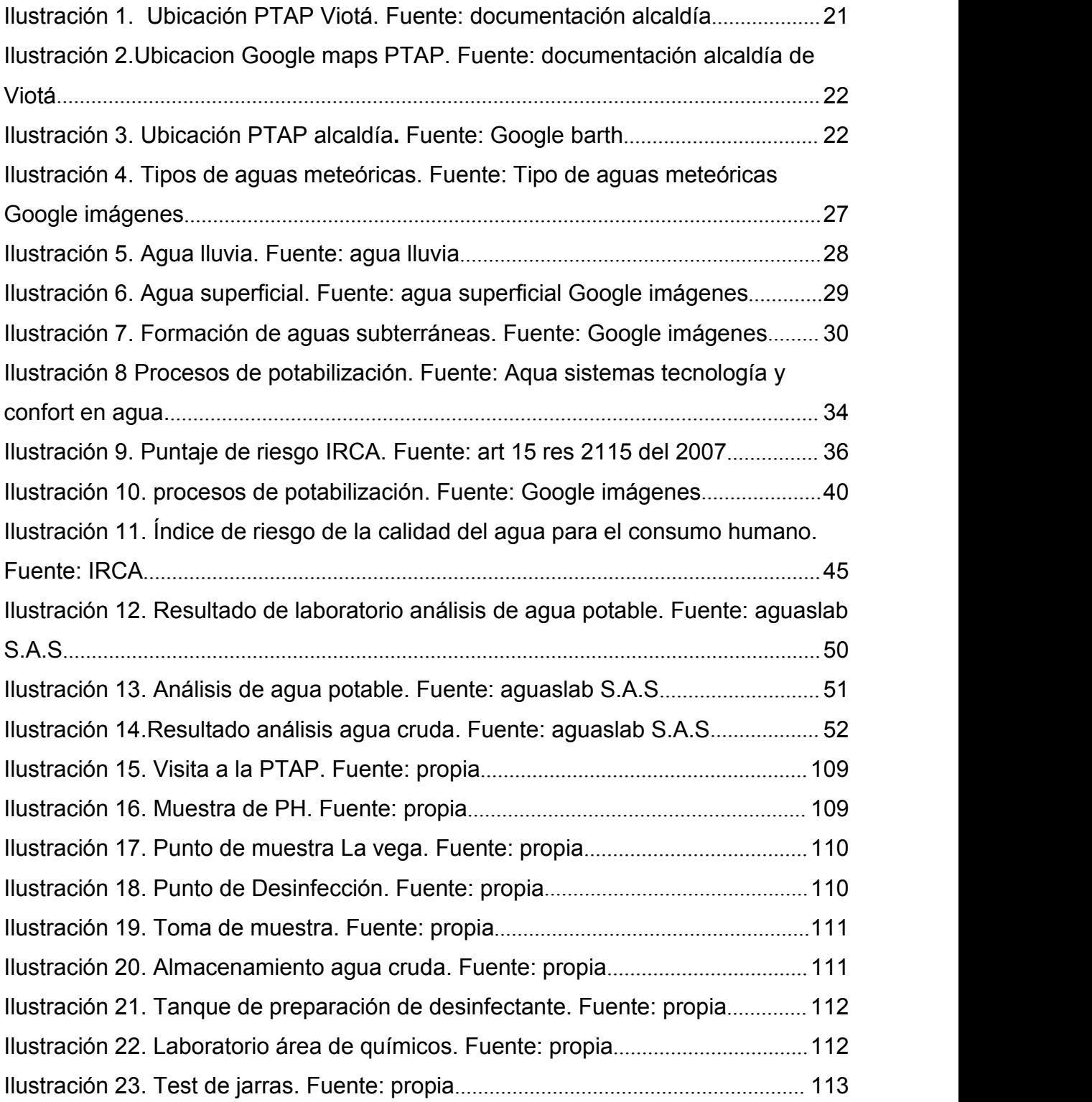

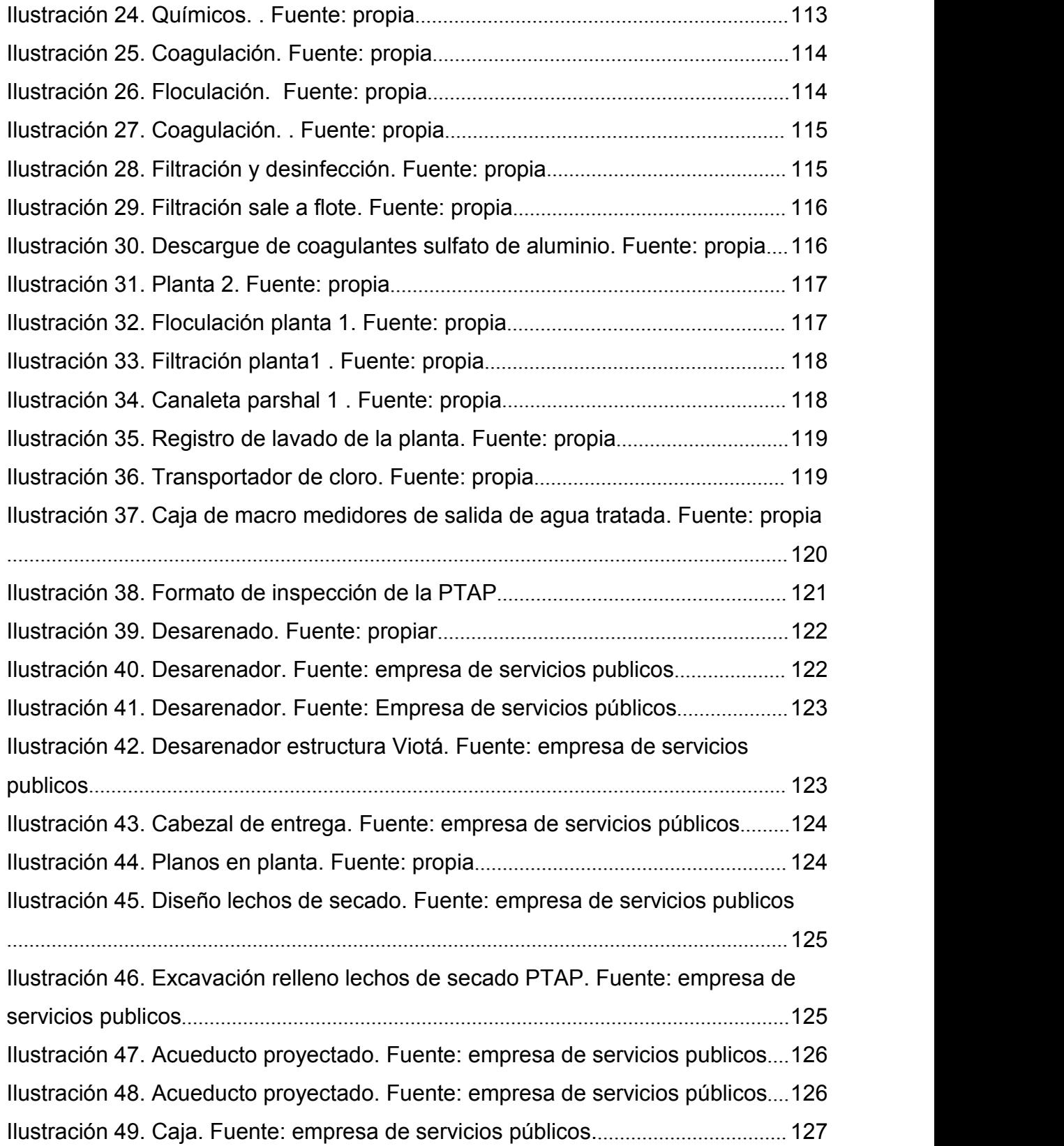

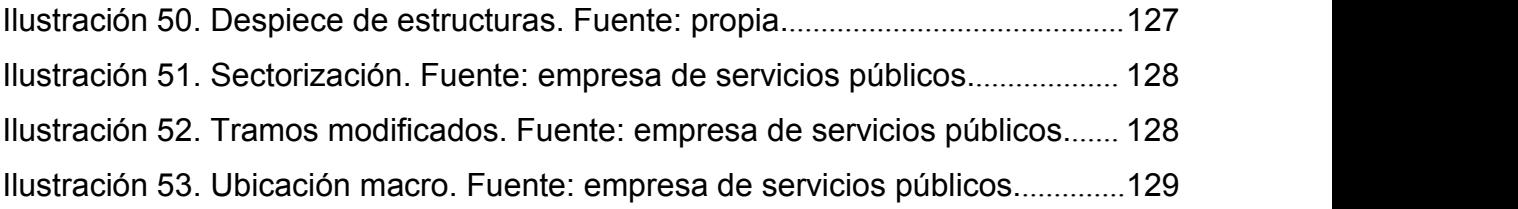

# **Lista de tablas**

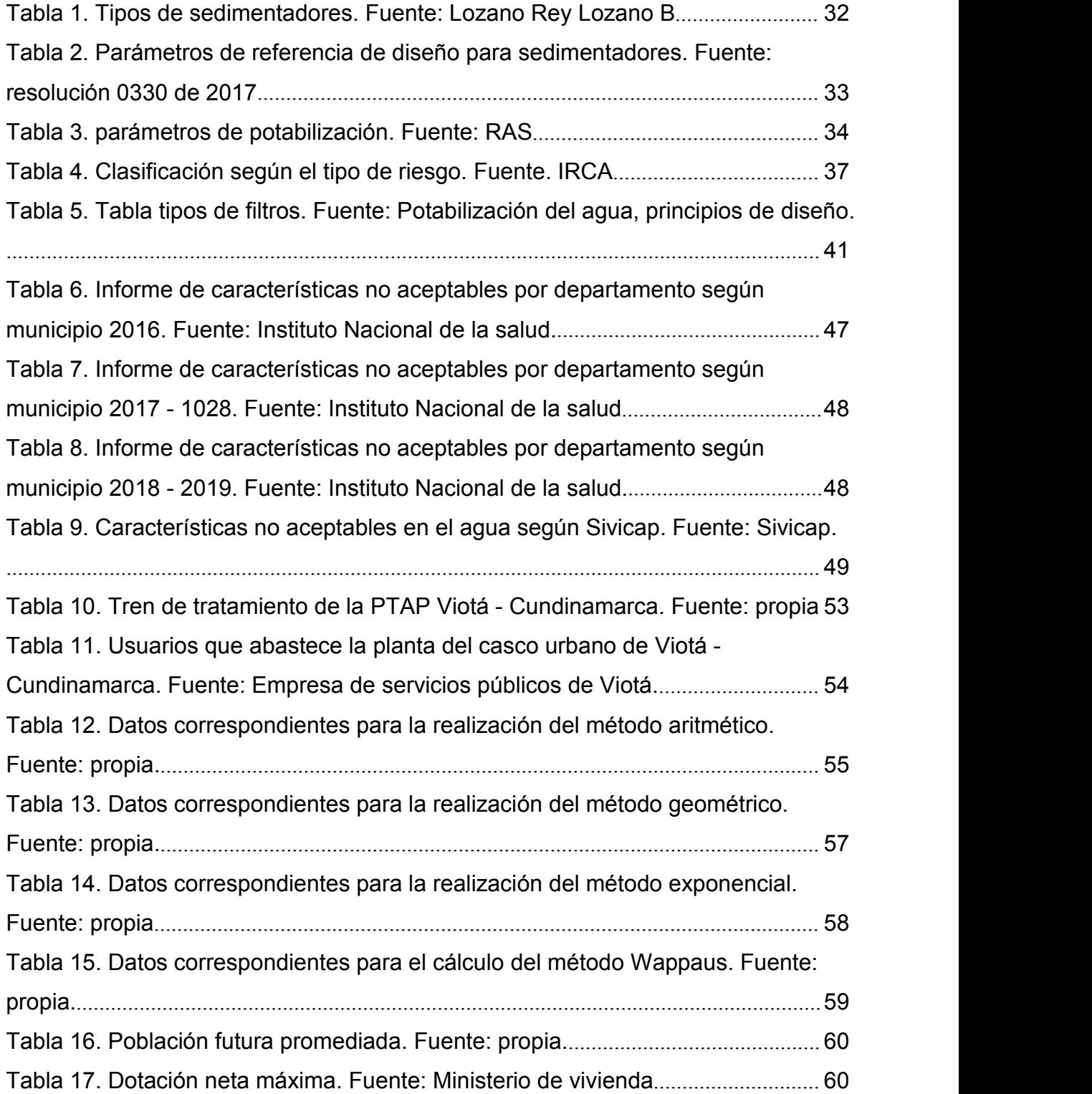

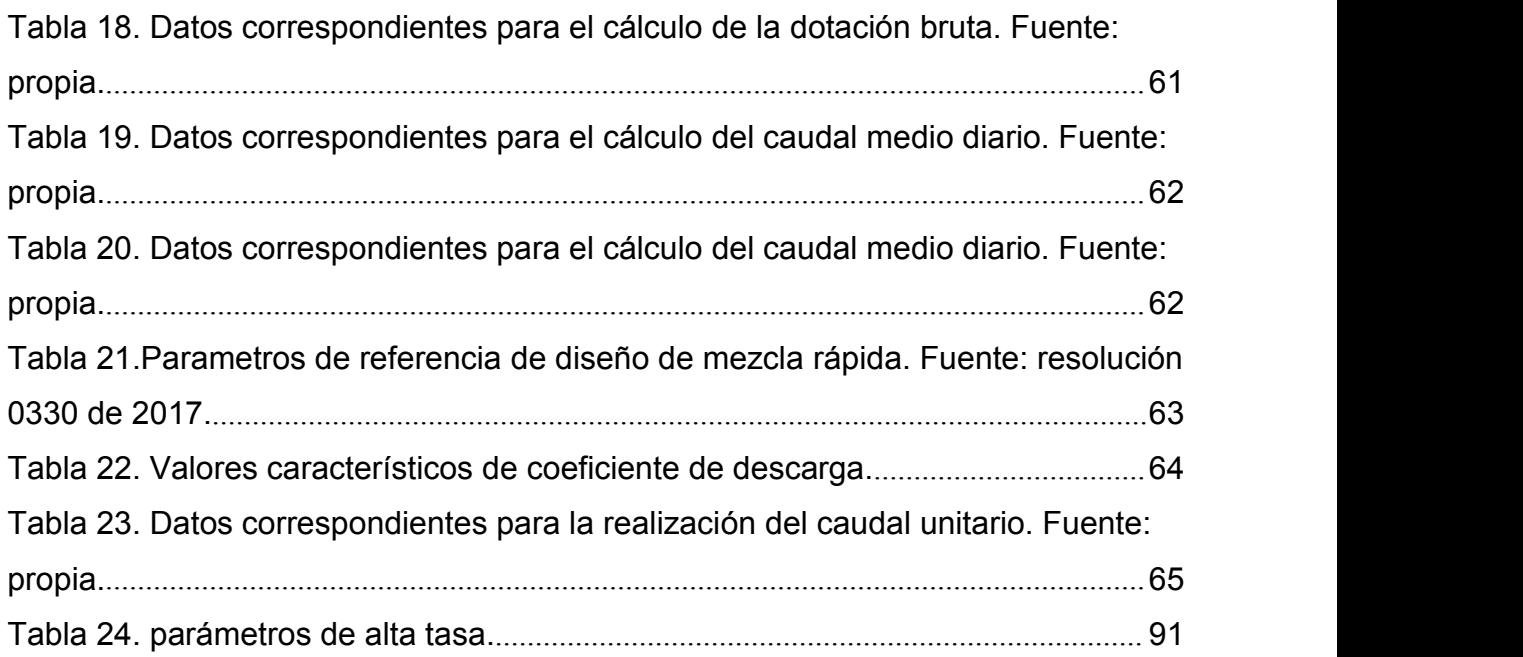

#### **RESUMEN**

El presente proyecto tiene el objetivo de evaluar el funcionamiento de la planta de tratamiento de agua potable (PTAP) del municipio de Viotá Cundinamarca, a partir de pruebas fisicoquímicas realizadas al agua que entra a la PTAP y al agua que sale luego de pasar por los procesos que están inmersos en esta. esto con el fin de determinar si es necesario crear un plan de optimización para el mejoramiento de esta.

La estructura del proyecto se focaliza inicialmente en realizar una evaluación actual del funcionamiento de la PTAP, y proceder a formular los procesos operativos adecuados para la potabilización del agua, labores que tomaron un lapso extensivo en el cual se realizaron periódicas visitas a la planta.

Teniendo los planos de la localización general, ubicación y diseños de los elementos que conforman la planta de tratamiento de agua potable, se procede a evaluar detalladamente la funcionalidad y la calidad de los equipos que hacen parte de esta, puesto que en algún momento lleguen a impedir el buen funcionamiento y sea necesaria una intervención para optimizarla.

#### **PALABRAS CLAVES**

Optimización, diseño, agua potable, planta de tratamiento, proceso.

#### **ABSTRACT**

The objective of this project is to evaluate the operation of the drinking water treatment plant (PTAP) of the municipality of Viotá Cundinamarca, based on physicochemical tests carried out on the water that enters the PTAP and the water that leaves after passing through the processes that are immersed in it, to determine if it is necessary to create an optimization plan to improve it.

The structure ofthe project is initially focused on making a current evaluation of the operation of the PTAP, and proceeding to formulate the appropriate operational processes for water purification, a task that took an extensive period of time in which periodic visits were made to the plant.

Having the plans of the general location, location and designs of the elements that make up the drinking water treatment plant, we proceeded to evaluate in detail the functionality and quality of the equipment that is part of it, since at some point they arrive to prevent correct operation and intervention to optimize it is necessary.

#### **KEYWORDS**

Optimization, design, drinking water, treatment plant, process.

#### <span id="page-16-0"></span>**1. INTRODUCCION**

El recurso hídrico, se caracteriza por ser una necesidad vital para la supervivencia y vida de los seres humanos, por ello desde tiempos remotos se ha visto la obligación de inventar diversos sistemas de tratamiento de agua, con el objetivo de purificar este rico recurso, ya que por múltiples problemas que se presentan a nivel mundial en relación con el medio ambiente, escasea el agua natural apta para el consumo humano (Comite de Naciones Unidas, 2010) . por otra parte, al identificar la problemática que vive la población de Viotá, que a pesar de que ya tienen una planta de tratamiento no cuentan con un servicio eficiente por lo tanto requiere alternativas de mejoramiento para la misma.

También, "En el informe de la Organización Mundial estima que la población urbana del país, paso de 68% en 1990 a un 76% en 2015 en el abastecimiento de agua potable "(Rodriguez, 2017). Es notoria la falta de agua potable en Colombia, donde no solo es el espacio rural quien se ve afectado si no también lo Urbano, donde a medida que pasa el tiempo la afectación va aumentando y cada vez es más grave porque del mismo modo crecen las enfermedades generadas por el agua, por la falta del buen manejo en la potabilización del agua.

"El agua es un determinante social de la salud y como tal se debe ser sujeto a la vigilancia y el control con el propósito de garantizar la salud pública de la población". (Ministerio de Salud, 2016) , por esta problemática surge la idea de diseñar el plan de optimización de la planta de tratamiento de agua potable en el municipio de Viotá- Cundinamarca teniendo en cuenta que abastece el poblado del casco urbano del mismo municipio, para así lograr una mejor calidad de agua.

#### <span id="page-17-0"></span>**2. PLANTEAMINETO DEL PROBLEMA**

Se hace necesario entrar a ofrecer una alternativa de solución al problema de suministro de agua utilizando un sistema funcional en su captación, conducción, tratamiento, almacenamiento y distribución, y así mitigar el desequilibrio social existente en el municipio. (CAR, 2016)

¿Actualmente la planta de tratamiento de agua potable (PTAP) del municipio de Viotá-Cundinamarca se encuentra funcionando adecuadamente? ¿Es posible durante el avance del proyecto desarrollar un sistema o modelo óptimo que logre mejorar el funcionamiento de la PTAP?

#### <span id="page-18-0"></span>**JUSTIFICACION**

En el mundo existen diversos proyectos dedicados a la evaluación y mejoramiento del abastecimiento de agua potable en cada territorio. Es común encontrar que, estos problemas se ocasionan por diferentes factores como la falta de fondos, una planeación deficiente o una mayoración en la demanda de consumo. Por lo cual, todos estos factores someten a las plantas de tratamiento de agua potable a realizar algunos cambios en su sistema, para poder suplir las necesidades generadas, y por ende cumplir con la demanda y los requisitos de calidad que son exigidos por la normatividad correspondiente.

El agua en su estado natural no se considera apta para el consumo humano, esto se debe a factores como la contaminación de las fuentes hídricas presentadas de manera natural o antropogénica, creando enfermedades que repercuten en la comunidad y pueden variar su nivel de afectación, llevándolas de los puntos más leves a los más críticos según varié su nivel de contaminación.

En la actualidad se manejan algunos parámetros que determinan cuando el agua es o no potable para su consumo. Colombia cuenta legalmente con la resolución 0330 del RAS (Reglamento de Agua potable y Saneamiento básico), la resolución 2115 del 2007 y el decreto 1575 del 200, en los cuales se estipulan los parámetros proporcionados por la normatividad colombiana con el fin de realizar los estudios que correspondan y así determinar el tratamiento específico, ya que en los diferentes sitios de captación los niveles de contaminación suelen variar.

Con el paso del tiempo las plantas de tratamiento han variado sus diseños, proporcionando avances significativos a la hora de potabilizar, en el caso de la planta de tratamiento de Viotá, contamos con una planta de tratamiento convencional, por lo cual los procesos de potabilización presentan deficiencias en el momento de cumplir con los parámetros establecidos y a la hora de verificar la potabilidad del agua que se debe utilizar para abastecer a la comunidad , por todo esto , se debe evaluar el funcionamiento de la planta con el fin de que esta trabaje de una manera óptima.

Este proyecto busca favorecer la población delmunicipio de Viotá para mejorar la calidad del recurso hídrico que llega a sus hogares, mitigando enfermedades y aportando vitaminas para el cuerpo al poder consumir un agua de calidad.

## <span id="page-19-0"></span>**OBJETIVOS**

#### <span id="page-19-1"></span>**4.1 Objetivo general**

Evaluar técnicamente la PTAP para conseguir diseñar el plan de optimización de esta en Viotá-Cundinamarca teniendo en cuenta la RESOLUCION 2115 DEL 2007, para lograr mejor el funcionamiento de la planta.

#### <span id="page-19-2"></span>**4.2 Objetivos específicos**

- Realizar inspección visual y técnica de la PTAP con el fin de recolectar la información necesaria.
- Evaluar condiciones de funcionamiento de la planta
- Verificar los resultados de la calidad del afluente y del afluente de la PTAP.
- Presentar alternativas de solución para la optimización que permitan el mejoramiento de la calidad del agua y el aprovechamiento del recurso hídrico.

#### <span id="page-20-0"></span>**5. DELIMITACION**

#### <span id="page-20-1"></span>**5.1 Ubicación**

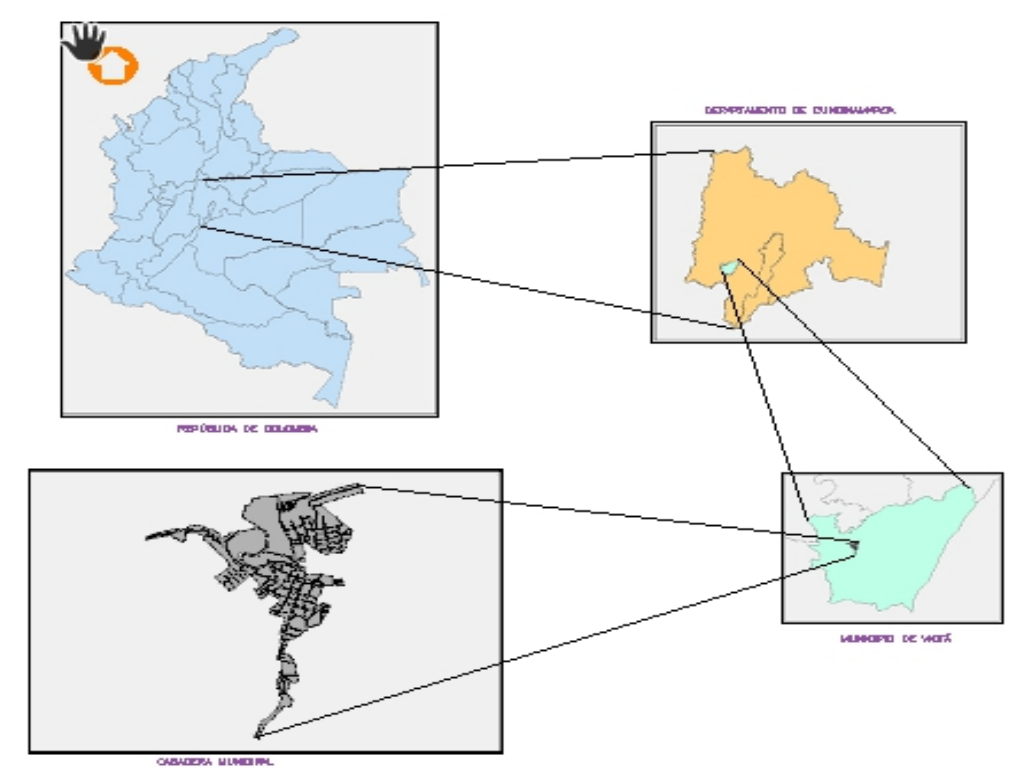

<span id="page-20-2"></span>*Ilustración 1. Ubicación PTAP Viotá. Fuente: documentación alcaldía*

El lugar del estudio se encuentra ubicado en el municipio de Viotá, departamento de Cundinamarca, provincia del Tequendama, la superficie del municipio es de 208 km2; sus coordenadas geográficas son: latitud-4.433, longitud-74.517 4° 25' 59'' Norte, 74° 31' 1''Oeste; la vía principal corresponde a Bogotá - el pin-el colegio - Viotá la secundaria Viotá – Tibacuy - Fusagasugá la terciaria el Agua -la vocacional – Apulo.

El municipio limita al **norte** con los municipios del colegio, Anapoima y Apulo, al **occidente** con Tocaima, al **sur** con Nilo yTocaima, al **oriente** con Silvania, Tibacuy y granada.<br>Las coordenadas de la PTAP de Viotá Cundinamarca son las siguientes: latitud-

4.428055 y longitud- 74.429499, se encuentra al costado derecho de la vía

secundaria, misma vía de conexión intermunicipal aproximadamente a 500mts de ella. (Ilustración 2)

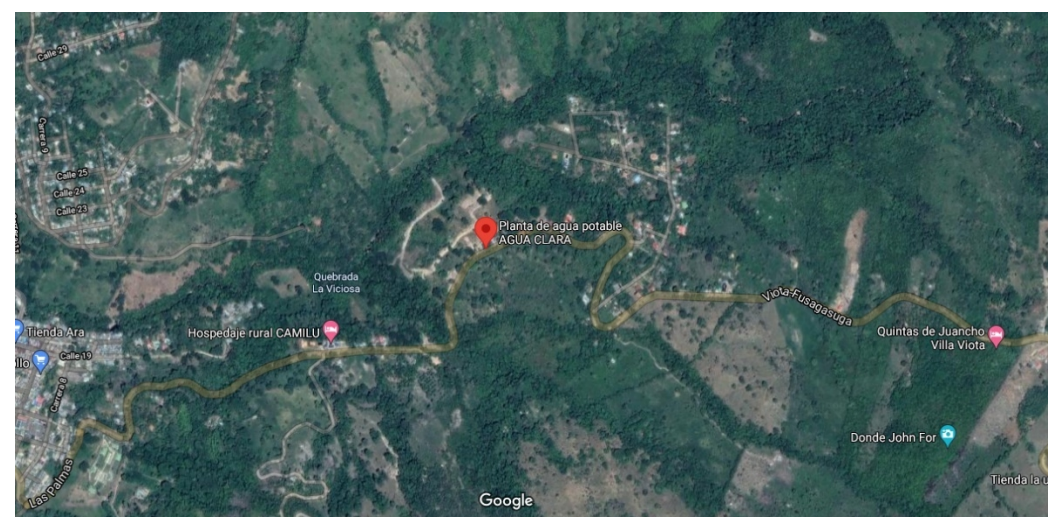

*Ilustración 2.Ubicacion Google maps PTAP. Fuente: documentación alcaldía de Viotá*

<span id="page-21-0"></span>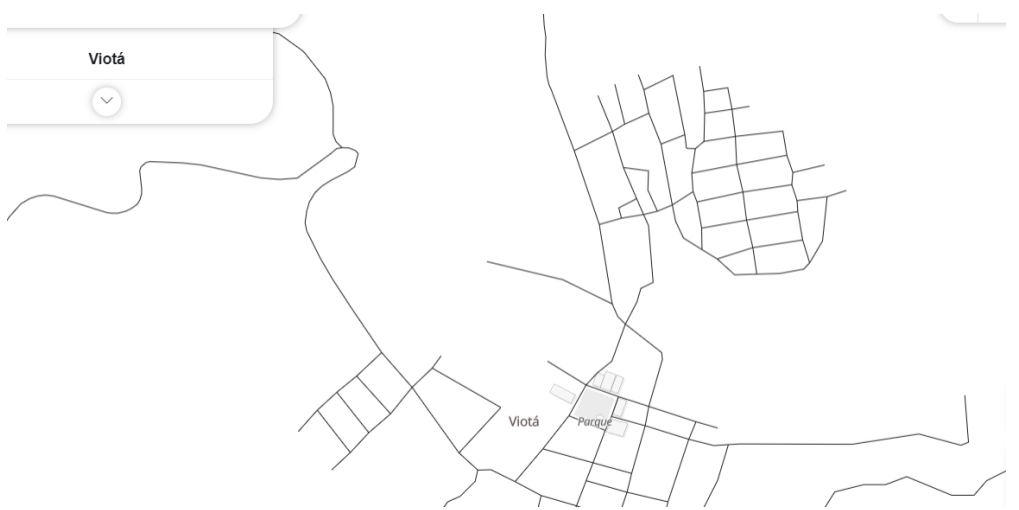

<span id="page-21-1"></span>*Ilustración 3. Ubicación PTAP alcaldía. Fuente: Google barth*

El trabajo de investigación se realiza con el fin de evaluar y optimizar el diseño de la PTAP del casco urbano del municipio de Viotá que se encuentra ubicada por la vía secundaria a 1km del centro dirección Fusagasugá posteriormente al costado derecho a 500 metros está situado.

#### <span id="page-22-0"></span>**5.2 Tiempo**

El trabajo es regido por la resolución 0330 del 08 de junio de 2017 norma colombiana que indica los parámetros para la planificación, diseño, desarrollo y operación de los sistemas de acueducto (sistema que comprende a las PTAP). Los diseños deben crearse por un periodo de labor de 25 años mínimo de acuerdo con la resolución 0330 porende los parámetros han sido analizados con un mismo fin que es cumplir los parámetros mínimos para la optimización.

Tomando en cuenta cada uno de os procesos que rigen en dicha norma y guías de diseño se analizó que medida se puede tomar para la optimización de la PTAP puesto que aparentemente presenta irregularidades en algunos procesos debido al diseño de la planta por lo tanto se presentaran mejoras en la PTAP conlos parámetros específicos.

#### <span id="page-22-1"></span>**5.3 Alcance**

El objetivo de este trabajo es identificar la factibilidad para la evaluación y optimización del proceso de potabilización en la planta de tratamiento de agua potable de Viotá Cundinamarca por tal motivo el análisis y los resultados se ven enfocados en el tratamiento del producto.

El fin del proyecto es que el municipio de Viotá pueda brindar agua potable favorable y pura a toda la población a los cuales abastece este servicio, mejorando la calidad de vida de todo el municipio.

#### <span id="page-23-0"></span>**6. MARCOS DE REFERENCIA**

#### <span id="page-23-1"></span>**6.1Antecedentes**

Este proyecto este guiado por antecedentes de tipo nacional e internacional, los cuales sirven como margen de referencia para el adecuado desarrollo delproyecto investigativo. Dichos referentes, serán mencionados posteriormente; inmerso a ello se hará una descripción que se inicia dando paso al primer antecedente de tipo nacional. Referente a la investigación de Jiménez y Sabogal (2017), quienes presentaron el trabajo titulado "El diagnóstico y optimización de la PTAP del Municipio de Fomeque -Cundinamarca¨. Trabajo que tiene por objeto analizar y describir minuciosamente la planta de tratamiento de agua potable del municipio anteriormente mencionado, la cual se encuentra ubicada más explícitamente en la vereda Mortiño. En el desarrollo de este trabajo, se realizaron los respectivos laboratorios para la adecuada caracterización del agua sin tratar, cuyas muestras fueron extraídas en las bocatomas de entrada, salida y las domiciliarias con el fin de evaluarla y realizar una comparación con la resolución 2115 del 2007, la cual resuelve las características que debe tener el agua para el consumo humano.

Del mismo modo, se investigó sobre (Diaz, s.f.) quien en su proyecto sobre ¨La evaluación y optimización de la planta de tratamiento de agua potable del Municipio de Tena en el departamento De Cundinamarca¨, en el cual, se pudo apreciar que, aunque Tena presta un servicio oportuno con la planta de tratamiento de agua potable, esta no era funcional a un 100%. Por ello, en este trabajo se buscó optimizar esta planta, para no solo mejorar la calidad de vida de los usuarios, sino que también mitigando todos aquellos gastos innecesarios y haciendo un buen uso de los recursos, que tengan como finalidad brindar un sistema de agua potable que perdure el tiempo estimado y que, a su vez, se destaque por estar en la capacidad de dar abastecimiento al municipio con una buena calidad.

Por otra parte, para el año 2019 se encuentra un proyecto actualizado, haciendo enfoque a Cruz y Salamanca (2019) con su proyecto titulado ¨ optimización para la planta de Tratamiento de Agua Potable Del Parque Jaime Duque Ubicado en el Municipio de Tocancipá¨; este trata sobre los parámetros de mejora para la planta que se encuentra al servicio del parque Jaime Duque, debido a que esta desde siempre ha tenido inconvenientes respecto a seguir al margen la normatividad que en ella deberían emplearse, por ello, es que este proyecto busca hacerla una planta funcional que cumpla los parámetros ya establecidos en las normas y proporcionar un buen servicio.

#### <span id="page-24-0"></span>**6.2 Marco teorico**

En Colombia la historia de las plantas de tratamiento de agua potable se da a partir de la construcción de Vitelma; la primera PTAP moderna del país, la cual se encuentra ubicada en el sector de san Cristóbal en Bogotá, esta fue diseñada por la firma Fuller y Everett y dio el primer paso hacia la creación de réplicas de esta por todo el país con el fin de fomentar una mejor distribución de este recurso hídrico.

Para el buen desarrollo de este proyecto, se tuvieron en cuenta los aspectos de mayor importancia que permitieron contextualizar toda la información sobre las etapas de una planta de tratamiento de agua potable y las funciones de cada operación dentro de la misma en sus diferentes procesos ; para ello fue necesario realizar un análisis más profundo apoyados de fuentes de información como lo son la organización mundial de la salud (OMS) y el ministerio de protección social, entre otros que serán mencionados más adelante.

### <span id="page-24-1"></span>**Parámetros según la normatividad**

Entre los procesos de desarrollo para los sistemas de potabilización en acuerdo con la a la resolución 0330 del 2017 se debe tener en cuenta estudio que conformes que satisfagan los requisitos mínimos de agua para la comunidad, tomando en cuenta la dotación bruta, ya que esta es requerida para el diseño de cada uno de los elementos que conforman un sistema de acueducto.

En base a la norma, se debe hacer una proyección de población a 25 años, como régimen mínimo según se estipula en el Capítulo 1, art 40 de la resolución o33o del año 2017.

### <span id="page-24-2"></span>**Métodos de cálculo para las proyecciones de población**

#### **6.2.2.1 Método aritmético**

Este tipo de método es el más sencillo para realizar los adecuados cálculos poblacionales, ya que en este se asume que la población crece de manera lineal, y, es, por ende, que la razón de cambio se asume de manera constante donde se adiciona la misma cantidad por unidad de tiempo. Este método se divide en dos

partidas importantes que son el punto inicial y la población actual, cuyos valores ya establecidos dejaran realizar una proyección lineal de la población.

#### **6.2.2.2 Método exponencial**

Este tipo de método deduce que el crecimiento se genera de forma continua y no por cada unidad de tiempo. En este proceso se reemplaza (1+r) por Expo(la), según se evidencia en los principios del cálculo. Este tipo puede ser aplicado a todo tipo de población.

#### **6.2.2.3 Método geométrico**

Este tipo de método es utilizado para las proyecciones futuras en la población, donde el crecimiento se genera constantemente con el porcentaje y las proyecciones lejanas, no obstante, el porcentaje crece de acuerdo con la unidad de tiempo mas no por la cantidad por lapso, por tanto, es adecuada para la implementación de periodos extensos.

### <span id="page-25-0"></span>**6.2.3 Caudal**

Por medio de la resolución 0330 se indica que elcaudal máximo diario será el caudal de diseño de la planta, siempre y cuando esta cuente con almacenamiento, de no ser asíse diseñara con el caudal máximo horario; sin importar con cuál de los dos se deba diseñar, es necesario el cálculo del caudal medio diario.

#### <span id="page-25-1"></span>**Abastecimiento**

Uno de los puntos más importantes mediante el proceso de potabilización y distribución del recurso es el abastecimiento.

pues las fuentes que se encargan de abastecer deben brindar en conjunto el gasto máximo diario; no obstante, en el proyecto deben clasificarse las necesidades de la localidad que opten como inmediatas, necesitando que, la fuente genere el gasto máximo diario para esa fase, sin riesgo de sequía u otros factores que puedan afectar. Se debe tener presente que al no cumplir con la calidad del agua requerida normativamente como lo estipula el reglamento federal

sobre obras de provisión de agua potable, esta deberá ser sometida adecuadamente a los procesos de potabilización.

Existen diferentes tipos de fuentes de abastecimiento, las cuales se clasifican según proceden. Haciendo referencia al gasto máximo diario, el termino adecuado sería el de caudal máximo diario, y en este caso debe cumplir los requisitos establecidos en el reglamento colombiano.

#### <span id="page-26-0"></span>**Aguas meteóricas**

Las aguas meteóricas son aquellas provenientes del vapor de la atmosfera que se precipitan en forma de neblina, granizo, helada, neblina, granizo u otros; no se recomienda como fuente de bastecimiento por su inestabilidad debido al clima y sus altos agentes de contaminación de materia química.

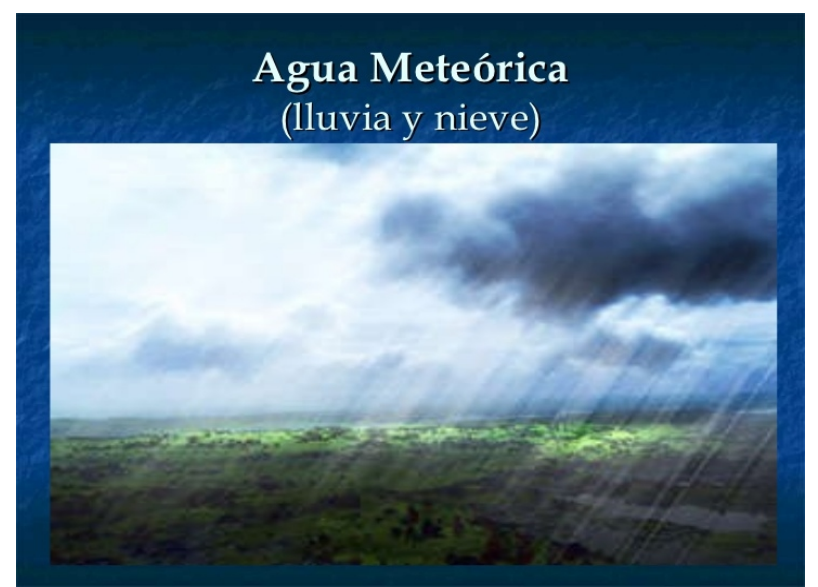

*Ilustración 4. Tipos de aguas meteóricas. Fuente: Tipo de aguas meteóricas Google imágenes*

#### <span id="page-26-2"></span><span id="page-26-1"></span>**Agua lluvia**

Esta proviene del agua condensada en las nubes, por lo tanto, es una fuente que no abarca grandes cantidades volumétricas, aunque se esparce ir todas las partes de la tierra.

- 1. El agua de lluvia nace y se forma en las nubes que están en el cielo que nos cubre día a día. Se originan debido a cambios de presión atmosférica, o bien en la temperatura misma, así como también de la humedad ambiente.
- 2. Existen diferentes tipos de nubes, que originarán también diferentes tipos de lluvias, unas pueden ser nubes aisladas, y otras grandes formaciones con tormentas eléctricas incluso, algo que hace que llueva de forma abundante (Gonzalez, 2020)

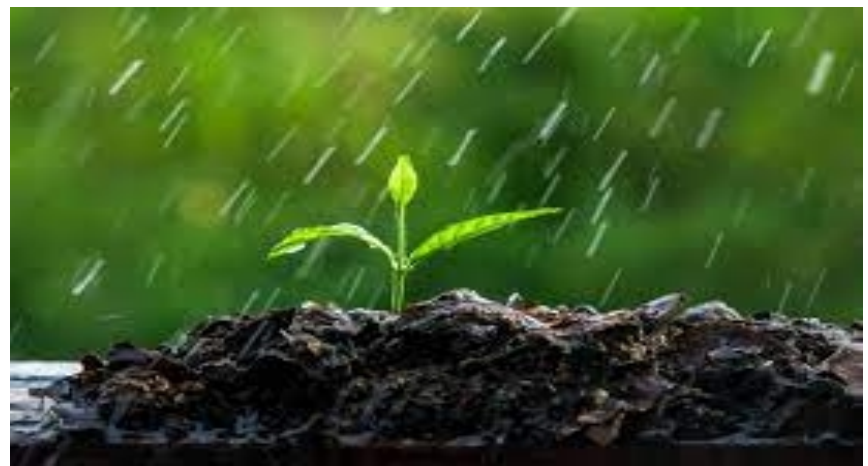

*Ilustración 5. Agua lluvia. Fuente: agua lluvia*

### <span id="page-27-1"></span><span id="page-27-0"></span>**Aguas superficiales**

Se denominan aguas superficiales, aquellas que se encuentran quietas o corrientes en la superficie del manto rocoso. Estas aguas proceden de las cuencas mediante la precipitación.

Existen dos tipos de aguas superficiales, las primeras son la lotica o las corrientes, y son aquellas que viajan en un mismo sentido ejemplo de ello los ríos, manantiales entre otros; por otra parte, están las lenticas, que son representadas por aquellas aguas quietas o estancadas en interiores como lo son los lagos, humedales, entre otros.

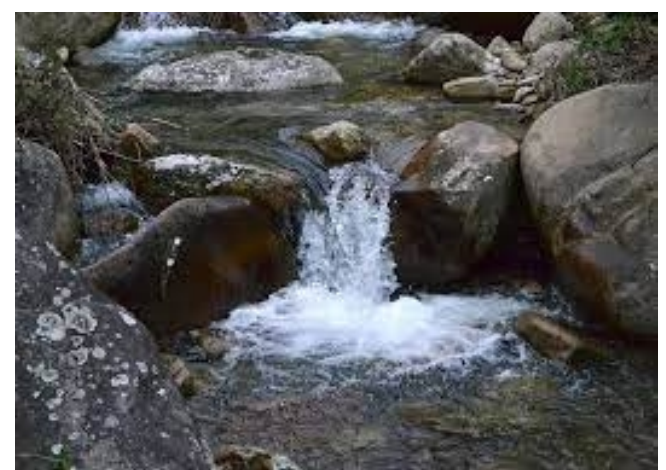

*Ilustración 6. Agua superficial. Fuente: agua superficial Google imágenes*

### <span id="page-28-1"></span><span id="page-28-0"></span>**Aguas subterráneas**

El agua subterránea contiene la fracción más grande de agua sobre la faz de la tierra.

- 1. El agua es un recurso natural renovable y esencial, pero raramente es entendido y apreciado. El agua subterránea constituye un recurso del subsuelo que brinda oportunidades de desarrollo a la sociedad, además de ser una alternativa para consumo humano en las zonas con demanda de agua potable y útil para llevar a cabo proyectos agroindustriales, mineros y de hidrocarburos.
- 2. El agua subterránea representa más del 30% de las reservas de agua dulce del planeta, sin embargo, hay que tener en cuenta que el agua de las capas de hielo y glaciares no está disponible para uso. Así las cosas, se precisa que el agua subterránea representa más del 97% del agua dulce disponible del planeta. (Secretaria distrital de ambiente, s.f.)

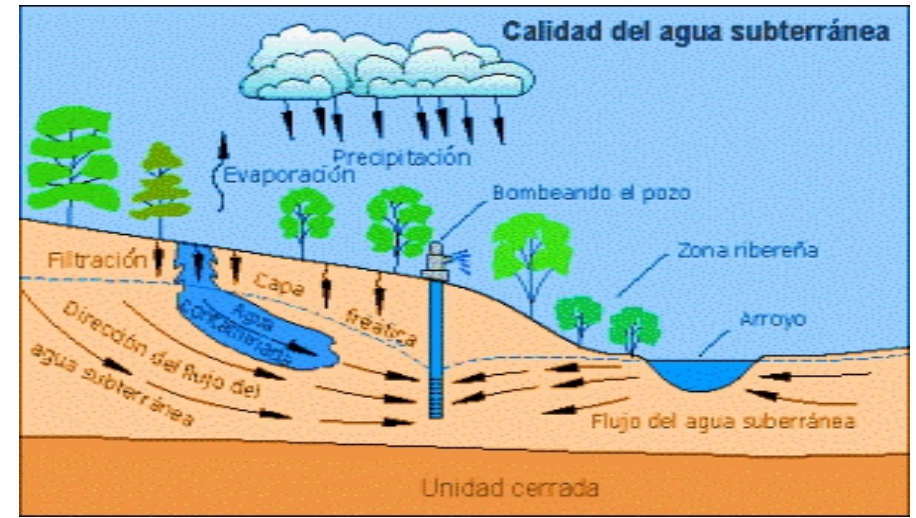

<span id="page-29-2"></span>*Ilustración 7. Formación de aguas subterráneas. Fuente: Google imágenes*

# <span id="page-29-0"></span>**Captación**

En este proceso se realizan obras que tienen la función principal de extraer agua, para dar inicio al proceso de potabilización y distribución, el dimensionamiento de dichas obras debe estar en la capacidad de contenerla toma de los caudales de diseño estimados. Para las aguas de manera superficial existen diferentes tipos de captación, estas deben ser diseñadas de acuerdo con la fuente. existen algunos parámetros para determinar si las zonas de captación son adecuadas, entre ellos, se debe supervisar que el cauce debe ser estable, para no tener ningún movimiento de tierra que bloquee el paso de captación, siempre el caudal de la fuente debe superar el caudal de diseño y realizar un diseño para más de 25 años.

### <span id="page-29-1"></span>**Tipos de captación**

Toma lateral: según el RAS se aconseja que para el caso de los ríos acaudalados de gran pendiente y con reducidas variaciones del nivel a lo largo del periodo hidrológico. En este tipo de captación la estructura se debe ubicar en la orilla y a una altura conveniente sobre el fondo, teniendo en cuenta que el nivel de aguas mínimo en épocas de estiaje debe permitir captar el caudal de diseño.

Por otra parte, la toma lateral es una obra de captación superficial y es la más empleada cuando se trata de captar el agua de un rio. Esta es la forma más fácil de concebir una captación lateral.

Toma sumergida:según el RAS se aconseja que, para los cursos de agua con márgenes extendidas, y navegables. La toma debe ser instalada a modo que no se dificulte la navegación presente en el curso de agua. de otras formas también podría utilizarse cuando el margen de agua ocupa márgenes muy amplias. Es posible adaptarse mediante un conjunto de tuberías sumergidas hacia el fondo del rio, para lo cual es esencial la instalación de rejillas a la entrada para su protección; al omento de la instalación de las tuberías deberá tenerse en cuenta que estas no afecten el paso del recurso hídrico.

Captación flotante con elevación mecánica: según el RAS, si la fuente de agua superficial tiene variaciones considerables de nivel pero que mantiene en aguas mínimas un caudal o volumen importante, por economía debe proyectarse la captación sobre una estructura flotante anclada de manera adecuada al fondo o a las orillas. Por otra parte, se utilizan en ríos de gran caudal y de diferentes tipos de nivel, esta captación se realiza mediante una plataforma móvil, accionada mecánicamente por polcas.

Captación móvil con elevación mecánica: según el RAS, para ríos de grande caudal que tengan variaciones de estación a niveles importantes durante el periodo hidrológico, por economía debe ser proyectada la captación sobre una plataforma móvil que se apoye en rieles inclinados en la orilla del rio y que sea accionada por poleas fijas diferentes. Otro proceso podría darse utilizando ríos de caudal grande y de diferentes variaciones de nivel, esta captación se realiza mediante una plataforma móvil, accionada mecánicamente por 4 poleas.

Captación mixta: sila fuente tiene variaciones considerables de caudal y además el cauce presenta cambios frecuentes de curso o es inestable, debe estudiarse y analizarse la conveniencia de una captación mixta que opere a la vez como captación sumergida y lateral. De otra manera se puede realizar la captación mediante el cierre de un rio con una estructura llamada barraje, o presa de derivación. Esta será móvil cuando se utilizan compuertas de acero o madera. el proceso d captación se efectuará mediante una ventana que puede funcionar como vertedero dependiendo del tirante del rio.

Toma de rejilla: este tipo se utiliza para casos en los que los ríos se encuentren en zonas montañosas, cuando esta se encuentre con una cimentación buena o con zonas rocosas. Esta captación puede efectuarse mediante estructuras de varias formas; lama utilizada es la de manera rectangular. la estructura ya sea por tubos o canales perforados e implementados en el fondo del cauce, debe estar

localizada perpendicularmente a la dirección de la corriente y debe proveerse con una rejilla metálica para retención de materiales.De otra forma, este tipo de toma se emplea comúnmente, la toma si debe ser construida en el lecho del rio protegida mediante la rejilla que evita el paso de sedimentos gruesos al interior de la estructura. esta rejilla debe ubicarse de forma transversal al cauce y los barrotes en dirección del flujo, teniendo una pequeña inclinación si se da el caso cerca de la anexión del canal. El paso de los sedimentos pequeños se evacuará luego mediante desarenadores y canales de lavado.

Cámara de toma directa: este tipo de captación se recomienda para el caso de pequeños ríos de llanura, donde el nivel de agua es estable durante todo el periodo hidrológico. (RAS 2000 , 2000)

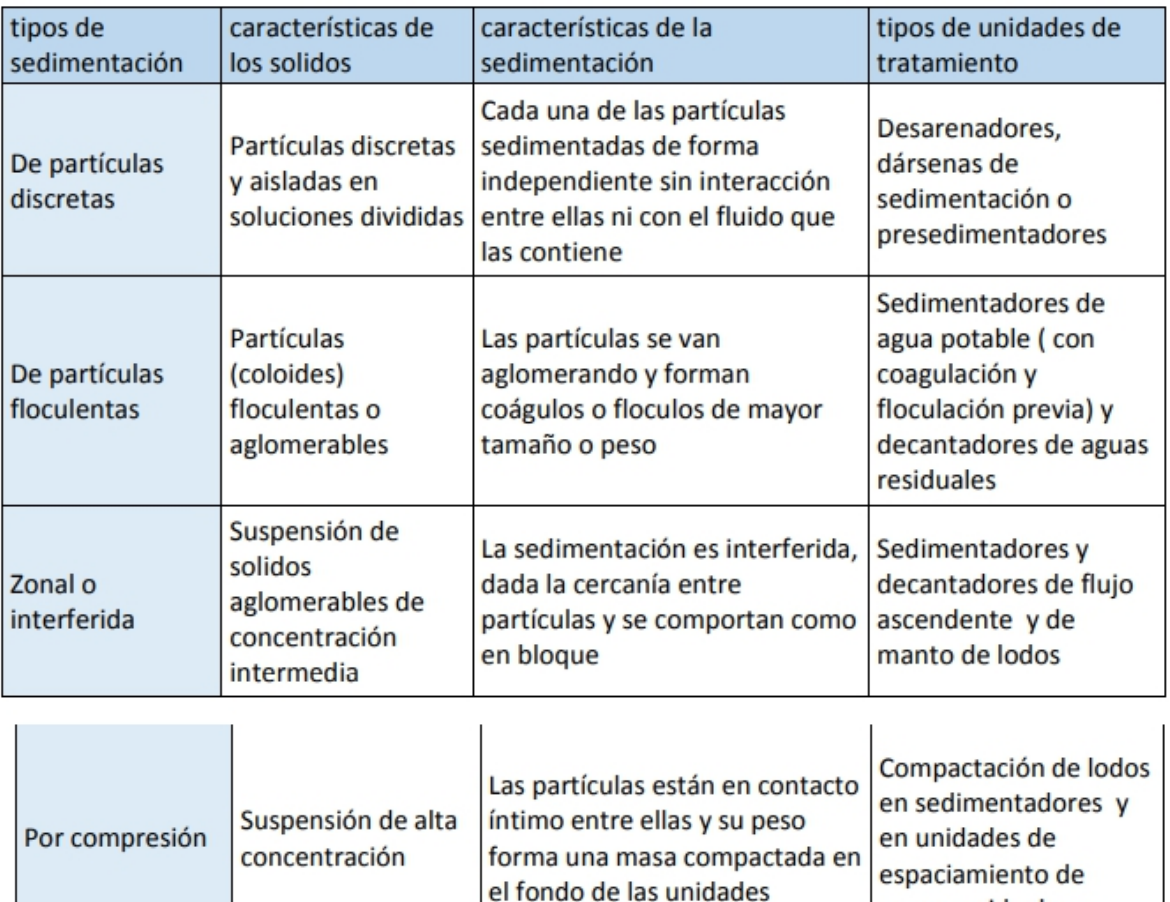

<span id="page-31-0"></span>*Tabla 1. Tipos de sedimentadores. Fuente: Lozano Rey Lozano B*

aguas residuales

En base a la resolución 0330 del 2017 muestra la tabla de parámetros a cumplir en los diseños del sedimentador de alta tasa. (Tabla 2)

| <b>Tipo de Sedimentador</b>               | <b>Carga Superficial</b><br>(m3/m2d) | tiempo de<br><b>Retención</b><br>(min) | velocidad<br><b>Critica de</b><br>Sedimentación<br>(cm/s) |
|-------------------------------------------|--------------------------------------|----------------------------------------|-----------------------------------------------------------|
| Módulos Angostos L=<br>0.6 <sub>m</sub>   | $100 - 110$                          |                                        |                                                           |
| Módulos Angostos L=<br>1,2m               | $120 - 185$                          | $10 - 20.$                             | $15 - 30.$                                                |
| Módulos Profundos L <<br>1.2 <sub>m</sub> | $200 - 300$                          |                                        |                                                           |

<span id="page-32-0"></span>*Tabla 2. Parámetros de referencia de diseño para sedimentadores. Fuente: resolución 0330 de 2017*

Desde hace mucho tiempo la calidad del agua que se proporcionaba para dar abastecimiento solo buscaba que este se encontrara excepta de color, olor y sabor, que adicional a ello no tuviera algún tipo de patógeno y no contuviera dureza , teniendo un nivel de confiabilidad alto en todas aquellas acciones simples e insuficientes si lo estudiamos a día de hoy; debido a que todas estas prácticas retrogradas fueron evolucionando y la forma en la que este recurso hídrico se trata en la actualidad es más profunda ,el mejoramiento en la calidad del agua para consumo actualmente ha tenido una mejoría notoria .

Frente a la sostenibilidad del agua potable Lo que se quiere es poder obtener un sistema de agua y saneamiento sostenible, que mediante su línea de proyección sea capaz de suministrar el servicio de una manera eficiente, teniendo en cuenta los parámetros de calidad, economía y que al ser usado de una forma efectiva no cause efectos negativos en el ambiente. Cabe resaltar que es muy importante saber implementar las plantas de tratamiento necesarias en cada situación.

Según el RAS (reglamento técnico para el sector de agua potable y saneamiento básico) una planta de tratamiento de agua potable es todo ese conjunto de equipos, materiales personal y obras necesarias para efectuar debidamente todos aquellos procesos que cumplan con unas normas establecidas sobre todo aquello que comprende o que rige el tratamiento de este recurso para darcomo resultado un agua potable de calidad .en este punto se hace importante el hecho de tener un buen diseño , operación y mantenimiento de los sistemas te actividades que se vuelven de suma importancia para que todo este sistema

pueda brindar la garantía necesaria en cuanto a la calidad del agua para consumo. (Ilustración 8)

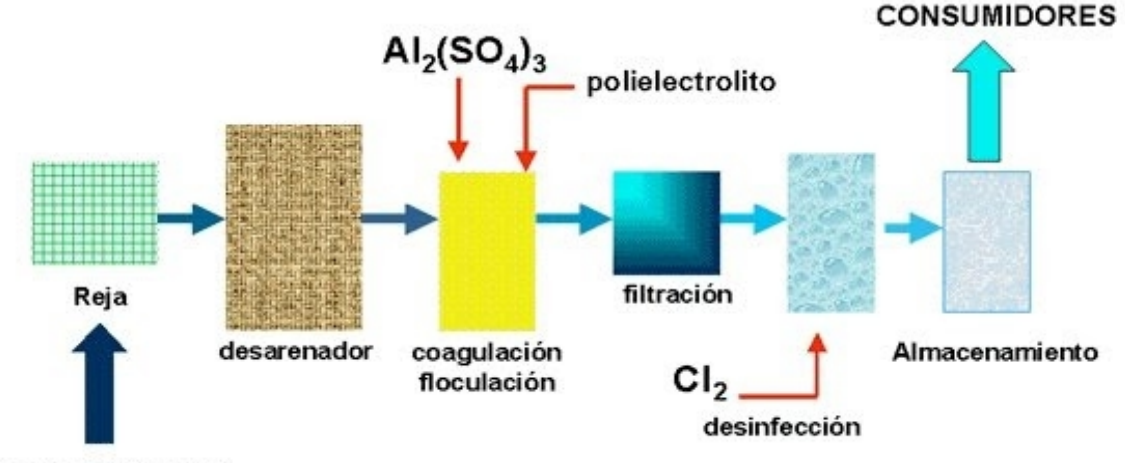

#### **AGUAS CRUDAS**

<span id="page-33-0"></span>*Ilustración 8 Procesos de potabilización. Fuente: Aqua sistemas tecnología y confort en agua.*

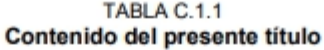

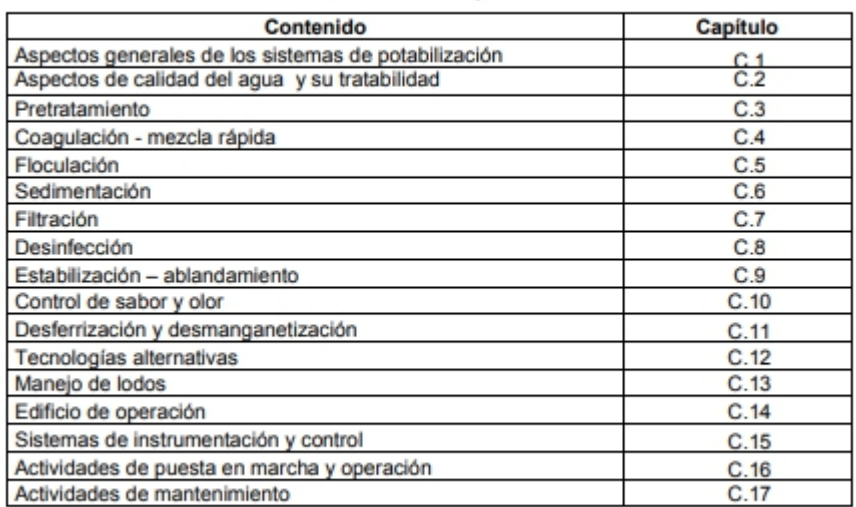

<span id="page-33-1"></span>*Tabla 3. parámetros de potabilización. Fuente: RAS*

De acuerdo con los diferentes procesos para la potabilización del agua existen varios tipos de plantas de tratamiento de agua potable, dentro de los cuales se encuentran las de tipo:

- Convencionales: estas se basan en un sistema para el tratamiento de agua integrado que incluirá debidamente todos los pasos necesarios para la obtención de agua apta para el consumo, los cuales serán la coagulación , la mezcla rápida, la floculación, sedimentación, clarificación, filtro y desinfección; adicionalmente observando las características del agua se deberá indicar si es necesario un sistema de filtración simple o doble en caso de que esta contenga alto contenidos de hierro y manganeso, o un alto color .

Es importante que al momento del diseño de la planta se tenga en cuenta las características del agua a tratar, en este también se debe hacer con un respectivo sistema modular en el que se incluyan las etapas del tratamiento. Esta debe de tener su propio tanque en material como el acero de fibra de vidrio, e incluir lechos filtrantes para la grava, antracita, arena, resinas especializadas o carbón activado. En casos donde el agua contenga una alta existencia de hierro, se le deberá realizar un tratamiento previo de oxidación el cual se realizará por medio de torres de aireación y percolación.

- Compactas: este consta de un sistema de tratamiento derivado en etapas en el cual se incluyen los procesos necesarios para la obtención del agua potable. estas se conocen por ocupar menos espacio y son de fácil ampliación ya que a estas se les pueden agregar módulos de filtración y clarificación , de igual manera como en las plantas de tipo convencional se incorporarán procesos de pre aireación y oxidación según las características del agua , mediante las cuales también se determinaran si es necesario algún tipo de arena especial para la eliminación del hierro y el magnesio o en otros casos la aplicación de carbón activado cuando hay presencia de material orgánico

Los principios para el tratamiento del agua destinada al consumo humano se da al conocer de donde se origina el agua , y luego de tener las características físico químicas y microbiológicas , se pueden determinar entonces los procesos que deben ser aplicados para que esta se forme como un agua apta para el consumo ; al tener conocimiento sobre este tipo de parámetros se puede evaluar de una manera correcta y rápida las necesidades explicitas para cada tipo de fuente , ya que no todas cuentan con las mismas cualidades .

El tratamiento que se le suministre se efectúa de una manera más completa en unos casos y más deficiente en otros, lo cual se basa en los datos defectuosos que deban de ser corregidos. cómo se mencionaba anteriormente puede que en algunos casos sea necesario utilizar varios de los procedimientos, aplicándolos de la manera más razonable posible.

Para todo esto se establecieron algunos instrumentos que hay que tener en cuenta para poder garantizar una calidad del agua para consumo humano optima. entre ellos encontramos el cálculo del índice de riesgo para la calidad de agua potable (IRCA), al cual se hace referencia en el art 12 del decreto 1575 del año 2007 en el cual se le asigna un puntaje de riesgo que se puede apreciar en la tabla número 2 que trata sobre la clasificación del nivel del riesgo según el IRCA en relación de cada característica física , química y microbiológica ;al no cumplir estos instrumentos básicos que se encuentran estipulados en la resolución 2115 del año 2007 , en la cual se contempla el señalamiento de los aspectos, instrumentos y frecuencias de lo que compete al sistema de control y vigilancia que se le suministra a la calidad reglamentaria del agua para consumo humano. (Ilustración 9)

|                                                                                                    | RESOLUCIÓN 2115 DE 2007         |                   |  |  |  |
|----------------------------------------------------------------------------------------------------|---------------------------------|-------------------|--|--|--|
| <b>Puntaje de Riesgo</b>                                                                                                    |                                 |                   |  |  |  |
|                                                                                                    | <b>Característica</b>           | Puntaje de riesgo |  |  |  |
|                                                                                                    | <b>Nitritos</b>                 | 3                 |  |  |  |
|                                                                                                    | Aluminio $(A1^{3+})$            | 3                 |  |  |  |
|                                                                                                    | Fluoruros                       | $\mathbf{1}$      |  |  |  |
|                                                                                                    | COT                             | 3                 |  |  |  |
|                                                                                                    | <b>Coliformes Totales</b>       | 15                |  |  |  |
|                                                                                                    | Escherichia Coli                | 25                |  |  |  |
|                                                                                                    | Sumatoria de puntajes asignados | 100               |  |  |  |
| <b>IRCA = 0 puntos</b> El agua se considera apta para consumo humano<br><b>IRCA = 100 puntos</b> El agua es considerada del mas alto riesgo<br>sto de la Prote |                                 |                   |  |  |  |

<span id="page-35-0"></span>*Ilustración 9. Puntaje de riesgo IRCA. Fuente: art 15 res 2115 del 2007*

De acuerdo con lo anterior los resultados por muestra que arroja el IRCA, se encuentran definidos por una clasificación según el nivel de riesgo del agua suministrada para el consumo humano, esto por parte de quien presta el servicio y en ella se señalan todas aquellas acciones que deben ser realizadas por las autoridades competente en este caso una que se encuentre incluida en el área sanitaria:
| <b>Clasificación</b><br><b>IRCA</b><br>(%) | <b>Nivel de</b><br><b>Riesgo</b>                    | <b>IRCA por muestra</b><br>(Notificaciones que adelantará la<br>autoridad sanitaria de manera<br>inmediata) | <b>IRCA</b> mensual<br>(Acciones)                                                                                                    |
|--------------------------------------------|-----------------------------------------------------|----------------------------------------------------------------------------------------------------|----------------------------------------------------------------------------------------------------|
| $80.1 - 100$                               | <b>INVIABLE</b><br><b>SANITARIA</b><br><b>MENTE</b> | Informar a la persona prestadora, Agua no<br>General.                                                       | apta<br>consumo<br>para<br>al COVE, Alcalde, Gobernador, humano, gestión directa de acuerdo<br>SSPD, MPS, INS, MAVDT, a su competencia de la persona<br>Contraloría General y Procuraduría prestadora, alcaldes, gobernadores<br>y entidades del orden nacional. |
| $35.1 - 80$                                | <b>ALTO</b>                                         | SSPD.                                                                                                    | Agua<br>apta<br>consumo<br><b>no</b><br>para<br>Informar a la persona prestadora, humano, gestión directa de acuerdo<br>COVE, Alcalde, Gobernador y a la a su competencia de la persona<br>prestadora y de los alcaldes y<br>gobernadores respectivos.           |
| $14.1 - 35$                                | <b>MEDIO</b>                                        | Informar a la persona prestadora,<br>COVE, Alcalde y Gobernador.                                            | Agua no apta<br>consumo<br>para<br>humano, gestión directa de la<br>persona prestadora.                                                                                                    |
| $5.1 - 14$                                 | <b>BAJO</b>                                         | Informar a la persona prestadora y<br>al COVE.                                                              | Agua no apta<br>consumo<br>para<br>humano,<br>susceptible<br>de<br>mejoramiento.                                                                                                    |
| $0 - 5$                                    | <b>SIN</b><br><b>RIESGO</b>                         | Continuar el control y la vigilancia.                                                                       | Agua apta para consumo humano.<br>Continuar la vigilancia.                                                                                                    |

*Tabla 4. Clasificación según el tipo de riesgo. Fuente. IRCA*

Para empezar, se debe tener un conocimiento previo de las operaciones que se deben ejecutar en una planta de tratamiento entre los cuales se presentan los siguientes:

Aireación: esta permite el contacto entre el aire y la masa del agua, para con ello lograr una difusión de oxígeno del aire en el agua.

De acuerdo con (Cardenas Guzman & Medina Rincon,2017) las funciones más importantes de la aireación son:

- Transferir oxígeno al agua para aumentar el OD
- Disminuir la concentración de CO2
- Disminuir la concentración de H2S
- Remover gases como metano, cloro y amoniaco
- Oxidar hierro y manganeso
- Remover compuestos orgánicos volátiles
- Remover sustancias volátiles productoras de olores y sabores

Este tipo de contacto se lleva a cabo mediante métodos simples como el movimiento del agua en un canal abierto, ya que de esta manera logra oxigenarse ya sea por medio del canal entre otras alternativas como lo son por la mezcla hidráulica, mediante caída libre, un plano inclinado entre otros; ya que en todos

estos se requiere del movimiento más aun cuando la concentración que desea difundirse es muy baja.

Coagulación – Floculación: Este es el punto central de la planta ya que es en este paso donde se remueven los sólidos suspendidos que no lograron ser sedimentados ya que su peso es menor al del agua. Si el agua proviene de una fuente hídrica que necesita potabilización, a esto se le denomina mezcla rápida o lenta.

En esta operación aparecen dos etapas que son la coagulación cuya función será desestabilizar los sólidos que se encuentran suspendidos, para que estos se unan entre sí y se puedan aglutinar; la otra etapa es la floculación cuya función es hacer chocar a las partículas entre sí para que se creen coágulos mayores; la coagulación dura fracciones de segundo e inicia cuando se suministra el coagulante como sustancia química , existen varios tipos de coagulantes en los que se encuentran los naturales , los metálicos y los sintéticos . además, de ello existen dos tipos de coagulación ya sea por neutralización o por puente químico.

Lo que busca esta floculación – coagulación es remover la turbiedad que no sedimenta de manera rápida, tratando también de devolver el color, eliminar bacterias, virus y organismos patógenos que se llegan a encontrar por adherencia a los sólidos.

Filtración: esta depende de una cierta combinación algo compleja entre lo que respecta a los mecanismos fisicoquímicos, ya que en esta se encuentra la operación por unidad encargada de la separación de las partículas suspendidas que no se sedimentan de un cuerpo de agua las cuales ya han pasado por un medio poroso.

Los filtros son los encargados de filtrar en varias escalas: como los las de medio filtrante , que se distinguen por ser homogéneos los que se componen de un solo material y los mixtos por varios materiales; también están los de profundidad en los que se encuentran los convencionales de o,6 0,75 metros y profundos con medidas desde los 0,9 a 2,4 metros ; y por últimos los que se rigen mediante la velocidad , que se caracterizan por ser rápidos con lechos de un solo material , estos son rápidos ya sean de flujo ascendente , o de flujos lento o mixto.

Desinfección: la finalidad de este es destruir todos aquellos organismos presentes en el agua que causan enfermedades, para la eliminación de estos se utilizan

algunas sustancias que cumplen el papel de desinfectar como lo es el cloro; estas sustancias deben estar en la capacidad de realizar su función en una temperatura y tiempo adecuado, que no hagan el agua toxica o de un sabordesagradable para la salud, estos deben ser de bajo costo y de fácil accesibilidad.

No obstante, se deben tener en cuenta los peligros de carácter microbiano en relación con el agua potable que se designa al consumo humano Las enfermedades infecciosas ocasionadas por agentes patógenas como bacterias, parásitos o virus. lo que conlleva a una carga en el sistema de salud de acuerdo con la gravedad de la enfermedad.

Peligros microbianos relacionados con el agua de consumo Los riesgos para la salud relacionados con el agua de consumo más comunes y extendidos son las enfermedades infecciosas ocasionadas por agentes patógenos como bacterias, virus y parásitos (por ejemplo, protozoos y helmintos). La carga para la salud pública es función de la gravedad de la enfermedad o enfermedades relacionadas con los agentes patógenos, de su infectividad y de la población expuesta. Un fallo general del sistema de sistema de protección de la seguridad del abastecimiento de agua puede ocasionar una contaminación a gran escala del agua y, potencialmente, epidemias detectables. Otras averías y la contaminación leve, posiblemente en ocasiones repetidas, pueden ocasionar brotes esporádicos significativos de enfermedades, pero no es probable que las autoridades de vigilancia de la salud pública los asocien con la fuente de abastecimiento de agua de consumo. La evaluación y cuantificación de los riesgos puede ayudar a comprenderlos y gestionarlos, sobre todo los relacionados con casos de enfermedad esporádicos. (Araujo & Apella Maria, s.f.) . De otro modo podrían encontrarse peligros de tipo químicos, donde se ha demostrado que cierto número de contaminantes químicos causan efectos adversos para la salud de las personas como consecuencia de una exposición prolongada por el agua de consumo. No obstante, se trata sólo de una proporción muy pequeña de las sustancias químicas que pueden estar presentes en el agua de consumo procedentes de diversas fuentes. Se han evaluado los posibles efectos sobre la salud de las sustancias contempladas en el presente documento, y sólo se han propuesto valores de referencia para aquellas sustancias consideradas peligrosas para la salud.

El capítulo 10 aborda los posibles efectos de los contaminantes químicos sobre la aceptabilidad del agua de consumo para los consumidores. Ciertas sustancias consideradas peligrosas para la salud afectan a la aceptabilidad del agua de consumo de modos que, por lo general, conllevarían el rechazo del agua que contiene concentraciones bastante menores que las consideradas peligrosas para la salud. Los valores de referencia basados en efectos sobre la salud

correspondientes a tales sustancias se necesitan para, por ejemplo, interpretar los datos recopilados en respuesta a reclamaciones de los consumidores. (ORGANIZACION MUNDIAL DE LA SALUD , 2006). (Ilustración 10)

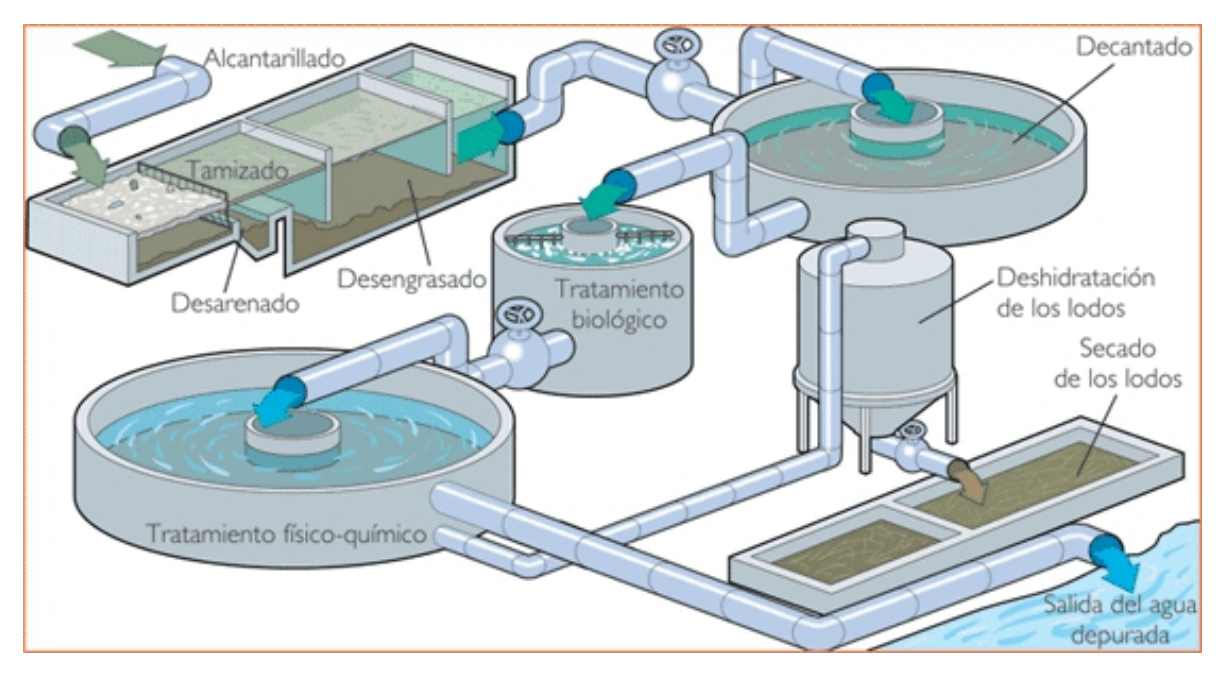

*Ilustración 10. procesos de potabilización. Fuente: Google imágenes*

|                    |                                    | <b>TIPOS DE FILTRO</b>                                                                                                    |
|--------------------|------------------------------------|----------------------------------------------------------------------------------------------------|
| Según              | Clasificacion                      | <b>Caracteriticas</b>                                                                                                    |
| Direccion de flujo | asecendentes                       |                                                                                                    |
|                    | descendentes                       | funcionan de acuerdo a la direccion del<br>flujo, actualemnte los mas utilizados son los<br>de flujo descendente, debido al dificil                                                                                               |
|                    | flujo mixto                        | mantemiento de los otros dos tipos.                                                                                                    |
| velocidad de       | rapidos                            | la variable es la velocidad de trabajo; los<br>filtros rapidos manejan tasas de filtracion<br>del orden de 120 m/d para lechos de arena y<br>velocidadades de 180 y 480 m/d para filtros                                          |
| filtracion         | lentos                             | de antracita y duales de antracita y arena,<br>mientras que los lentos manejan tasas de 2 a<br>5 m/d y en condiciones favorables hasta 10<br>m/d                                                                                  |
| fuerza impulsora   | Presion                            | los filtros a presion son cerrados<br>hermeticamente, en donde la fuerza de<br>empuje es llevada por la presion hidraulica.<br>Los filtros por gravedad son abiertos y                                                            |
|                    | Gravedad                           | funcionan por el efecto de la accion de la<br>gravedad sobre la masa de agua<br>sobredrenante                                                                                                    |
| mecanismos de      | <b>Biologicos</b>                  | En los filtros biologicos se efectua la<br>remocion de materia y el abatmiento de<br>organismos patogenos por accion<br>bacteriana, el proceso se dan en la arena<br>lenta y en las unidades de fibrofiltracion.                  |
| remocion           | filtracion<br>propiamente<br>dicha | Las unidades de flitacion propiamente dicho<br>se refieren a los filtros rapidos y de alta tasa<br>en donde no se presenta una accion biologic<br>considerable, pero se da la conjugacion de<br>los demas mecanismos de remocion. |

*Tabla 5. Tabla tipos de filtros. Fuente: Potabilización del agua, principios de diseño.*

#### **6.3Marco conceptual**

**Agua potable:** Es aquella que se encuentra en un estado natural que contiene propiedades físicas, químicas, microbiológicas y organolépticas.

**Planta de potabilización:** conjunto de obras, materiales y equipos necesarios a la hora de cumplir con la normatividad que califica la calidad del agua potable.

**Red de distribución:** este en el conjunto de tuberías, estructuras, y accesorios que conducen el agua desde un tanque de almacenamiento o una PTAP hasta los puntos de consumo, lo que quiere decir hasta abastecer la comunidad. Cloro residual libre: hace referencia al contenido que queda en el agua, luego de cierto periodo de tiempo después de haber hecho contacto definido, a lo que se le denomina ion de hipoclorito.

**Análisis básicos:** es donde se determinan los valores de turbiedad, color aparente, el cloro residual libre, el pH los cloroformes tétateles y la ictericia cola. Población servida: son aquellas personas beneficiadas de este sistema de suministro de agua potable. Caudal de diseño: cantidad de agua por unidad de tiempo que se utilizara para el diseño de los equipos, dispositivos y estructuras de un sistema en específico.

**Análisis físico – químico del agua:** procedimientos efectuados en un laboratorio que se aplican a una muestra de agua para evaluar las características a nivel físico – químicas que esta pueda poseer.

**Carbón activado:** este es altamente absorbente, que es utilizado para la remoción de material orgánico disuelto en el agua, el cual es el causante del mal sabor, color y olor en el agua.

**Agua cruda:** Agua que no ha sido sometida a proceso de tratamiento. Agua potable: Agua que, por reunir los requisitos organolépticos, físicos, químicos y microbiológicos, en las condiciones señaladas en el Decreto 1575 y Resolución 2115 del 2007, puede ser consumida por la población humana sin producir efectos adversos a la salud.

**Calidad del agua**: Conjunto de características organolépticas, físicas, químicas y microbiológicas propias del agua.

**Contaminación del agua:** Alteración de sus características organolépticas, físicas, químicas, radiactivas y microbiológicas, como resultado de las actividades humanas o procesos naturales, que producen o pueden producir rechazo, enfermedad o muerte al consumidor.

**Control de calidad del agua potable:**Análisis organolépticos, físicos, químicos y microbiológicos realizados al agua en cualquier punto de la red de distribución, con el objeto de garantizar el cumplimiento de las disposiciones establecidas en la resolución 2115 del 2007.

**Desinfección:** Proceso físico o químico que permite la eliminación o destrucción de los organismos patógenos presentes en el agua. (Aguas regionales, s.f.)

**Patógenos:** Microorganismos que pueden causar enfermedades en otros organismos, ya sea en humanos, animales y plantas. (Aguas regionales, s.f.) Planta de potabilización: Conjunto de obras, equipos y materiales necesarios para efectuar los procesos que permitan cumplir con las normas de calidad del agua potable. (Aguas regionales, s.f.)

**Punto de muestreo:** Sitio específico destinado para tomar una muestra representativa de la calidad de agua en la red de distribución. (Aguas regionales, s.f.)

**Vida útil:** Tiempo estimado para la duración de un equipo o componente de un sistema sin que sea necesaria la sustitución de este; en este tiempo solo se requieren labores de mantenimiento para su adecuado funcionamiento. (Aguas regionales, s.f.)

**Vigilancia de la calidad del agua:** Actividades realizadas por las autoridades competentes para comprobar, examinar e inspeccionar el cumplimiento de las normas de calidad del agua potable establecidas en la resolución 2115 del 2007 (Aguas regionales, s.f.)

# **MARCO LEGAL**

**Resolución 0330 del 2017.** Reglamento técnico para el sectorde agua potable y saneamiento básico (RAS).

**Decreto 1575 del 2007.** Del Ministerio de la Protección Social. Por el cual se establece el Sistema para la Protección y Control de la Calidad del Agua para Consumo Humano.

**Resolución 2115 del 2007.** Ministerio de la Protección Social Ministerio de Ambiente, Vivienda y Desarrollo Territorial. Por medio del cual se señalan características, instrumentos básicos y frecuencias del sistema de control y vigilancia para la calidad del agua para consumo humano.

**Decreto 1541 del 1978.** Por el cual se reglamenta la Parte III del Libro II del Decreto-Ley 2811 de 1974: "De las aguas no marítimas" y parcialmente la Ley 23 de 1973.

**Decreto 3930 del 2010.** Por el cual se reglamenta parcialmente el Título I de la Ley 9ª de 1979, así como el Capítulo II del Título VI -Parte III- Libro II del Decretoley 2811 de 1974 en cuanto a usos del agua y residuos líquidos y se dictan otras disposiciones.

**RAS 2000.** Reglamento Técnico del Sector de Agua Potable y Saneamiento Básico. Por el ministerio de desarrollo económico.

**Artículo 366 de la Constitución Política de Colombia.** "El bienestar general y el mejoramiento de la calidad de vida de la población son finalidades sociales del Estado. Sera objetivo fundamental de su actividad la solución de las necesidades insatisfechas de salud, de educación, de saneamiento ambiental y de agua potable. Para tales efectos, en los planes y presupuestos de la Nación y de las entidades territoriales, el gasto público social tendrá prioridad sobre cualquier otra asignación".

**Artículo 367 de la Constitución Política de Colombia**. "La Ley fijará las competencias y responsabilidades relativas a la prestación de los servicios

públicos domiciliarios, su cobertura, calidad y financiación, y el régimen tarifario que tendrá en cuenta además de los criterios de costos, los de solidaridad y redistribución de ingresos."

La resolución en el artículo 14|° especifica la manera de calcular el IRCA (índice de riesgo de la calidad del agua para el consumo humano), a él se atribuyen las siguientes formulas:

IRCA por muestra:

IRCA % =  $\frac{\sum Puntajes\ de\ riesgo\ asignado\ a\ las\ características\ no\ aceptables}{\sum Puntajes\ de\ riesgo\ asignados\ a\ todas\ las\ caracteristics\ analizadas\ x\ 100$ 

**IRCA** mensual:

 $\textit{IRCA } \%\ = \frac{\sum de \; \textit{los} \; \textit{IRCAs} \; \textit{obtenidos en cada muestra realizada en el mes} }{\textit{Numero total de muestras realizadas en el mes}}$ 

*Ilustración 11. Índice de riesgo de la calidad del agua para el consumo humano. Fuente: IRCA*

# **MARCO METODOLOGICO**

La metodología utilizada en este proyecto centra su información en medidas explicativas y descriptivas con un enfoque cuantitativo ; ya que dentro del desarrollo de la evaluación , se llevara a cabo un proceso de exploración en la información existente, de la cual se realizara una descripción detallada, para obtener los resultados que se esperan; todo esto se centra en un análisis y proceso de diseño de la infraestructura con el fin de mejorar la distribución del servicio y por ende el mejoramiento en la calidad del agua, teniendo en cuenta la RESOLUCIÓN 0330 2017, en el cual se tendrá en cuenta el Reglamento Técnico para el sector de Agua Potable y Saneamiento Básico específicamente en operación, mantenimiento y rehabilitación de la infraestructura; para el mejoramiento y optimización de la PTAP en Viotá- Cundinamarca logrando brindar una mejor calidad de vida.

Lo primero que se realizara será visitar la PTAP, donde se analizara en qué condiciones se encuentra, comparándola con la información recolectada que nos suministra la empresa encargada del acueducto y alcantarillado "epa" en Viotá- Cundinamarca y se procederá a estudiar el diseño estructural con el que cuenta la planta así mismo haciendo una profunda comparación con los datos que nos facilitan y claramente con las normas en las que nos apoyaremos; luego se descenderá a hacer dos pruebas hidráulicas las cuales corresponden, a la verificación de las válvulas de seguridad y comprobación de inexistencia de fisuras o perdidas en el diseño sometido a presión y así mismo tomando un muestreo del agua la cual será una antes de ser tratada , y otra después de ser tratada; llevándolas a un análisis en un laboratorio adecuado, donde se observara las características fisicoquímicas de dichas muestras con el fin de dar con el porcentaje de calidad del agua que se le suministra a la población y en qué caso de que los resultados den de baja calidad se llevara a cabo otra inspección a la planta en este caso sería más minuciosamente para lograr detectar el fallo; siendo a si se procederá a crear alternativas de diseño optimización; llegando a un análisis y solución más factible para el municipio teniendo en cuenta lo socioeconómico que se lleva a cabo allí y ya por ultimo hacer la entrega de dicho proyecto a los encargados adecuados para así que ellos lleven en marcha el intención de mejorar la calidad de vida en Viotá-Cundinamarca .

# **8.1 Histórico de ensayos para la calidad del agua**

Como primera medida se revisó el historial de ensayos suministrados a la calidad de agua tratada, principalmente estos se obtuvieron en base a los datos del IRCA,

resultados que se obtienen a través de la página del instituto nacional de salud (SIVICAP). Por ende, al tener el reporte del municipio de Viotá, identificamos que este no está teniendo un rendimiento óptimo, es por ello por lo que se siguió con el proceso investigativo.

Visita a la planta de tratamiento de agua potable de Viotá -Cundinamarca. Se hizo el conocimiento de la PTAP, en donde gracias a las visitas técnicas se logró apreciar el estado de la planta y de cada una de sus partes y sus procesos de potabilización.

# **8.2 Resultados**

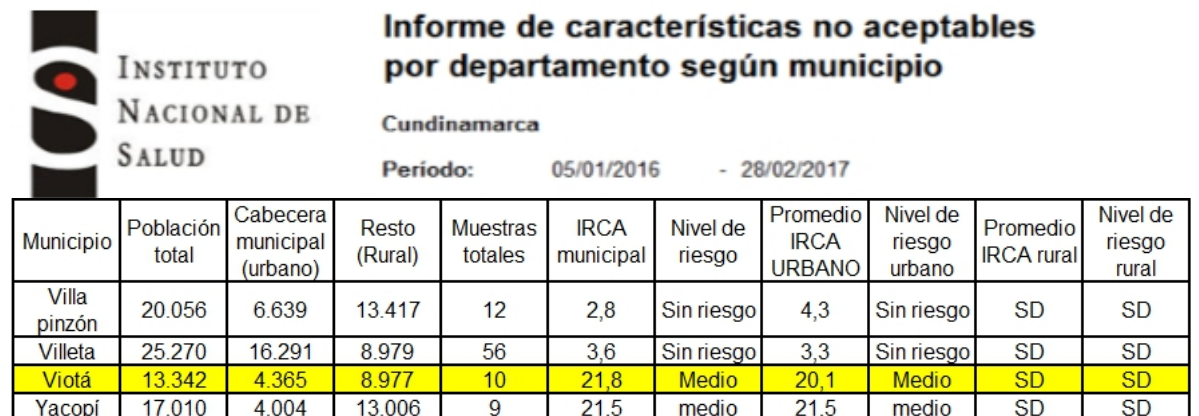

*Tabla 6. Informe de características no aceptables por departamento según municipio 2016. Fuente: Instituto Nacional de la salud.*

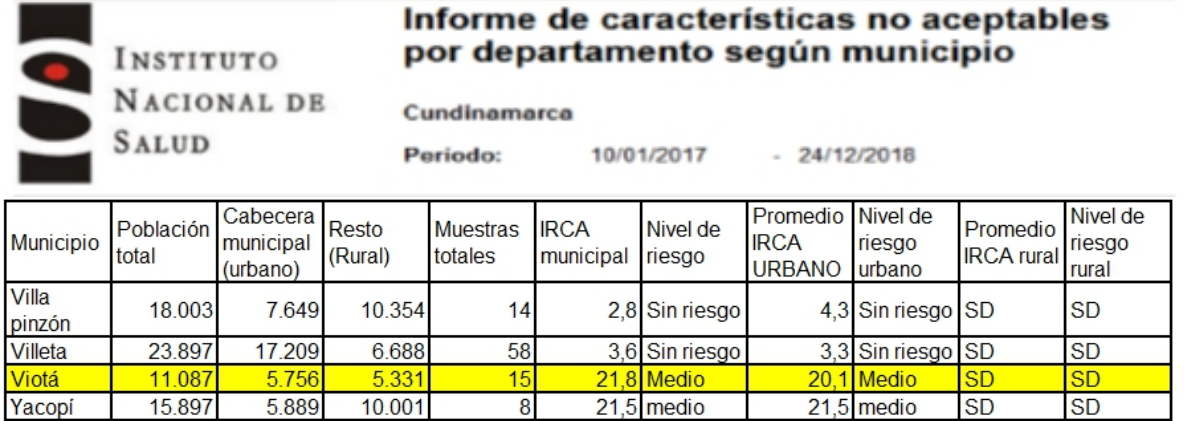

*Tabla 7. Informe de características no aceptables por departamento según municipio 2017 - 1028. Fuente: Instituto Nacional de la salud*

|                 | INSTITUTO          |                                   |                  | Informe de características no aceptables<br>por departamento según municipio |                          |                    |                                          |                              |                               |                             |  |
|-----------------|--------------------|-----------------------------------|------------------|------------------------------------------------------------------------------|--------------------------|--------------------|------------------------------------------|------------------------------|-------------------------------|-----------------------------|--|
|                 | <b>SALUD</b>       | NACIONAL DE                       |                  | Cundinamarca<br>31/12/2019<br>09/01/2018<br>Período:<br>$\overline{a}$       |                          |                    |                                          |                              |                               |                             |  |
| Municipio       | Población<br>total | Cabecera<br>municipal<br>(urbano) | Resto<br>(Rural) | <b>Muestras</b><br>totales                                                   | <b>IRCA</b><br>municipal | Nivel de<br>riesgo | Promedio<br><b>IRCA</b><br><b>URBANO</b> | Nivel de<br>riesgo<br>urbano | Promedio<br><b>IRCA</b> rural | Nivel de<br>riesgo<br>rural |  |
| Villa<br>pinzón | 27.345             | 9.654                             | 17.691           | 14                                                                           |                          | 2.8 Sin riesgo     |                                          | 4.3 Sin riesgo SD            |                               | <b>SD</b>                   |  |
| Villeta         | 28,009             | 19.209                            | 8.800            | 58                                                                           |                          | 3,6 Sin riesgo     |                                          | 3,3 Sin riesgo SD            |                               | <b>SD</b>                   |  |
| <b>Viotá</b>    | 15.897             | 5.756                             | 10.141           | 15                                                                           |                          | 21.8 Medio         |                                          | 20.1 Medio                   | <b>SD</b>                     | <b>SD</b>                   |  |
| Yacopi          | 19.907             | 5.890                             | 14,017           |                                                                              |                          | 21.5 medio         |                                          | 21.5 medio                   | <b>SD</b>                     | <b>SD</b>                   |  |

*Tabla 8. Informe de características no aceptables por departamento según municipio 2018 - 2019. Fuente: Instituto Nacional de la salud.*

Según las ilustraciones de la 16 al 19 el instituto nacional de salud reporta cuales son los problemas que se están presentando en el servicio de agua potable: Color aparente, Turbiedad, PH, cloro residual libre, alcalinidad total, fosfatos, manganeso, magnesio, hierro total, aluminio, coliformes totales y E. coli. Los resultados del reporte de sivicap son de las 4 plantas, por lo tanto, se recolecto. (Tabla 9)

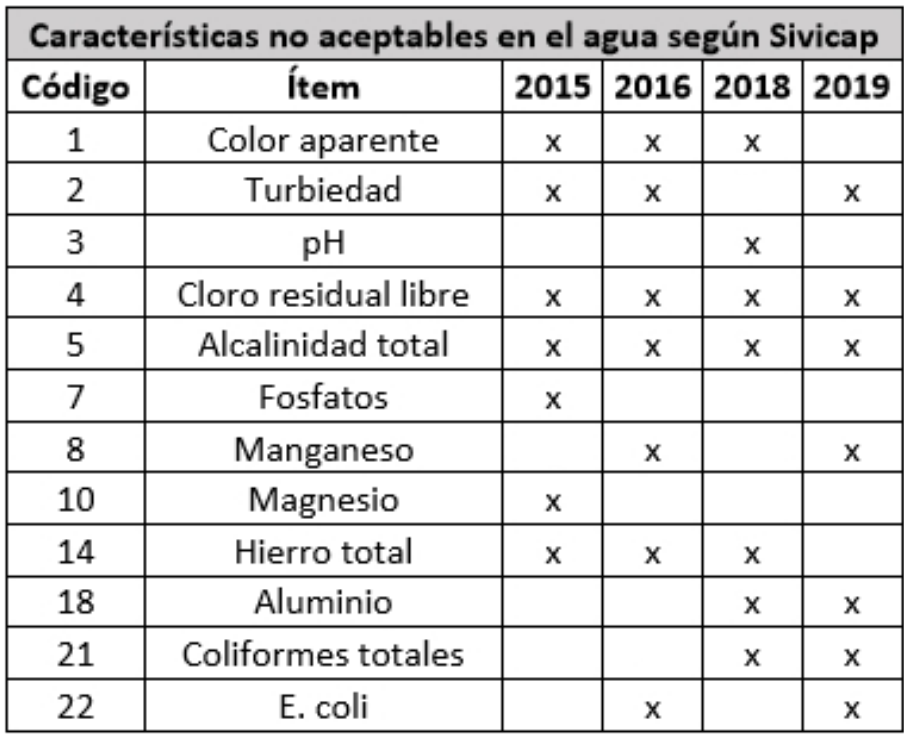

*Tabla 9. Características no aceptables en el agua según Sivicap. Fuente: Sivicap.*

# - **Ensayos realizados por medio del laboratorio AGUASLAB S.A.S**

#### 

|                                                                             | Girardot, Febrero 22 de 2021                                                                                                    |                                          | <b>DATOS DEL CLIENTE</b>                                                                                        |                                                                        |
|-----------------------------------------------------------------------------|----------------------------------------------------------------------------------------------------|------------------------------------------|----------------------------------------------------------------------------------------------------|------------------------------------------------------------------------|
| <b>MUNICIPIO</b><br><b>ENTIDAD</b><br><b>DIRECCIÓN</b><br><b>DIRIGIDO A</b> | : La Mesa - Cundinamarca<br>: DANIELA MARISOL LOPEZ PUENTES<br>: Carrera 35 B # 9A 32 Barria Villa Nueva<br>: Daniela Marisol Lopez Puentes |                                          |                                                                                                    | : 1072431454<br>: 3044544425<br><b>TELEFONO</b><br>: Contacto<br>CARGO |
|                                                                             |                                                                                                    |                                          | IDENTIFICACION DE LA MUESTRA                                                                                    |                                                                        |
|                                                                             | <b>AGUA POTABLE</b>                                                                                                    |                                          | <b>FUENTE</b>                                                                                                   | : P.T.A.P                                                              |
| <b>TIPO DE MUESTRA</b><br>PUNTO DE TOMA<br><b>TOMADA POR</b>                | : Alejandro Gonzalez                                                                                                    | : Punto 1005 Barrio la Vega Viota        | <b>CARGO</b>                                                                                                    | : Asistente de Laboratorio                                             |
| <b>FECHA DE TOMA</b><br><b>FECHA RECEPCIÓN LAB</b><br>FECHA DE REPORTE      | : Febrero 16 de 2021<br>: Febrero 16 de 2021<br>: Febrero 22 de 2021                                                                        |                                          | <b>HORA</b><br><b>HORA</b>                                                                                      | $: 8:40a$ . m.<br>$: 11:10a$ . m.                                      |
|                                                                             |                                                                                                    |                                          | RESULTADO ANALISIS BACTERIOLOGICO                                                                               |                                                                        |
| <b>BACTERIOLOGICO</b>                                                       |                                                                                                    | <b>FECHA DE</b><br><b>ANALISIS</b>       | <b>VALORES DE REFERENCIA</b><br><b>RESOLUCION 2115 / 2007</b>                                                   | <b>RESULTADOS</b>                                                      |
| <b>COLIFORMES TOTALES</b>                                                   |                                                                                                    | 16/02/2021                               | 0 U.F.C / 100 ml                                                                                                | 0 U.F.C / 100 ml.                                                      |
| <b>ESCHERICHIA COLI (C.FECALES)</b>                                         |                                                                                                    | 16/02/2021                               | 0 U.F.C / 100 ml                                                                                                | 0 U.F.C / 100 ml.                                                      |
| <b>METODO UTILIZADO</b><br><b>INTERPRETACION</b>                            |                                                                                                    | * UFC = Unidades Formadoras de Colonias. | Filtracion por membrana. Uso de medios cromogénicos                                                             |                                                                        |
| <b>CONCEPTO BACTERIOLOGICO</b>                                              |                                                                                                    | <b>CUMPLE SANITARIAMENTE</b>             | Valores por encima de los establecidos en la presente norma, no se aceptan.<br>FIRMA AUTORIZADA                 |                                                                        |
|                                                                             |                                                                                                    |                                          | LABORATORIO AUTORIZADO SEGÚN RESOLUCIÓN 2625 / 2019 Y PARTICIPANTES DEL PROGRAMA PICCAP<br>FIN DEL REPORTE -- / | 2 CII 21 No. 12 - 26 B/ Sucre * Giran                                  |

*Ilustración 12. Resultado de laboratorio análisis de agua potable. Fuente: aguaslab S.A.S*

# REPORTE DE RESULTADOS DE LABORATORIO No. 2021 - 404

Girardot Febrero 22 de 2021

 $\mathsf{LAB}_s$ 

| <b>MUNICIPTO</b><br><b>ENTIDAD</b>          | : La Mesa - Cundinamarca<br>: DANIELA MARISOL LOPEZ PUENTES |                                    |                                                                                                    | <b>NIT</b><br><b>TELEFONO</b> | : 1072431454<br>: 3044544425 |
|---------------------------------------------|-------------------------------------------------------------|------------------------------------|----------------------------------------------------------------------------------------------------|-------------------------------|------------------------------|
|                                             |                                                             |                                    |                                                                                                    | <b>CARGO</b>                  | : Contacto                   |
| <b>DIRECCIÓN</b>                            | : Carrera 35 B # 9A 32 Barrio Villa Nueva                   |                                    |                                                                                                    |                               |                              |
| <b>DIRIGIDO A</b>                           | : Daniela Marisol Lopez Puentes                             |                                    |                                                                                                    |                               |                              |
|                                             |                                                             |                                    | <b>IDENTIFICACION DE LA MUESTRA</b>                                                                                 |                               |                              |
| <b>TIPO DE MUESTRA</b>                      | : AGUA POTABLE                                              |                                    |                                                                                                    | <b>FUENTE</b>                 | P.T.A.P                      |
| <b>LUGAR DE MUESTREO</b>                    | : Punto 1005 Barrio la Vega Viota                           |                                    |                                                                                                    |                               |                              |
| FECHA DE MUESTREO                           | : Febrero 16 de 2021                                        |                                    |                                                                                                    | <b>HORA</b>                   | $: 8:40$ a.m.                |
| <b>MUESTREO POR</b>                         | : Alejandro Gonzalez                                        |                                    |                                                                                                    | CARGO                         | : Operario de Campo          |
| FECHA RECEPCIÓN LAB                         | : Febrero 16 de 2021                                        |                                    |                                                                                                    | <b>HORA</b>                   | $: 11:10a$ m.                |
| <b>FECHA DE REPORTE</b>                     | : Febrero 22 de 2021                                        |                                    |                                                                                                    |                               |                              |
|                                             |                                                             |                                    |                                                                                                    |                               |                              |
|                                             |                                                             |                                    | REPORTE DE RESULTADOS ANALISIS FISICOQUIMICO                                                                        |                               |                              |
|                                             |                                                             |                                    |                                                                                                    |                               |                              |
| <b>CARACTERISTICAS</b><br>QUIMICAS DEL AGUA | <b>METODO</b><br><b>ANALITICO</b>                           | <b>FECHA DE</b><br><b>ANALISIS</b> | <b>VALOR REFERENCIA</b><br><b>RESOLUCION 2115 / 2007</b>                                                            | <b>UNIDADES</b>               | <b>RESULTADOS</b>            |
| p.H.                                        | Electrométrico                                              | 16/02/2021                         | 6,589,0                                                                                                    | <b>UNIDADES</b>               | 7.2                          |
| COLOR                                       | Espectofotamétrico                                          | 16/02/2021                         | Menor ó igual = a 15                                                                                                | <b>UPC</b>                    | 13                           |
| <b>TURBIEDAD</b>                            | Nefeiométrico                                               | 16/02/2021                         | Menor ó igual = a 2                                                                                                 | <b>NTU</b>                    | 1,31                         |
| <b>CLORO RESIDUAL</b>                       | Colorimétrico                                               | 16/02/2021                         | de 0.3 a 2.0                                                                                                    | $mg/L$ C                      | 1,1                          |
| <b>CLORUROS</b>                             | Titulamétrico                                               | 16/02/2021                         | Hasta 250                                                                                                    | $mg/L$ $Cl$                   | $\overline{3}$               |
| <b>SULFATOS</b>                             | Turbidimétrico                                              | 16/02/2021                         | Hasta 250                                                                                                    | mg/ L 504                     | $\overline{2}$               |
| <b>FOSFATOS</b>                             | Colorimétrico                                               | 16/02/2021                         | Hasta 0.50                                                                                                    | mg/ L PO4                     | 0.27                         |
| <b>NITRITOS</b>                             | Calorimétrico                                               | 16/02/2021                         | Hasta 0.1                                                                                                    | mg/ L NO2                     | 500.0                        |
| <b>HIERRO TOTAL</b>                         | Colonmétrico                                                | 16/02/2021                         | Hasta 0.3                                                                                                    | mg/ L Fe                      | 0,12                         |
| ALCALINIDAD TOTAL                           | <b>Titulométrico</b>                                        | 16/02/2021                         | Hasta 200                                                                                                    | mg/L CaCO3                    | 12                           |
| <b>DUREZA TOTAL</b>                         | Titulométrico                                               | 16/02/2021                         | Hasta 300                                                                                                    | mg/ L CoCO3                   | 14                           |
| <b>ALUMINIO RESIDUAL</b>                    | Colorimétrico                                               | 16/02/2021                         | Hasta 0.2                                                                                                    | $mq/L$ Al                     | 0.046                        |
|                                             |                                                             |                                    | <b>FIRMA AUTORIZADA:</b><br>LABORATORIO AUTORIZADO SEGÚN RESOLUCIÓN 2625 / 2019 Y PARTICIPANTES DEL PROGRAMA PICCAP |                               |                              |

*Ilustración 13. Análisis de agua potable. Fuente: aguaslab S.A.S*

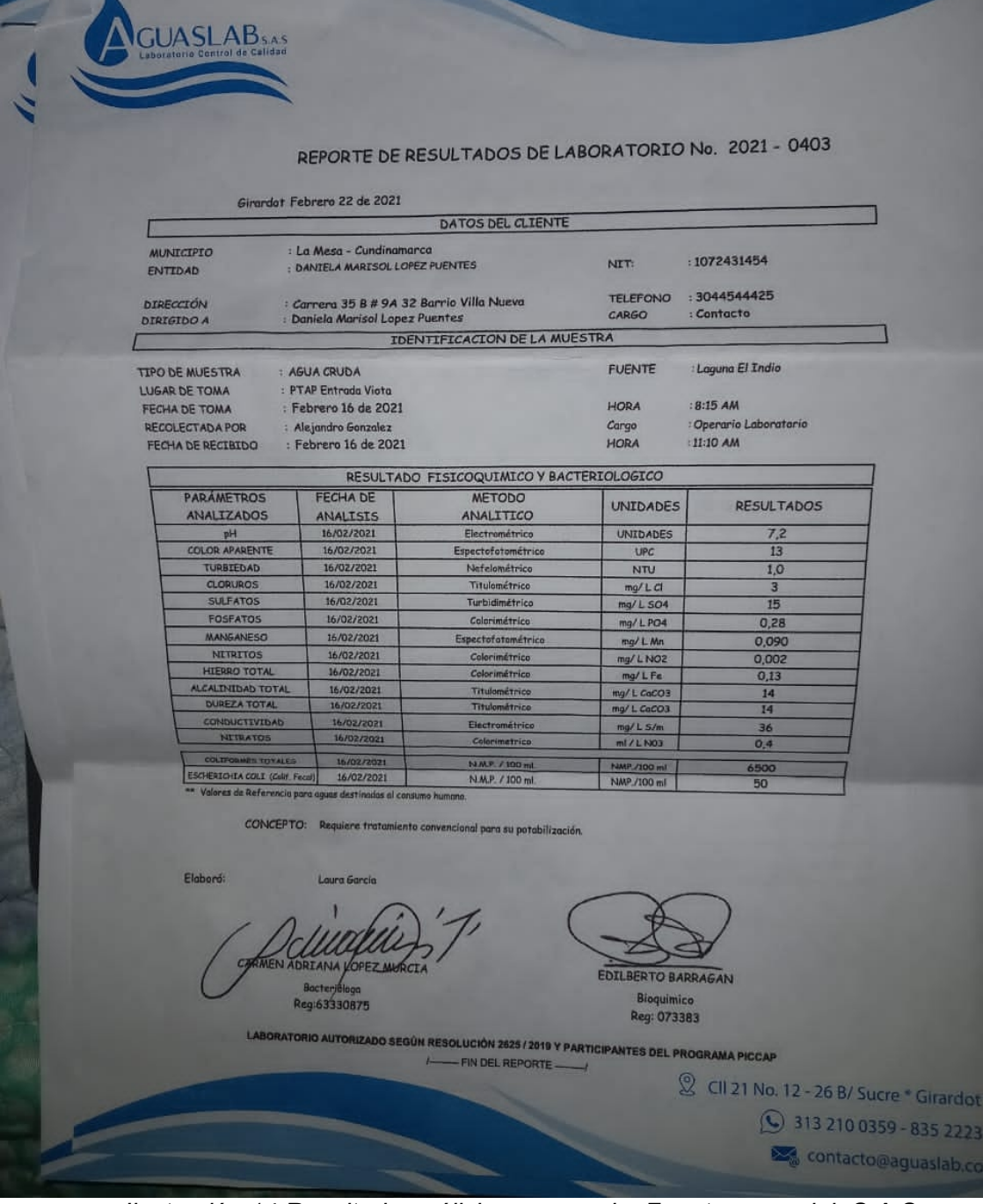

*Ilustración 14.Resultado análisis agua cruda. Fuente: aguaslab S.A.S*

Los resultados de los laboratorios de control de calidad indican que los ítems tomados en los análisis anteriores cumplen todos con los parámetros adecuados para una calidad de agua estable.

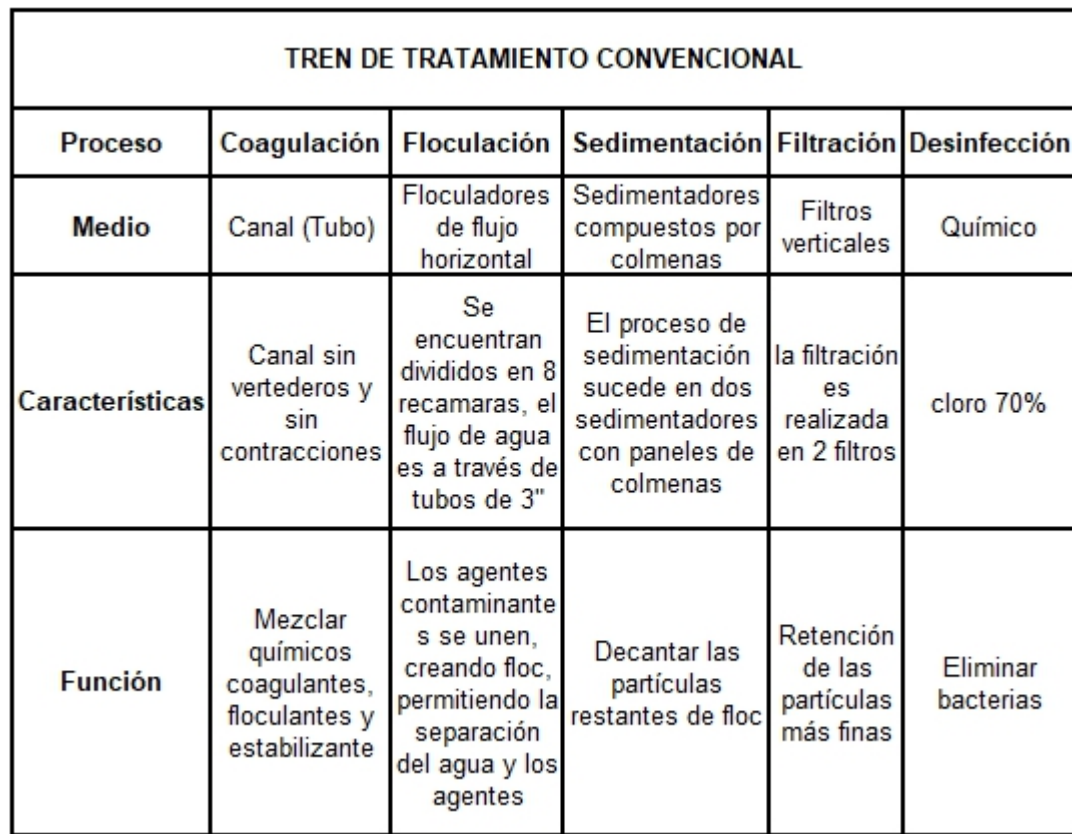

# **8.3 Evaluación de la funcionalidad hidráulica de los procesos de la PTAP**

*Tabla 10. Tren de tratamiento de la PTAP Viotá - Cundinamarca. Fuente: propia*

La ptap funciona con un tubo para el proceso de aplicación de los coagulantes y floculantes, con floculadores con 8 recamaras, 2 sedimentadores, 2 lechos filtrantes y un tanque de almacenamiento (Tabla 10). La planta presenta varias fallas estructurales (descascara miento de pintura y oxidación de elementos metálicos)

## **Análisis de resultados**

#### **9.1 Caudal de diseño.**

El desarrollo del diseño de optimización de la PTAP (Planta de Tratamiento de Agua Potable) de Viotá Cundinamarca, parte de la recolección de datos otorgados por la Empresa encargada del manejo de la PTAP (Empresa de servicios públicos de Viotá "EPV") y por los datos establecidos por el DANE; la población beneficiada actualmente es de 4413. (Tabla 11)

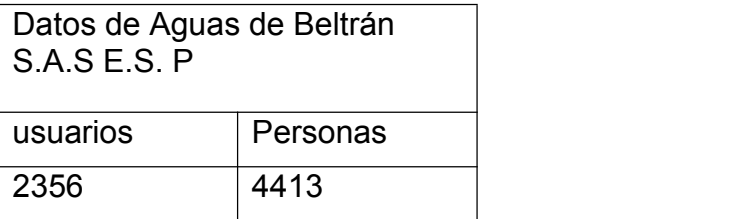

*Tabla 11. Usuarios que abastece la planta del casco urbano de Viotá - Cundinamarca. Fuente: Empresa de servicios públicos de Viotá.*

Los datos obtenidos en la tabla permiten realizar los cálculos de la población futura, el cálculo se realizó con diferentes métodos de estimación de la población futura, aquellos métodos son: Método Geométrico, Método Exponencial, Método de Wappaus y Método Aritmético.

#### **9.2 Método Aritmético**

Se caracteriza porque la población aumenta a una tasa constante de crecimiento aritmético; es decir, que la población del último censo se le adiciona un número fijo de habitantes para cada periodo en el futuro. (Ministerio de Ambiente, 2003)

$$
pf = puc + \frac{puc - pci}{tuc - tci} * (tf - tuc) = h
$$

- **•** Pf = Población (Habitantes) correspondiente al año para el que se quiere proyectar la población.
- **Puc =** Población correspondiente al último año censando con información.
- **Pci =** Población correspondiente al censo inicial.
- **Tuc =** Año correspondiente al último censo con información.
- **Tci =** Año correspondiente al censo inicial.
- **Tf =** Es el año el cual se quiere proyectar.

#### $\mathbf{p} = 4413 + \frac{1}{2018 - 1844} * (2046 - 2018)$  $4413-1320$  +  $(2046-2018) - 4910$  $2018-1844$  $*(2046 - 2018) = 4910$  habitantes

| Puc = población correspondiente al último<br>año censado con información | 4413 |  |
|--------------------------------------------------------------------------|------|--|
| Pci = población correspondiente al censo<br>inicial                      | 1320 |  |
| Tuc = Año correspondiente al último censo<br>con información.            | 2018 |  |
| Tci = Año correspondiente al censo inicial.                              | 1844 |  |
| Tf = Es el año el cual se quiere proyectar.                              | 2046 |  |

*Tabla 12. Datos correspondientes para la realización del método aritmético. Fuente: propia.*

Los datos como Pci (Población correspondiente al censo inicial) y Tci (Año correspondiente al censo inicial) Son datos obtenidos de la Biblioteca del DANE en los archivos de todos los censos realizados en Colombia, estos datos adquiridos son del censo de 1844 los otros datos expuestos como el Puc (Población correspondiente al último año censando con información) y el Tuc (Es el año el cual se quiere proyectar) son información adquirida del último censo que realizo el DANE ejecutado en el año 2018.

#### **9.3 Método Geométrico**

Este método es útil en población que muestra una actividad económica importante, que genera un desarrollo apreciable y que poseen áreas de expansión importantes las cuales pueden ser dotadas. (Ministerio de Ambiente, 2003)

$$
pf = puc * (1+r)^{tf-tuc} = h
$$

donde r es la tasa de crecimiento anual.

$$
r = {\binom {puc}{{\color{red}pci}}}^{1/tuc-tci}-1
$$

- **Pf** = Población (Habitantes) correspondiente al año para el que se quiere proyectar la población.
- **Puc** = Población correspondiente al último año censando con información.
- **Pci** = Población correspondiente al censo inicial.
- **Tuc** = Año correspondiente al último censo con información.
- **Tci** = Año correspondiente al censo inicial.
- **Tf** = Es el año el cual se quiere proyectar.

$$
\mathbf{r} = \begin{pmatrix} 4413 \\ - \\ 1320 \end{pmatrix}^{1/(2018-1844)} - 1 = 0,07
$$

**Puc** = Población correspondiente al último  $|$  4413<br>año censando con información.

| Pci = Población correspondiente al censo<br>inicial.                              | 1320 |
|-----------------------------------------------------------------------------------|------|
| <b>Tuc</b> = Año correspondiente al último censo $\vert$ 2018<br>con información. |      |
| Tci = Año correspondiente al censo inicial.                                       | 1844 |
| <b>Tf</b> = Es el año el cual se quiere proyectar.                                | 2046 |

*Tabla 13. Datos correspondientes para la realización del método geométrico. Fuente: propia.*

# $Pf = 4413$ ∗ (1+ 0, 07)2046-2018= 5936 Habitantes

#### **9.4 Método Exponencial**

$$
pf = pci * e^{k * (tf - tci)} = h
$$

Donde k es la tasa de crecimiento de la población la cual se calcula como el promedio de las tasas calculadas para cada par de censos. (Ministerio de Ambiente, 2003)

$$
k = \frac{lnpcp - lnpca}{tcp - tca}
$$

- **Pf** = Población (Habitantes) correspondiente al año para el que se quiere proyectar la población.
- **Puc** = Población correspondiente al último año censando con información.
- **Pci** = Población correspondiente al censo inicial.
- **Tuc** = Año correspondiente al último censo con información.
- **Tci** = Año correspondiente al censo inicial.
- **Tf** = Es el año el cual se quiere proyectar.

$$
k = \frac{\ln 5216 - \ln 3718}{2017 - 1821} = 0,0621
$$

Pci = Población correspondiente al 1320

| censo inicial.                       |      |
|--------------------------------------|------|
| Tci = Año correspondiente al censo   | 1844 |
| inicial.                             |      |
| Tf = Es el año el cual se quiere     | 2046 |
| proyectar.                           |      |
| Pcp = Población del censo posterior. | 5216 |
| Pca = Población del censo anterior.  | 3718 |
| Tcp = Año correspondiente al censo   | 2017 |
| posterior                            |      |
| Tca = Año correspondiente al censo   | 1821 |
| anterior.                            |      |

*Tabla 14. Datos correspondientes para la realización del método exponencial. Fuente: propia*

# $pf = 1320 * e^{0.0621 * (2046 - 1821)}$ =6765 habitantes

Como anteriormente se habla de los datos adquiridos por los diferentes censos realizados en Colombia, en este método ingresan 2 datos nuevos que son Tcp (Año correspondiente al censo posterior) Tca (Año correspondiente al censo anterior) que son los años en la cual se realizó en algún momento el censo del DANE, para esto debe haber un censo menor al Tci que es el Tca y uno mayor que es Tcp; Los otros dos datos Pcp y Pca son la población censada en los años escogidos; es decir en Tcp censo que se realizó en el año 2017 alcanzó una población de 5216, y Tca censo realizado en 1821 alcanzo una población de 1320, estos datos fueron suministrados de la Biblioteca del DANE en los archivos de todos los censos realizados en Colombia.

#### **9.5 Método de Wappaus**

Se recomienda que este método se utilice para todos los tipos de población, es importante aclarar que únicamente puede emplearse cuando el producto de la tasa de crecimiento (ien %), y la diferencia entre el año a proyectar (Tf) y el año del censo (Tci) es menor a 200, es decir  $i*(Tf-Tci)$  <200 (Ministerio de Ambiente, 2003)

$$
pf = pci * \frac{(200 + i * (tf - tci))}{(200 - i * (tf - tci))} = h
$$

Donde la tasa de crecimiento (i en %) se calcula de acuerdo con el crecimiento de las poblaciones censadas y se obtiene de las siguientes expresiones:

$$
i = \frac{200 * (puc - pci)}{(tuc - tci) * (pci + puc)}
$$

- **Pf** = Población (Habitantes) correspondiente al año para el que se quiere proyectar la población.
- **Puc** = Población correspondiente al último año censando con información.
- **Pci** = Población correspondiente al censo inicial.
- **Tuc** = Año correspondiente al último censo con información.
- **Tci** = Año correspondiente al censo inicial.
- **Tf** = Es el año el cual se quiere proyectar.

$$
i = \frac{200*(4413-1320)}{(2018-1844)*1320+4413} = 0,62
$$

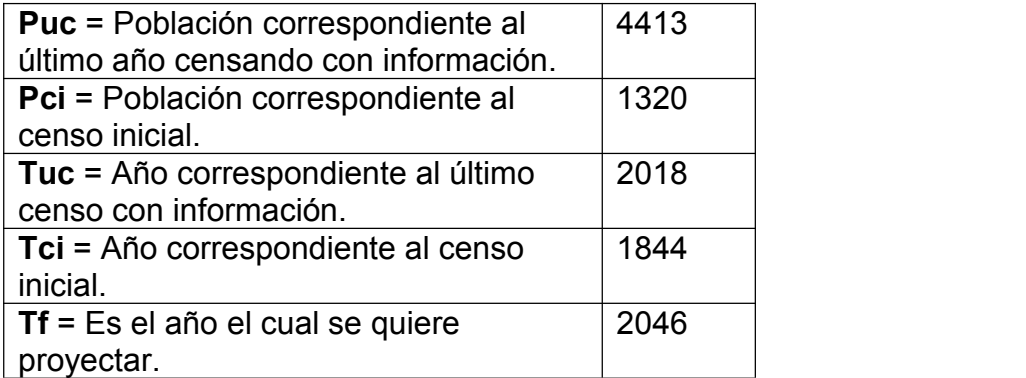

*Tabla 15. Datos correspondientes para el cálculo del método Wappaus. Fuente: propia.*

$$
pf = 1320 * \frac{(200 + 0.62 * (2046 - 1844))}{(200 - 0.62 * (2046 - 1844))} = 5743
$$
 habitantes

Al finalizar el cálculo de estos métodos de estimación de la población futura, sale la duda el por qué se realiza con diferentes métodos, esto se realiza para obtener varios resultados de población futura y así mismo realizar un promedio para efectuar mejor la población a la cual se diseñará la PTAP. Al realizar el promedio de estos cuatro resultados nos da un promedio de:

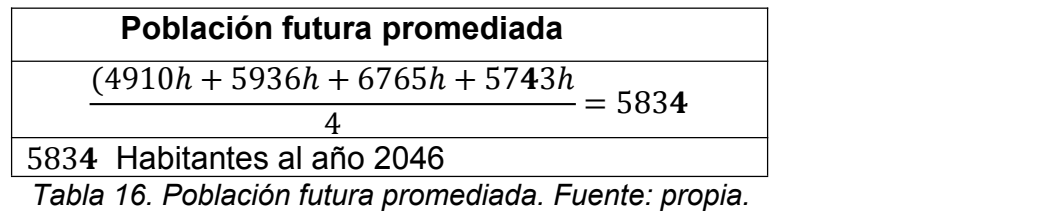

Al obtener la población futura se inicia a calcular la dotación neta máxima, la dotación bruta, el caudal medio diario (Qmd), el caudal máximo diario (QMD).

# **9.6 Dotación Neta Máxima**

La dotación neta máxima se puede determinar por la altura sobre el nivel del mar de la zona contemplada; la dotación neta máxima es expresada en litros sobre habitante por día (L/HAB\*DÍA).

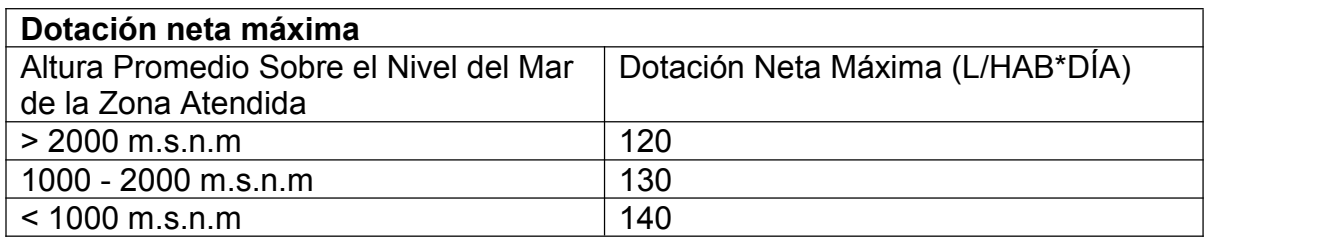

*Tabla 17. Dotación neta máxima. Fuente: Ministerio de vivienda*

Dado que el municipio de Viotá se encuentre a una altura sobre el nivel del mar de 231, la dotación neta máxima es de 140 L/Hab\*Dia. (Ministerio de Vivienda, 2017, pág. 32)

### **9.7 Dotación Bruta**

La dotación bruta se calcula de la siguiente forma.

**Obruta** = 
$$
\frac{dneta}{1 - \frac{0}{0}P}
$$

#### **dneta** = Dotación neta.

**%P** = Porcentaje de pérdidas técnicas máximas para diseño.

El porcentaje de pérdida técnicas máximas en la ecuación anterior engloba el total de pérdidas esperadas en todos los componentes del sistema (como conducciones, aducciones y redes), así como las necesidades de la planta de tratamiento de agua potable, y no deberá superar el 25%. (Ministerio de Vivienda, 2017, pág. 33)

$$
Dbruta = 140/_{(1-25\%)} = 186,6667
$$

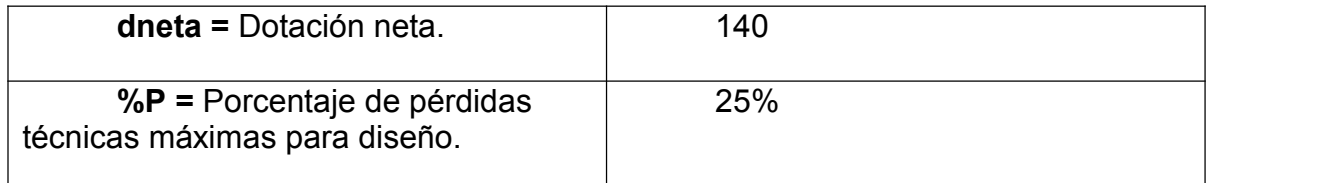

*Tabla 18. Datos correspondientes para el cálculo de la dotación bruta. Fuente: propia.*

Luego de calcular la dotación neta y la dotación bruta, se inicia a calcular los caudales determinados.

#### **9.8 Caudal Medio Diario (Qmd)**

Es el caudal medio demandado por una población servida de un sistema de tratamiento de agua potable teniendo en cuenta la dotación bruta asignada.

$$
Qmd = \frac{p * Dbruta}{86,400} = l'_S
$$

**P** = Población Futura (habitantes) Dbruta = Dotación bruta.

$$
Qmd=\frac{5834*186,6667}{86,400}=12,60\frac{l}{s}=0,0126m^3/s
$$

| $\vert$ <b>P</b> = Población Futura (habitantes) | 5834     |
|--------------------------------------------------|----------|
| Dbruta = Dotación bruta.                         | 186,6667 |

*Tabla 19. Datos correspondientes para el cálculo del caudal medio diario. Fuente: propia.*

#### **9.9 Caudal Máximo Diario (QMD)**

El caudal máximo diario es la demanda máxima que puede tener una población en 24 horas, es decir la cantidad de agua que debe suministrar la PTAP, esto se calcula de la siguiente manera.

$$
QMD = Qmd * K1 = \frac{l}{S}
$$

**Qmd** = Caudal medio diario.

**K1** = Coeficiente de consumo diario.

$$
QMD = 12,60 * 1.3 = 16.38 \frac{l}{s} = 0.01638 \frac{m^3}{s}
$$

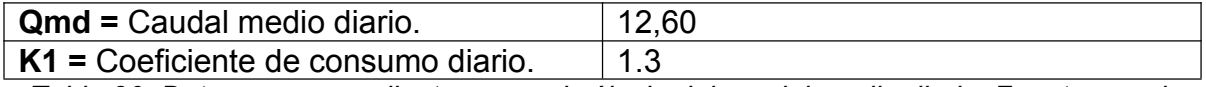

*Tabla 20. Datos correspondientes para el cálculo del caudal medio diario. Fuente: propia.*

Para poblaciones menores o iguales de 12.500 habitantes, al periodo de diseño, en ningún caso el factor K1 será superior a 1.3 ni el factor K2. (Ministerio de Vivienda, 2017, pág. 34)

Al obtener ya el caudal máximo diario de esta población se iniciará al diseño del tren de tratamiento como la mezcla rápida (vertedero rectangular o triangular), el floculador, y sedimentadores

# **9.10 Mezcla rápida**

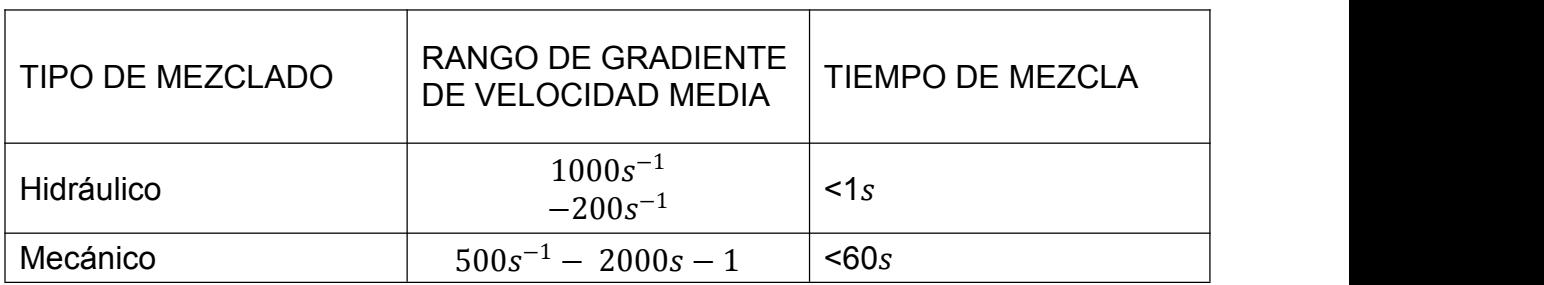

*Tabla 21.Parametros de referencia de diseño de mezcla rápida. Fuente: resolución 0330 de 2017.*

# **9.11 Vertederos**

Los vertederos se pueden definir en pared delgada y pared gruesa, y el resultado depende de la relación espesor altura, donde "e" es el espesor y "h" es la altura.

Vertedero de pared delgada:  $(eh/menor 0,67)$ .<br>Vertedero de pared gruesa:  $(con\ e \ge 0,67\ h)$ .<br>Se presenta la propuesta de las dos opciones de vertedero con el fin de revisar cual atiende de mejor manera. En este caso las dos funcionan de forma adecuada, El vertedero rectangular se diseñó con contracciones.

#### **9.11.1 Vertedero triangular**

$$
Q=\frac{8}{15}Cd\sqrt{2g}\left(tan\frac{\beta}{2}\right)h^5/2
$$

#### **Cd = Coeficiente de Descarga**

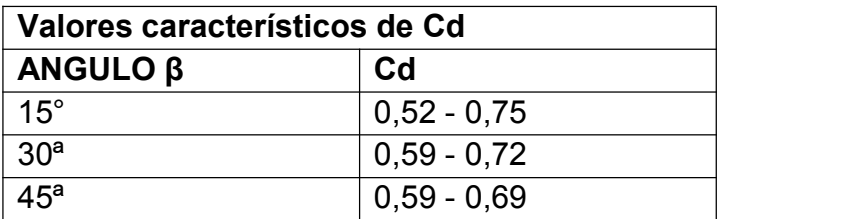

| $ 60^{\circ} $ | $0,50 - 0,54$ |
|----------------|---------------|
| $ 90^a$        | $0,50 - 0,60$ |

*Tabla 22. Valores característicos de coeficiente de descarga.*

**Si = 90º → Q = 1.4 H 5⁄2, en Sistema M. KS Si = 60º → Q = 0.74 H 5⁄2, en Sistema M. KS Si = 45º → Q = 0,53 H 5⁄2, en Sistema M. KS**

#### **9.11.1.1 Altura de Lámina de Agua "h" en metros (m).**

El Caudal 'Q' se pasó a (m3/s), para tomar facilitar el proceso de fórmulas y manejar un solo sistema de medición, el caudal de análisis es de 1,48 l/s realizando la conversión daría un caudal de 0,00148 m3/s, en este caso se adoptó el ángulo de 90º, debido a que el ángulo de 90 grados resulta ser más fácil para la construcción y permite la medición de pequeños caudales de manera precisa

$$
h = (\frac{Q}{1,4})^{0.4} = M
$$

 $Q =$  Caudal (m3/s).

$$
h=(\frac{0,01260}{1,4})^{0,4}=0,15m
$$

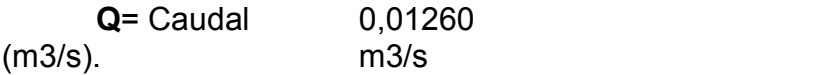

**9.11.1.2 Ancho del canal de entrada "b" en metros (b).**

$$
b=2*h=m
$$

**h** = Altura de lámina de agua (m).

# **=2**∗**0,0645=0,129**

h = Altura de lámina de agua  $0,0645m$ <br>(m).

# **9.11.1.3 Caudal unitario "q" en metros cúbicos sobre segundo por metro (m3/s\*m).**

El Caudal unitario 'q' en (m3/s\*m) concierne al caudal 'Q' en (m3/s) por unidad del ancho del canal de entrada o ancho del vertedero.

$$
q=\frac{Q}{b}=\frac{m^3}{s/m}
$$

**Q** = Caudal (m3/s). **b** = Ancho del canal de entrada (m).

$$
q=\frac{0,01260}{0,129}=0,0976\frac{m^3}{s/m}
$$

| $Q =$ Caudal (m3/s).                         | 0,01260 |  |
|----------------------------------------------|---------|--|
| <b>b</b> = Ancho del canal de<br>entrada (m) | 0.129   |  |

*Tabla 23. Datos correspondientes para la realización del caudal unitario. Fuente: propia.*

**9.11.1.4 Altura critica "hc" en metros (m).**

$$
hc=\sqrt[3]{q^2/g}=m
$$

**q** = Caudal unitario (m3/s\*m). **g** = Aceleración de la Gravedad (9,81 m/s2).

$$
hc = \sqrt[3]{\frac{0.0976^2}{9.81}} = 0.099m
$$

q = Caudal unitario (m3/s\*m) , g = Aceleración de la Gravedad (m/s2) 9,81

# **9.11.1.5 Altura al inicio del resalto "h1" en metros (m).**

La altura del inicio del resalto es el punto máximo de turbulencia para aplicación de coagulante y debe ser menor a la altura final del resalto h2.

$$
h1 = \frac{(1,41 * hc)}{(\sqrt{2.56 + \frac{p}{hc}})} = m
$$

**hc** = Altura Critica (m). **P** = Altura del escalón (m).

$$
h1=\frac{(1.41*0,099)}{(\sqrt{2.56+0.28}/_{0,099})}0,0827m
$$

hc = Altura Critica (m) 0,099 P = Altura del escalón (m). 0,28

La altura del escalón se definió así, con el fin de cumplir con los parámetros del gradiente.

El vertedero triangular puede ser diseñado con diferentes ángulos, los más comunes son los ángulos de 90º, 60º y 45º, según el ángulo del vertedero cambia el denominador de la fórmula, es decir si el ángulo es de 90º el denominador es de 1,4, si es de 60º es de 0,34 y si es de 45º es de 0,53

# **9.11.1.6 Velocidad al inicio del resalto "V1" en metros sobre segundos (m/s).**

La velocidad al inicio del resalto es la velocidad calculada en el mismo punto de la altura inicial del resalto

$$
v1 = \frac{q}{h1} = m/s
$$

q = Caudal unitario (m3/s\*m). h1 = Altura al inicio del resalto (m).

$$
v1 = {0.0976 \atop 0.0827} = 1.197 \, m/_{\color{red}s}
$$

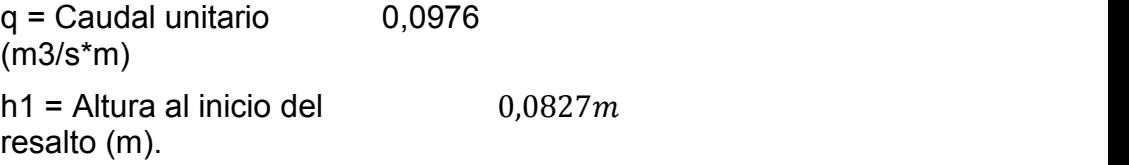

#### **9.11.1.7 Numero de froude "F"**

Donde el número de Froude, debe estar comprendido entre 4,5 y 9,0 para tener un resalto estable y una mezcla eficiente

$$
f=\frac{v1}{(\sqrt{(g*h1)})}
$$

**V1** = Velocidad al inicio del resalto (m/s). **g** = Aceleración de la Gravedad (9,81 m/s2). **h1** = Altura al inicio del resalto (m).

$$
f=p\frac{1,197}{(\sqrt{(9,81*0,0827))}}=1,328
$$

V1 = Velocidad al inicio del resalto (m/s). . g = Aceleración de la Gravedad (m/s2) 9,81 h1 = Altura al inicio del resalto (m) 0,0827

# **9.11.1.8 Altura final del resalto "h2" en metros (m).**

La altura final del resalto debe ser mayor a la altura inicial del resalto h1

$$
h2 = \left(\frac{h1}{2}\right) * \left(\sqrt{1 + 8 * (f)^2} - 1\right) = m.
$$

**h1** = Altura al inicio del resalto (m). **F** = Numero de froude**.**

$$
h2 = \left(\frac{0.0827}{2}\right) * \left(\sqrt{1+8 * (1.328)^2} - 1\right) = 0,12m
$$

 $F =$  Numero de froude  $1,328$ **h1** = Altura al inicio del 0,0827<br>resalto (m).

**13.2.1.1.9 Velocidad final del resalto "V2" en metros sobre segundos (m/s).**

$$
v2=\frac{q}{h2}=m_{\checkmark}
$$

**q** = Caudal unitario (m3/s\*m). **h2** = Altura final del resalto (m).

$$
v2 = o,0976/0,12 = 0,825 m/_{S}
$$

**q = Caudal unitario (m3/s\*m)** 0,0976

 $h2 =$  Altura final del resalto (m)  $0, 12$ 

**9.11.1.9 Energía disipada en resalto "hp"**

$$
hp = \frac{(h2 - h1)^3}{(4 * h2 * h1)} = m
$$

**h1** = Altura al inicio del resalto (m). **h2** = Altura final del resalto (m).

$$
hp=\frac{\left(0,12-0,0827\right)^3\right)}{\left(4*0,12*0,0827\right)}=0,013m
$$

$$
h1 = Altura al inicio del resalto (m)
$$
 0,0827  
 $h2 = Altura final del resalto (m)$  0,12

# **9.11.1.10 Longitud del resalto "Lr" en metros (m).**

Es la distancia que hay entre la altura inicial del resalto h1 y la altura final del resalto h2.

$$
Lr=6*(h2-h1)=m
$$

**h1** = Altura al inicio del resalto (m).

**h2** = Altura final del resalto (m).

# **=6**∗ **(0,12−0,0827) =0,22**

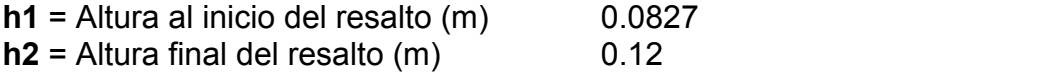

# **9.11.1.11 Longitud de caída "Lm" en metros (m).**

Es la distancia que hay entre la altura del escalón P y la altura inicial del resalto h1

$$
ln=4,3*p*(\frac{hc}{p})^{0,9}=m
$$

**hc** = Altura Critica (m). **P** = Altura del escalón (m).

.

$$
Ln = 4, 3 * 0, 30 * (\frac{0,099}{0,30})^{0,9} = 0,47m
$$

**hc** = Altura Critica (m). 0,099  $P =$  Altura del escalón (m).  $0,30$ 

# **9.11.1.12 Velocidad promedio en resalto "Vm" en metros sobe segundos (m/s).**

$$
vm = \frac{v1 + v2}{2} = m / s
$$

**V1 =** Velocidad al inicio del resalto (m/s). **V2 =** Velocidad final del resalto (m/s).

$$
vm = \frac{1,197+0,825}{2} = 1,01 \, m / _S
$$

$$
V1 =
$$
Velocidad al inicio del resalto (m/s)  
(m/s)  

$$
V2 =
$$
Velocidad final del resalto (m/s). 0,825

## **9.11.1.13 Tiempo de Mezcla "Tm" en segundos (seg).**

El resultado del tiempo de mezcla según las normativas debe ser <1 segundos

$$
Tm = \frac{Lr}{Vm} = seg
$$

**Lr** = Longitud del resalto (m). **Vm** = Velocidad promedio en resalto (m/s).

$$
tm=\frac{0,013}{1,01}=0,21seg
$$

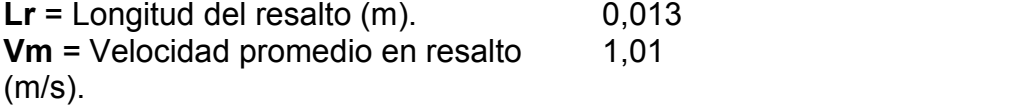

# **9.11.1.14 Gradiente de velocidad: G**

El rango del gradiente de velocidad media debe ser entre: 1000s-1 − 2000s-1. A una temperatura de alrededor de 20 ºC, valor tomado comúnmente en proyectos, el gradiente de velocidad puede ser calculado de la siguiente forma:

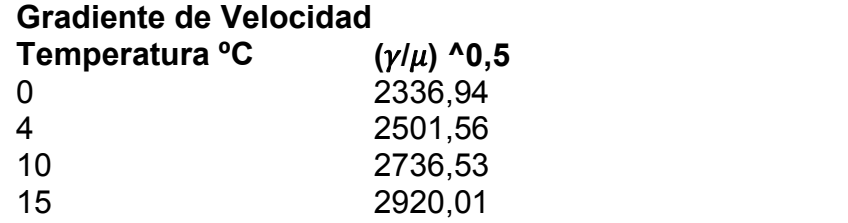

20 3114,64<br>25 3266.96 25 3266,96

 $t m<sup>2</sup>$ 

$$
G = (\frac{y}{\mu}) * (\frac{hp}{tm})
$$
  

$$
G = 3114, 64 * (\frac{hp}{tm})
$$

 $\gamma$  = Densidad.<br>**μ** = Viscosidad. **hp** = Energía disipada en resalto. **Tm** = Tiempo de Mezcla (Seg).

z and the state of the state of the state of the state of the state of the state of the state of the state of the state of the state of the state of the state of the state of the state of the state of the state of the stat

$$
G=(3114,64)*(\sqrt{\frac{0.013}{0.21}})=774,94
$$

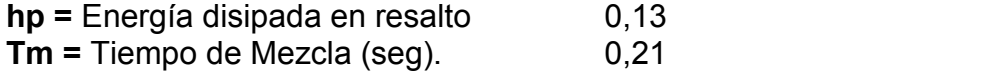

# **9.11.2 Vertedero rectangular**

Se recomienda el vertedero rectangular por la fácil construcción y adaptación a la canal, sin embargo, el vertedero rectangular se puede optar si el constructor o la empresa lo ve mejor así

Formula de Francis - Sin considerar velocidad de llegada.

$$
Q=1.84 * L * H^2 / 2
$$
Considerando Velocidad de llegada.

$$
Q = 1.84 * L * H^2 / 2 \left\{ 1 + 0.2 \left( \frac{H^2}{b} \right) \right\}
$$

#### **9.11.2.1 Caudal unitario "q" en metros cúbicos sobre segundo por metro (m3/s\*m).**

El Caudal 'Q' en (m3/s) de análisis es de 1,48 l/s realizando la conversión daría un caudal de 0,00148 m3/s

$$
q=\frac{Q}{L}=\frac{m^2}{s/m}
$$

**Q =** Caudal (m3/s). **L=B =** Ancho del Vertedero (m).

$$
q=\frac{0,0126}{0,20}=0,063\frac{m^3}{s/m}
$$

 $Q =$  Caudal (m3/s).  $Q = 0.0126$ <br> **B** Ancho del canal de entrada (m)  $Q = 0.20$ **B**= Ancho del canal de entrada (m)

**9.11.2.2 Altura del vertedero "H" en metros (m)**

$$
H = 0,666 * q^2 / \frac{1}{3} = m
$$

q = Caudal unitario (m3/s\*m)

$$
h=0,0666*0,0632/3=0,0027m
$$

 $q =$  Caudal unitario (m $3/s<sup>*</sup>m$ ). 0,063

**9.11.2.3 Altura critica Altura critica "hc" en metros (m).**

$$
hc = \sqrt[2]{q^2/g} = m
$$

**q =** Caudal unitario(m3/s\*m).

**g =** Aceleración de la Gravedad (9,81 m/s2).

$$
hc = \sqrt[3]{0.063^2 /_{9,81} = 0.073m}
$$

**q** = Caudal unitario (m3/s\*m) 0,063 **g** = Aceleración de la Gravedad (m/s2) 9,81

## **9.11.2.4 Altura al inicio del resalto "h1" en metros (m).**

La altura del inicio del resalto es el punto máximo de turbulencia para aplicación de coagulante y debe ser menor a la altura final del resalto h2.

$$
h1 = \frac{(1,41 * hc)}{(\sqrt{2,56 + \frac{p}{hc}})} = m
$$

**hc =** Altura critica (m). **P =** Altura del escalón (m).

$$
h1 = \frac{(1, 41 * 0, 073)}{\left(\sqrt{\frac{2, 56 + ^{0.25}}{0, 073}}\right)} = 0,017m
$$

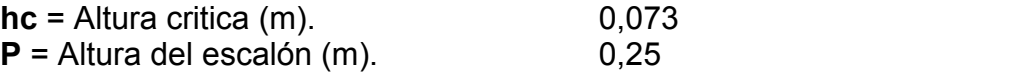

### **9.11.2.5 Velocidad al inicio del resalto "V1" en metros sobre segundos (m/s).**

La velocidad al inicio del resalto es la velocidad calculada en el mismo punto de la altura inicial del resalto.

$$
v1 = \frac{q}{h1} = m/s
$$

**q** = Caudal unitario (m3/s\*m). **h1** = Altura al inicio del resalto (m).

$$
v1 = {^{0,063}} /_{0,017} = 3,70 {^{m/s}}
$$

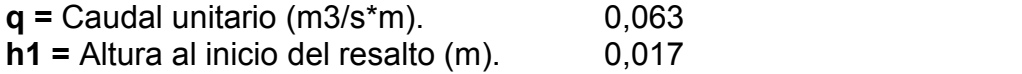

#### **9.11.2.6 Numero de froude "F"**

Donde el número de Froude, debe estar comprendido entre 4,4 y 9,0 para tener un resalto estable y una mezcla eficiente.

$$
f=\frac{3,70}{\left(\sqrt{9,81*0,017)}\right)}=9,06
$$

**V1 =** Velocidad al inicio del resalto (m/s). **g =** Aceleración de la Gravedad (9,81 m/s2). **h1 =** Altura al inicio del resalto (m).

$$
f = \frac{3,70}{\left(\sqrt{9,81 * 0,017}\right)} = 9,06
$$

\n- **V1** = Velocidad al inició del resalto (m/s).
\n- **g** = Aceleración de la Gravedad (m/s2) 
$$
9.81
$$
\n- **h1** = Altura al inició del resalto (m).  $0.017$
\n

## **9.11.2.7 Altura final del resalto "h2" en metros (m).**

La altura final del resalto debe ser mayor a la altura inicial del resalto h1.

$$
h2 = \left(\frac{h1}{2}\right) * \left(\sqrt{1 + 8 * (f^2)} - 1\right) = m
$$

**h1** = Altura al inicio del resalto (m). **F** = Numero de froude.

$$
h2 = \left(\frac{0,017}{2}\right) * \left(\sqrt{1+8*(9,06)^2}-1\right) = 0,021m
$$

$$
F =
$$
 Numeric de froude  
**h1** = Altura al inicio del resalto (m).  
 $0.017$ 

**9.11.2.8 Velocidad final del resalto "V2" en metros sobre segundos (m/s).**

$$
v2=q/h2=m/_{S}
$$

**h2 =** Altura final del resalto (m). **q =** Caudal unitario (m3/s\*m).

$$
V2 = 0,063/0.021 = 3 m /_{S}
$$

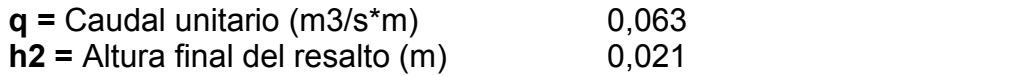

## **13.2.1.2.9 Energía disipada en resalto "hp**

$$
hp = \frac{(h2 - h1)^3}{(4 * h2 * h1)}
$$

**h1 =** Altura al inicio del resalto (m). **h2 =** Altura final del resalto (m).

$$
hp=\frac{(0,021-0,017)^3}{(4*0,021*0,017)}=0,000044m
$$

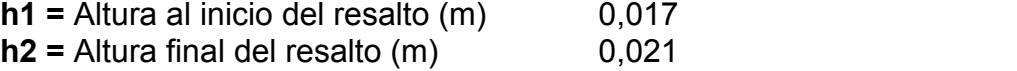

## **9.11.2.9 Longitud del resalto "Lr" en metros (m).**

Es la distancia que hay entre la altura inicial del resalto h1 y la altura final del resalto h2.

$$
Ir=6 * (h2 - h1) = m
$$

**h1 =** Altura al inicio del resalto (m). **h2 =** Altura final del resalto (m).

$$
lr=6*(0,021-0,017)=0,024
$$
 m

$$
h1 = Altura al inicio del resalto (m). \qquad 0.017
$$
  

$$
h2 = Altura final del resalto (m) \qquad 0.021
$$

## **9.11.2.10 Longitud de caída "Lm" en metros (m).**

Es la distancia que hay entre la altura del escalón P y la altura inicial del resalto h1.

$$
\tilde{n} = 4, 3 * p * (\frac{hc}{p})^{0.9} = m
$$

**hc** = Altura Critica (m). **P** = Altura del escalón (m).

$$
lm = 4, 3 * 0, 25 * (\frac{0,063}{0,25})^{0,9} = 0,31m
$$

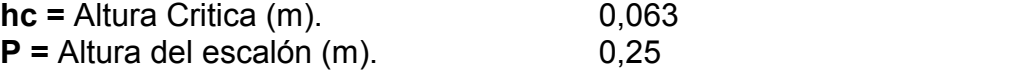

## **9.11.2.11 Velocidad promedio en resalto "Vm" en metros sobe segundos (m/s)**

$$
vm = \frac{v1 + v2}{2} = m / s
$$

**V1 =** Velocidad al inicio del resalto (m/s). **V2** = Velocidad final del resalto (m/s).

$$
vn = \frac{3,70+3}{2} = 3,35 m/_{S}
$$

**V1 =** Velocidad al inicio del resalto 3,70<br>(m/s).

**V2 =** Velocidad final del resalto (m/s). 3,0

#### **9.11.2.12 Tiempo de Mezcla "Tm" en segundos (seg).**

El resultado del tiempo de mezcla según las normativas debe ser <1 segundos.

$$
tm = \frac{lr}{vm} = seg
$$

**Lr =** Longitud del resalto. **Vm =** Velocidad promedio en resalto.

$$
tm\frac{0,024}{3,35}=0,007seg
$$

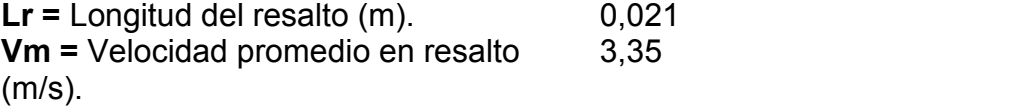

#### **9.11.2.13 Gradiente de velocidad: G**

El rango del gradiente de velocidad media debe ser entre: 1000s−1 − 2000s−1 A una temperatura de alrededor de 20 ºC, valor tomado comúnmente en proyectos, el gradiente de velocidad puede ser calculado de la siguiente forma:

$$
G=2736,53*\left(\sqrt{\frac{hp}{tm}}\right)
$$

$$
g=\left(\sqrt{\frac{y}{\mu}}\right)*\left(\sqrt{\frac{hp}{tm}}\right)
$$

 $\gamma$  = Densidad.<br>**μ** = Viscosidad. **hp** = Energía disipada en resalto. **Tm =** Tiempo de Mezcla

$$
g = (3114, 64)*\left(\sqrt{\frac{0,000044}{0,007}}\right) = 246,93
$$

**hp** = Energía disipada en resalto. 0,000044<br>**Tm** = Tiempo de Mezcla (seg). 0,007 **Tm** = Tiempo de Mezcla (seg).

#### **9.11.2.14 Floculación, Floculadores horizontales**

Los floculadores actuales de la planta son de flujo vertical, según (Lozano Rivas & Lozano Bravo, 2015) "estas unidades son usadas en caudales superiores a los 50 L/s y menores a 1000 L/s". Por lo tanto, se planteó el diseño de floculadores de flujo horizontal, que resultan ser eficientes en caudales pequeños.

La resolución 0330 recomienda gradientes entre 70 s-1 y 10 s-1, diseñadas en 3 zonas de floculación, sin embargo, se diseñaron dos zonas de floculación que cumplieran el proceso de manera adecuada

#### **9.11.3 Zona 1**

- **a =** Ancho del canal (m) = 0,08
- $I =$  Largo del canal  $(m) = 4.0$
- **h =** Altura lámina de agua (m)= 0,25
- **N =** Número de canales en el tramo = 12
- **n =** Coeficiente de rugosidad = 0,015

#### **9.11.3.1 Longitud de Canales "L" en metros (m).**

Los floculadores se plantean, primeramente, como canales con una longitud.

$$
l=n+l=m
$$

 $l =$  Largo del canal  $(m)$ 

N = Número de canales en el tramo (UND).

 $L = 12 * 4 = 48 m$ 

$$
I = \text{Large del canal (m)}
$$
 **4**  
**N** = Número de canales en el tramo (UND).

**9.11.3.2 Área mojada "Am" en metros cuadrados (m2).**

 $Am = a * h = m2$ 

**a =** Ancho del canal (m). **h =** Altura lámina de agua (m)

$$
Am=0.08 * 0.25 = 0.020 m2
$$

**9.11.3.3 Velocidad del canal "V" en metros sobre segundos (m/s).**

Se recomienda la velocidad del agua sea de:  $0,2 \text{ ms } a \text{ } 0,7 \text{ m/s}$ 

$$
v=\frac{Q}{am}m_{\checkmark}
$$

**Q** = Caudal (m3/s). **Am** = Área mojada (m2)

$$
v=\frac{0,01260}{0,020}=0,063\,m_{\checkmark}
$$

$$
Q = \text{Caudal (m3/s)}
$$
. 0,01260

$$
Am = \text{Área mojada (m2).} \qquad \qquad 0,020
$$

#### **9.11.3.4 Ancho de vuelta "d" en metros**

El ancho de vuelta es la distancia que hay entre la pared y el canal.  $d=1,5 * a=m$ 

a = Ancho del canal (m).

$$
d=1,5^{\star}0,08=0,12m
$$

 $a =$  Ancho del canal (m).  $0,08$ 

#### **9.11.3.5 Perdida de carga en vueltas "h1" en metros (m),**

las pérdidas de cargas en los floculadores hidráulicos se presentan principalmente por dos causas, la primera causa es: h1= Perdidas de carga en vuelta (cambios de sección, giros y turbulencia).

$$
h1 = \frac{3 * v^2 * (n-1)}{2 * g} = m
$$

**V =** Velocidad del canal (m/s).

**N =** Número de canales en el tramo (UND**).**

**g =** Aceleración de la Gravedad (9,81 m/s2).

$$
h1=\frac{3*0,0063^2*(12-1)}{2*9,81}=0,00006m
$$

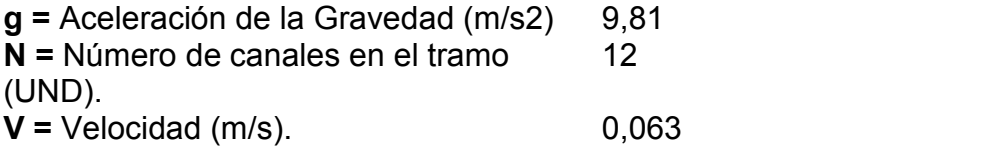

**9.11.3.6 Perímetro Mojado "P" en metros (m).**

$$
P = (2 * h) + a = m
$$

**h =** Altura lámina de agua (m) **a =** Ancho del canal (m).

$$
P = (2 * 0.25) + 0.08 = 0.58m
$$

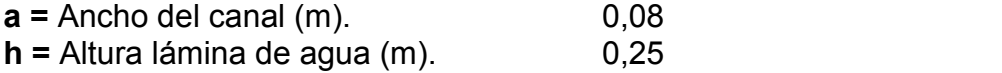

## **9.11.3.7 Radio hidráulico "R" en metros (m)**

$$
R=\frac{am}{p}=m
$$

**P =** Perímetro Mojado(m).**Am =** Área mojada (m2).

$$
R=\frac{0.02}{0.58}=0.034m
$$

P = Perímetro Mojado (m). 0,58 Am = Área mojada (m2). 0,02

## **9.11.3.8 Perdida de carga en los canales "h2" en metros.**

Las pérdidas de cargas en los floculadores hidráulicos se presentan principalmente por dos causas, la segunda causa es: h2= Perdidas en las canales (fricción en los tramos rectos)

$$
h2=(\frac{n*v}{r^{\frac{2}{3}}})^2+l=m
$$

**n =** Coeficiente de rugosidad. **V =** Velocidad en canal (m/s). **R =** Radio hidráulico (m). **l =** Largo del canal ().

$$
h2=\left(\frac{0,015*0,063^2}{0.03^{2/3}}\right)*4=0,002m
$$

## **9.11.3.9 Perdida carga total"hf" en metros (m).**

La pendiente del fondo es igual a la perdida de carga en vuelta.

# **=**ℎ**1+**ℎ**2=**

**h1 =** Perdida de carga en vueltas (m). **h2 =** Perdida de carga en los canales (m).

# **=0,00006+0,002=0,002**

**h1 =** Perdida de carga en vueltas (m). 0,00006 **h2 =** Perdida de carga en los canales (m). 0,002

Las pérdidas de cargas en los floculadores hidráulicos se presentan principalmente por dos causas:

**h1=** Perdidas de carga en vuelta (cambios de sección, giros y turbulencia). **h2=** Perdidas en las canales (fricción en los tramos rectos).

## **9.11.3.10 Tiempo de retención "Tr" en segundos (seg).**

El tiempo de retención el resultado da en segundos lo que se aconseja es convertir las unidades a minutos para que cumpla con los parámetros de tiempo de retención que es de 10 – 20 min.

$$
tr=\frac{L}{V}=seg=min
$$

**L =** Longitud de canales (m). **V =** Velocidad en canal (m/s).

$$
tr = \frac{48}{0,0063} = 7619 \text{ Seg} = 127 \text{ Min}
$$

$$
L = Longitud de canales (m) \nV = Velocidad en canal (m/s). \n0,063
$$

#### **9.11.3.11 Gradiente de velocidad "G"**

El rango del gradiente de velocidad media debe ser entre: 10s−1 y 70s−1

$$
G = \left(\sqrt{\frac{y}{\mu}}\right) * \left(\sqrt{\frac{hf}{tr}}\right)
$$

 $\gamma$  = Densidad.<br>μ = Viscosidad.  $hf =$  Perdida de carga total (m).

Tr = Tiempo de retención (seg).

$$
G = (3266, 96) * \left(\sqrt{\frac{0,002}{7619}}\right) = 1,67
$$

**hf** = Perdida de carga total (m). 0,002<br>**Tr** = Tiempo de retención (seg). 7619 **Tr** = Tiempo de retención (seg).

#### **9.11.4 Zona 2**

 $a =$  Ancho del canal (m) =  $0,04$ **l** = Largo del canal  $(m) = 4.0$ **h =** Altura lámina de agua (m)= 0,25 **N =** Número de canales en el tramo = 22 **n =** Coeficiente de rugosidad = 0,015

## **9.11.4.1 Longitud de Canales "L" en metros (m).**

Los floculadores se plantean, primeramente, como canales con una longitud.

$$
L=N* l=m
$$

**l** = Largo del canal (m) **N** = Número de canales en el tramo (UND).

$$
LL=22 * 4,0=88
$$
 m

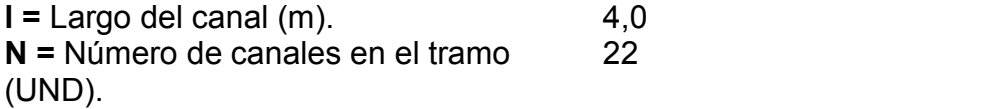

**9.11.4.2 Área mojada "Am" en metros cuadrados (m2).**

$$
Am=a * h = m2
$$

**a** = Ancho del canal (m). **h =** Altura lámina de agua (m)

$$
Am=0.04*0.25=0.010 m2
$$

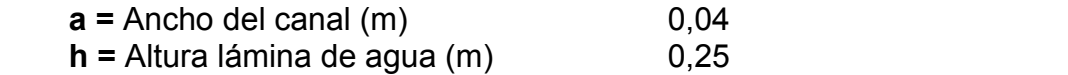

**9.11.4.3 Velocidad en canal "V" en metros sobre segundos (m/s).**

$$
v=\frac{0,01260}{0,010}=1,26\,m_{\checkmark}
$$

## **9.11.4.4 Ancho de vuelta "d" en metros**

El ancho de vuelta es la distancia que hay entre la pared y el canal.

$$
d=1,5 * a=m
$$

**9.11.4.5 Ancho del canal (m)**

$$
d=1,5*0,04=0,06
$$
 m

$$
a = \text{Ancho del canal (m).} \tag{0.08}
$$

**9.11.4.6 Perdida de carga en vueltas "h1" en metros (m)**

$$
h1=\frac{3*v^2*(n-1)}{2*9,81}=M
$$

**V** = Velocidad en canal (m/s). **N** = Número de canales en el tramo (UND). **g =** Aceleración de la Gravedad (9,81 m/s2).

$$
h1=\frac{3*1,26^2*(22-1)}{2*9,81}=5,09m
$$

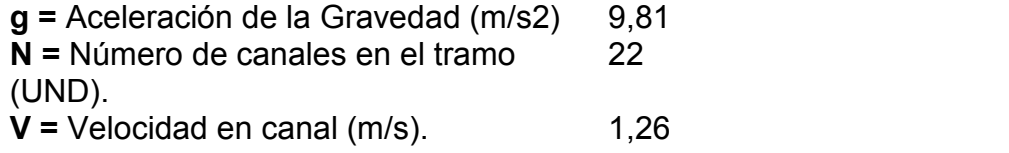

## **13.1.2.7 Perímetro Mojado "P" en metros (m)**

 $P = (2 * h) + a = m$ 

**h =** Altura lámina de agua (m) **a =** Ancho del canal (m).

**= (2** ∗**0,25) +0,04=0,54**

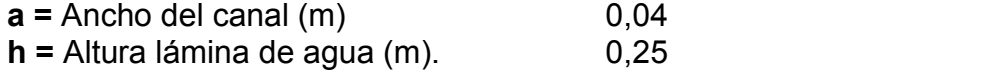

## **9.11.4.7 Radio hidráulico "R" en metros (m).**

$$
r=\frac{0,01}{0,54}=0,019m
$$

$$
P = Perímetro Mojado (m)
$$
.  $0,54$   
Am = Área mojada (m2).  $0,01$ 

## **9.11.4.8 Perdida de carga en los canales "h2" en metros**

$$
h2=\left(\frac{n+v^2}{r^2}\right)*l=m
$$

**n =** Coeficiente de rugosidad de Manning.

**V =** Velocidad en canal(m/s).

**R =** Radio hidráulico (m).

**l =** Largo del canal (m

$$
h2 = \left(\frac{0.015 * 1.26^2}{0.019^{2/2}}\right) * 4, 0 = 5,01m
$$

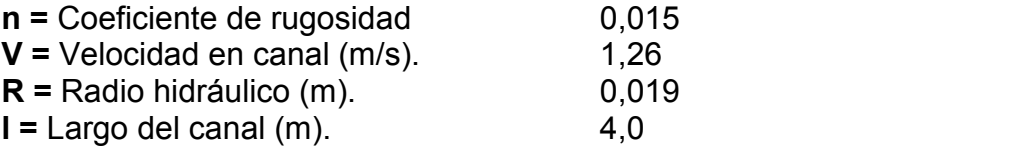

Se tomó el coeficiente de rugosidad 0,015 que es para concreto viejo, debido a que el diseño se hace sobre la planta que ya está.

## **9.11.4.9 Perdida carga total "hf" en metros (m).**

La pendiente del fondo es igual a la perdida de carga en vuelta.

# **=**ℎ**1+**ℎ**2=**

h1 = Perdida de carga en vueltas (m).

h2 = Perdida de carga en los canales (m).

# $hf=5,09+5,01=10,1$  m

**h1** = Perdida de carga en vueltas (m) 5,09<br> **h2** = Perdida de carga en los canales 5,01 **h2 =** Perdida de carga en los canales 5,01<br>(m).

## **9.11.4.10 Tiempo de retención "Tr" en segundos (seg).**

El tiempo de retención el resultado da en segundos lo que se aconseja es convertir las unidades a minutos para que cumpla con los parámetros de tiempo de retención que es de 10 – 20 min.

$$
tr=\frac{L}{V}=seg=Min
$$

**L** = Longitud de canales (m). **V** = Velocidad en canal (m/s).

$$
Tr=\frac{48}{1,26}=594,6~seg=38,09~min
$$

#### **9.11.4.11 Gradiente de velocidad "G"**

El rango del gradiente de velocidad media debe ser entre: 10s−1 y 70s−1

$$
g = \left(\sqrt{\frac{y}{\mu}}\right) * \left(\sqrt{\frac{hf}{tr}}\right)
$$

 $\gamma$  = Densidad.<br>**μ** = Viscosidad. **hf** = Perdida de carga total (m). **Tr** = Tiempo de retención (seg)

$$
g = (3266, 96) * \left(\sqrt{\frac{10, 01}{38, 09}}\right) = 27, 9
$$

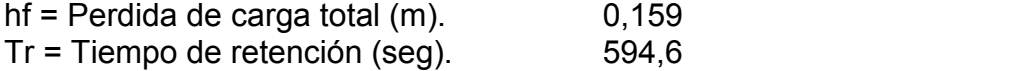

La resolución 0330 de 2017 dice que se requiere tiempos de retención de 20 a 40 minutos, por consiguiente, sumando el tiempo de retención de la zona1 y el tiempo de retención de la zona 2, no estarían cumpliendo con los parámetros establecidos en la normatividad colombiana.

Tr1= 127 min Tr2= 38,09 min Tr total= (9,9 +10,81) min= 165,009 min

#### **9.12 Sedimentadores**

En el caso del proceso de decantación, se planteó el diseño de sedimentadores de alta tasa por placas y por colmenas, con el fin de definir cuál de las dos alternativas funciona y se adapta mejor a la planta de tratamiento.

se proyecta un divisor de caudal en lamina de acero calibre 18, el diseño se propone justo en medio de la salida del floculador y entrada al sedimentador, con el fin de que el caudal sea repartido de manera equitativa en los dos sedimentadores.

#### **9.12.1 Sedimentador Alta tasa por placas**

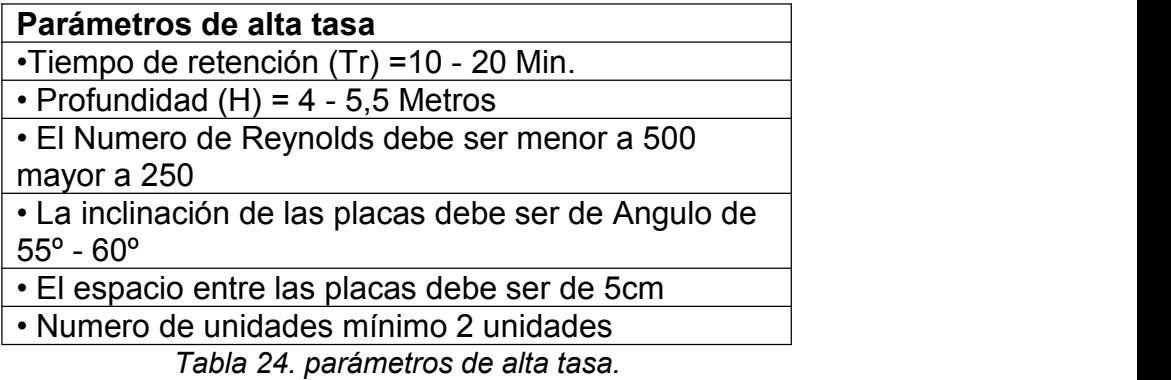

**Lp=** Longitud zona de placa (m): 1,25 **B**= Ancho zona de placas (m): 2,40

**L**= Longitud de cada placa (m): 1,72 **H**= Profundidad sedimentador (m): 2,55 **T**= Temperatura del agua (ºc): 20 **e1**= Espesor de placa (cm): 1,0 **e**= Separación horizontal entre placas (cm): 6,00 **s**= Módulo de eficiencia de placas: 1

Los datos propuestos, fueron con el fin de los cumplimientos de la normatividad colombiana.

#### **9.12.2 Número de placas "N"**

El mínimo de placas para un mejor tratamiento y eficacia según los parámetros son de 2 Unidades de forma que cuando se saque de servicio una, ya sea por lavado o reparación se pueda seguir trabajando con la otra.

$$
N=\frac{Lp}{el+e}=UND
$$

**Lp** = Longitud zona de placa (m).

**e1 =** Espesor de placa (cm).

**e**= Separación horizontal entre placas (m).

$$
N=\frac{1,25}{0,01+0,06}=17,85=18 \; und
$$

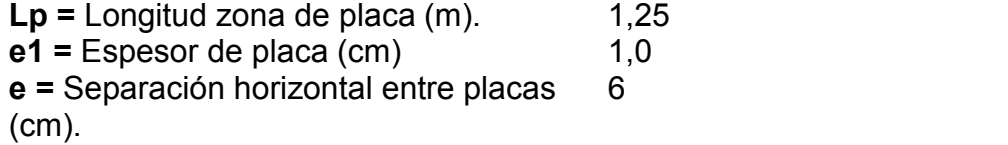

El espesor de la placa "e1" y la separación horizontal entre placas "e" están en unidades de Centímetros (cm) al momento de realizar el cálculo se realizó la conversión a metros.

El espesor de la placa "e1" es derivado del material en que se vaya a construir o utilizar, la separación horizontal entre placas es cercano a 5 cm o 6 cm.

## **9.12.3 Espaciamiento entre placas "d" en centímetros (cm).**

El espacio mínimo entre placas debe de ser de: 5 cm

$$
d = e * \sin \phi - e_1 = Cm
$$

e1 = Espesor de placa (cm).

e = Separación horizontal entre placas (cm).

∅= Angulo inclinación placa (Se recomienda entre 55º y 60º para facilitar la limpieza).

# **=6,0**∗ **sin60 – 1,0=4,19 ≈4,20**

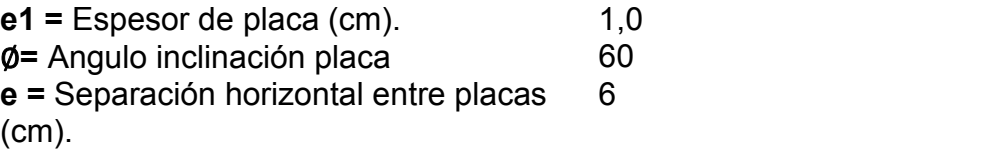

## **9.12.4 Área superficialde placas "Ap" en metros cuadrados (m2).**

El Área superficial es el área que debe ser cubierta por las placas.

$$
Ap = Lp * B = m2
$$

**Lp** = Longitud zona de placa (m). **B** = Ancho zona de placas (m).

# **=1,24** ∗ **2,40=2,98 ≈3,0 2**

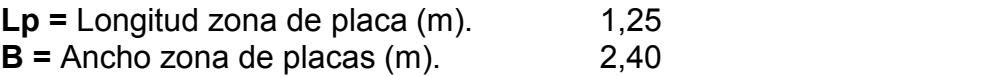

**9.12.5 Área de sedimentación "As" en metros cuadrados (m2).**

$$
As=\frac{N*B*d}{sin\phi}=m^2
$$

**N =** Número de placas (UND). **B =** Ancho zona de placas (m). **d** = Espaciamiento entre placas (m).

∅**=** Angulo inclinación placa (º).

$$
As=\frac{17,86*2,40*0,042}{\sin 60}=2,08m^2
$$

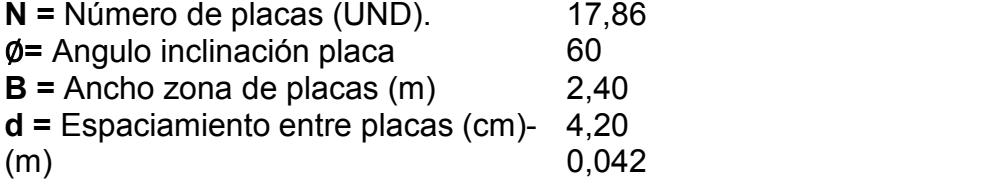

El espaciamiento entre placas "d" está en unidades de centímetros (cm) se realizó la conversión a metros (m) con el fin de unificar las unidades.

**9.12.6 Long útil de cada placa "Lu" en centímetros (cm).**

$$
Lu=L-(\ast \cos \emptyset)=Cm
$$

**L** = Longitud de cada placa (m) (cm). **e** = Separación horizontal entre placas (cm).

∅**=** Angulo inclinación placa (º).

$$
Lu=172 - (6 * cos 60) = 169
$$
 cm

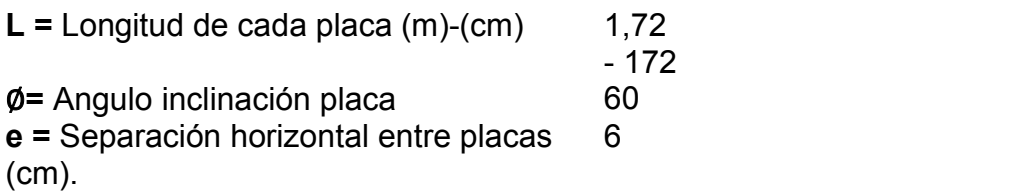

## **9.12.7 Longitud relativa "Lr" en centímetros (cm)**

$$
Lr=\frac{Lu}{d}=Cm
$$

**Lu =** Long útil de cada placa (cm). **d =** Espaciamiento entre placas (cm).

$$
Lr=\frac{Lu}{d}=Cm
$$

**Lu =** Long útil de cada placa (cm) **d =** Espaciamiento entre placas (cm).

$$
Lr = \frac{169}{4,20} = 40,24Cm
$$

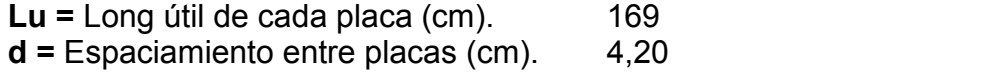

## **9.12.8 Coeficiente de módulo de placas " f ".**

$$
f=\frac{(sin\emptyset * (sin 60 + Lr * cos\emptyset))}{s}
$$

<sup>∅</sup>**<sup>=</sup>** Angulo inclinación placa (º). **Lr <sup>=</sup>** Longitud relativa (cm).

**s =** Módulo de eficiencia de placas.

$$
f=\frac{(sin60*(sin60+40,24*cos60))}{1}18,17
$$

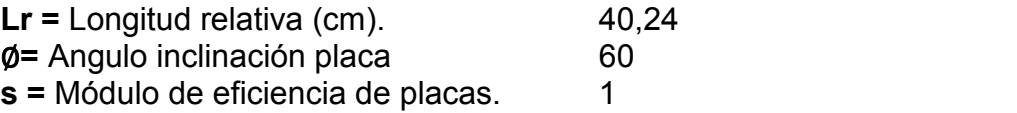

**9.12.9 Velocidad de sedimentación "Vs" en centímetros sobre segundo (cm/s).**

$$
\frac{Q}{(f*As)}=Cm/s
$$

**9.12.10 Velocidad de sedimentación "Vs" en centímetros sobre segundo (cm/s).**

$$
\frac{Q}{(f*As)} = \frac{Cm}{s}
$$

**Q =** Caudal (m3/s).

**f =** Coeficiente de módulo de placas.

**As =** Área de sedimentación (m2).

$$
Vs=\frac{\dfrac{0,01260}{2}}{(18,17*2,08}=0,00017 \, \text{Cm}_{\text{/s}}
$$

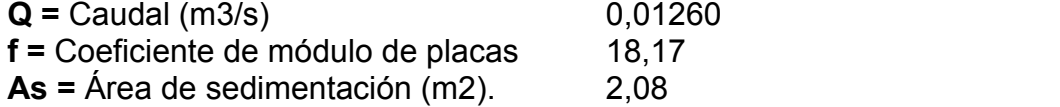

El caudal Q se debe de dividir en la cantidad de sedimentadores propuestos, en este caso el diseño se hizo con dos sedimentadores, cumpliendo con el mínimo de sedimentadores requeridos por la resolución 0330 de 2017.

**13.2.1.9 Velocidad media del flujo "Vo" en centímetro sobre segundo.**

$$
V o = \frac{Q}{(As * sin \phi)} = C m /_{S}
$$

**Q =** Caudal (m3/s). **f =** Coeficiente de módulo de placas. **As =** Área de sedimentación (m2)

$$
Vo = \frac{\frac{0.01260}{2}}{(2.08 * sin60)} = 0.003 \, \text{Cm}_{\text{s}}
$$

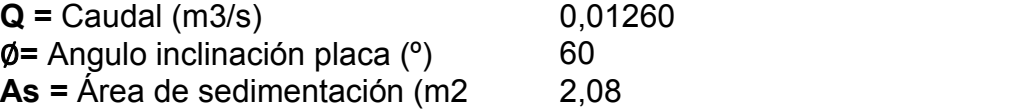

$$
V\boldsymbol{o}=\frac{\boldsymbol{Q}}{\boldsymbol{(}A\boldsymbol{s}*\boldsymbol{sin}\boldsymbol{\emptyset)}}=\boldsymbol{C}\boldsymbol{m}/\boldsymbol{s}
$$

Al igual que la velocidad de sedimentación "Vs" al ejecutar la formula el resultado debe multiplicarse por cien (100), para que el resultado de en unidades de centímetros sobre segundos (cm/s). Así mismo, el caudal Q siempre debe dividirse en la cantidad de sedimentadores propuestos.

### **9.12.11 Hidráulico del módulo placas "Rh" en centímetros (cm).**

Al momento de realizar el procedimiento el ancho zona de placa "B" debe realizarse la conversión de metros (m) a centímetros (cm).

$$
Rh = \frac{(B*d)}{(2*(B+d))} = Cm
$$

**B** = Ancho zona de placas (cm).

**d =** Espaciamiento entre placas (cm).

$$
Rh = \frac{(240 * 4, 20)}{(2 * (240 + 4, 20))} = 2,06Cm
$$

 $B =$  Ancho zona de placas  $(m)$  (cm)  $2,40 -$ 240 **d =** Espaciamiento entre placas (cm) 4,20

## **9.12.12 Número de Reynolds: R**

El número de Reynolds debe ser menor a 500 y preferiblemente menor a 200. La viscosidad del agua μ va según la temperatura del agua.

$$
r=\frac{4 * R h * V o}{\mu}
$$

**Rh** = Radio hidráulico del módulo placas (cm). **μ** = Viscosidad del agua (cm2/s). **Vo** = Velocidad media del flujo (cm/s)

$$
r=\frac{4*2,06*0,003}{0,0101}=2,45
$$

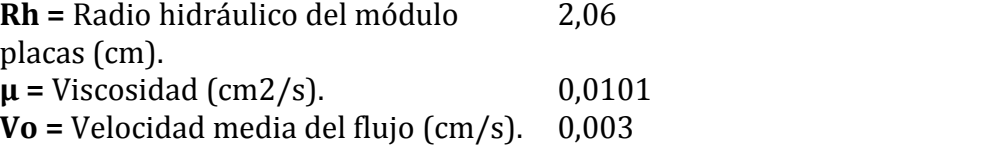

### **9.12.13 Carga Superficial "q" en metros cúbicos sobre metro cuadrado por día (m3/m2/día).**

La carga superficial se maneja dependiendo el tipo de placa que se esté manejando, "la configuración de este tipo de unidades de alta tasa y la gran eficiencia que permite el flujo laminar en ellas, facilita el empleo de cargas hidráulicas mucho mayores". (Lozano Rivas, 2015) Las placas que se manejan son:

**Placas Angostas**: que manejan una carga hidráulica entre 120 y 180 (m3/m2/día).

**Placas Profundas**: que manejan una carga hidráulica entre 200 y 300 (m3/m2/día).

$$
q = \frac{Q}{\left(As * \left(1 + \frac{el}{d}\right)\right)} = \frac{m^2}{\frac{m^2}{dia}}
$$

 $Q =$  Caudal (m $3/s$ ). **As** = Área de sedimentación (m2). **D** = Espaciamiento entre placas (m). **e1** = Espesor de placa (m).

Al ejecutar esta fórmula el resultado se debe multiplicar por (86400 que son los segundos que tiene un día) para que dé en días; y el espaciamiento entre placas "d" y el espesor de placa "d" se les debe realizar la conversión de centímetros (cm) a metros (m). Así mismo el caudal Q siempre debe dividirse en la cantidad de sedimentadores propuestos.

$$
q = \frac{\frac{0.01260}{2}}{\left(2.08 * \left(1 + \frac{0.01}{0.042}\right)\right)} = 0.0024 \frac{m^2}{\frac{m^2}{dia}}
$$
  
Q = Caudal (m3/s).  
d = Espaciamiento entre places 4.20 -

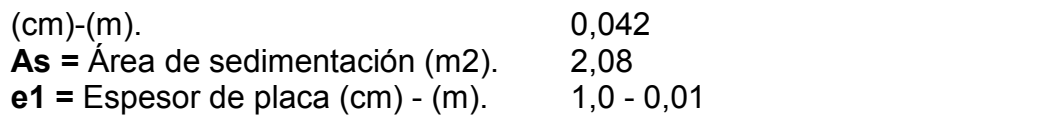

#### **9.12.14 Sedimentador Alta tasa por Colmena**

**Lp =** Longitud zona de colmena (m): 0,70 **B =** Ancho zona de colmena (m): 1,60 **L =** Longitud de cada colmena (m): 0,60 **H =** Profundidad sedimentador (m): 2,56 **T =** Temperatura del agua (ºc): 20 **e1 =** Espesor de colmena (cm): 1,0 **e =** Separación horizontal entre colmena (cm): 6,93 **s =** Módulo de eficiencia de colmena: 1,42

Los datos son aproximaciones de lo que se encuentra actualmente en la planta, de la misma manera al diseño de sedimentador con placas, los cálculos fueron ejecutados con el fin de los cumplimientos de la normatividad colombiana**.**

#### **9.12.15 Número de placas "N"**

$$
N=\frac{Lp}{e1+1}=UND
$$

**Lp** = Longitud zona de colmena (m).

**e1** = Espesor de colmena (cm).

**e =** Separación horizontal entre colmena (m).

$$
N=\frac{0,70}{0,01+0,0693}=8,83=9UND
$$

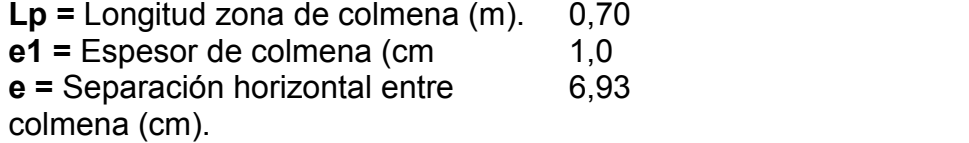

El espesor de la placa "e1" es derivado del material en que se vaya a construir o utilizar, la separación horizontal entre colmenas es cercano a 5 cm o 6 cm.

## **9.12.16 Espaciamiento entre placas "d" en centímetros (cm).**

El espacio mínimo entre colmenas debe de ser de: 5 cm.

$$
d=e * sin \phi - e1 = Cm
$$

**e1 =** Espesor de colmena (cm). **e =** Separación horizontal entre colmena (cm). ∅**=** Angulo inclinación placa (Se recomienda entre 55º y 60º para facilitar la limpieza).

# **=6,93**∗ **sin60 – 1,0=5,00**

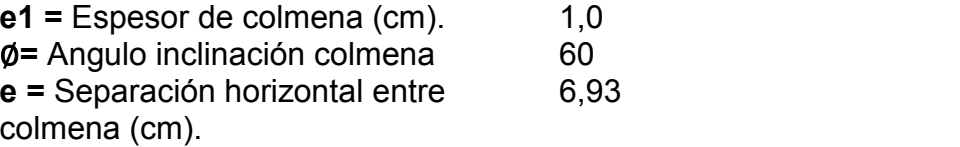

## **9.12.17 Área superficial de placas "Ap" en metros cuadrados (m2)**

El Área superficial es el área que debe ser cubierta por las colmenas.

$$
Ap = Lp * B = m2
$$

**Lp =** Longitud zona de colmena (m). **B =** Ancho zona de colmena (m).

# *Ap***=0,70\* 1,60=1,12 m2**

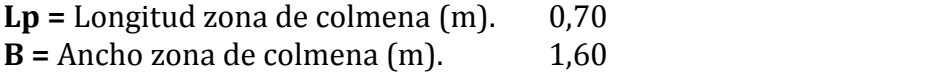

**9.12.18 Área de sedimentación "As" en metros cuadrados (m2).**

$$
As=\frac{N*B*d}{sin\phi}=m^2
$$

**N** = Número de colmenas (UND). **B =** Ancho zona de colmenas (m). **d =** Espaciamiento entre colmenas (m). ∅**=** Angulo inclinación colmena (º)

$$
As=\frac{8,83*0.05}{\sin 60}=0,82m^2
$$

El espaciamiento entre colmenas "d" está en unidades de centímetros (cm) se debe realizar la conversión a metros (m)

**9.12.19 Long útilde cada colmena "Lu" en centímetros (cm)**

# **= – (**∗**cos**∅**) =**

**L** = Longitud de cada placa (m) (cm). **e** = Separación horizontal entre colmenas (cm). ∅= Angulo inclinación colmena (º).  $Lu=60 - (6,93 * cos60) =56,54$  Cm

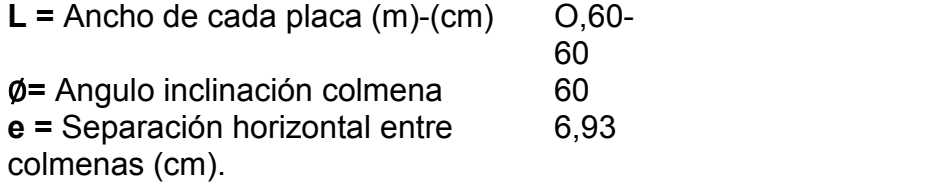

La longitud de cada placa "L" debe realizarse la conversión de metros (m) a centímetros (cm).

## **9.12.20 Longitud relativa "Lr" en centímetros (cm).**

$$
Lr=\frac{Lu}{d}=Cn
$$

**Lu** = Long útil de cada colmena (cm) 56,54<br>**d** = Espaciamiento entre colmenas 5.00 **d =** Espaciamiento entre colmenas (cm). 5,00

#### **9.12.21 Coeficiente de módulo de colmena "f".**

$$
f=\frac{(sin\emptyset*(sin60+11,30*Lr*cos\emptyset))}{s}=3,98
$$

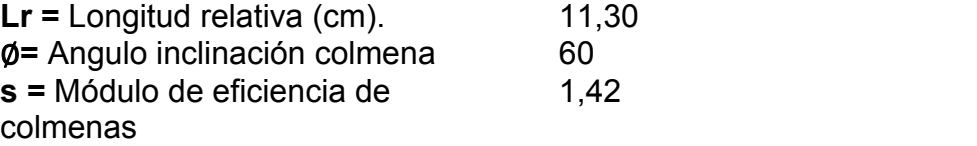

## **9.12.22 Velocidad de sedimentación "Vs" en centímetros sobre segundo (cm/s).**

$$
\frac{Q}{(f*As)}=\frac{Cm}{s}
$$

**Q =** Caudal (m3/s).

**f =** Coeficiente de módulo de colmenas.

**As =** Área de sedimentación (m2).

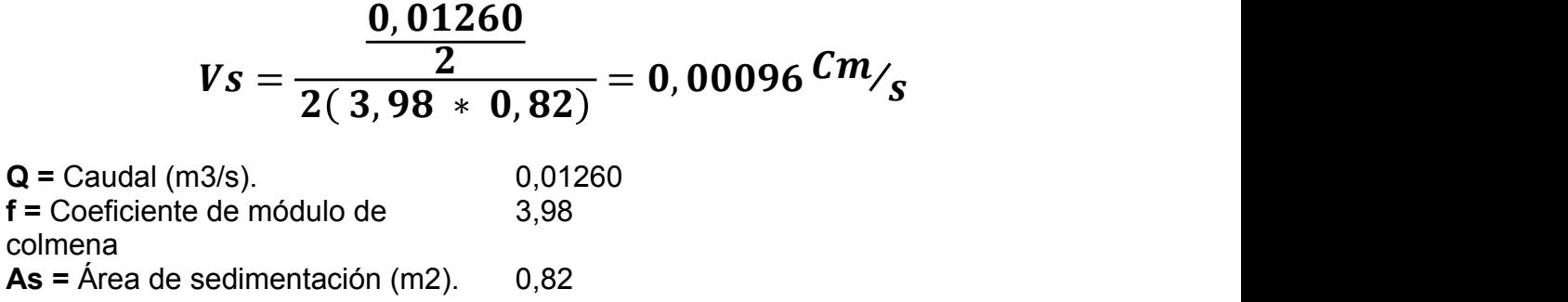

El caudal Q se debe de dividir en la cantidad de sedimentadores propuestos, en este caso el diseño se hizo con dos sedimentadores, cumpliendo con el mínimo de sedimentadores requeridos por la resolución 0330 de 2017.

**9.12.23 Velocidad media del flujo "Vo" en centímetro sobre segundo.**

$$
V o = \frac{Q}{(As * sin \emptyset)} = C m /_{S}
$$

**Q =** Caudal (m3/s) **As =** Área de sedimentación (m2). ∅**=** Angulo inclinación colmena (º).

$$
Vo = \frac{0.01260/2}{2(.0.82 * sin60)} = 0.3 \, \text{cm/s}
$$

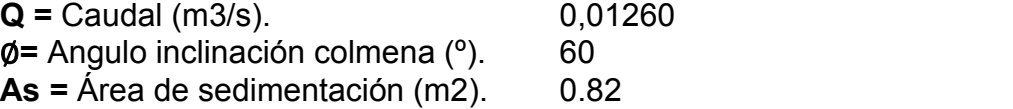

Al igual que la velocidad de sedimentación "Vs" al ejecutar la formula el resultado debe multiplicarse por cien (100), para que el resultado de en unidades de centímetros sobre segundos (cm/s). Así mismo, el caudal Q siempre debe dividirse en la cantidad de sedimentadores propuestos.

## **9.12.24 Radio hidráulico del módulo de colmenas "Rh" en centímetros (cm).**

Al momento de realizar el procedimiento el ancho zona de colmena "B" debe realizarse la conversión de metros (m) a centímetros (cm).

$$
Rh = \frac{(B*d)}{(2*(B+d))} = Cm
$$

**B** = Ancho zona de colmenas (cm).

**d =** Espaciamiento entre colmenas (cm).

$$
rh = \frac{(160 * 5,00)}{(2 * (160 + 5,00))} = 2,42Cm
$$

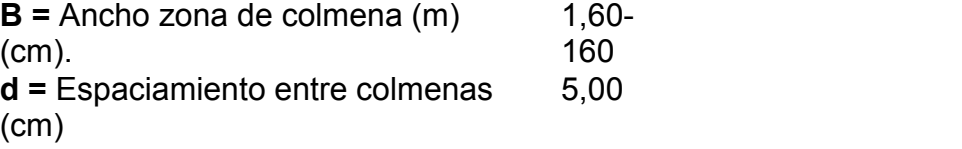

#### **9.12.25 Numero de Reynolds: R**

El número de Reynolds debe ser menor a 500 y preferiblemente menor a 200. La viscosidad del agua μ va según la temperatura del agua.

$$
r=\frac{4 * R h * V o}{\mu}
$$

**Rh =** Radio hidráulico del módulo colmenas (cm). **μ =** Viscosidad del agua (cm2/s).

**Vo =** Velocidad media del flujo (cm/s).

$$
r=\frac{4*2,42*0,3}{0,0101}=287.52
$$

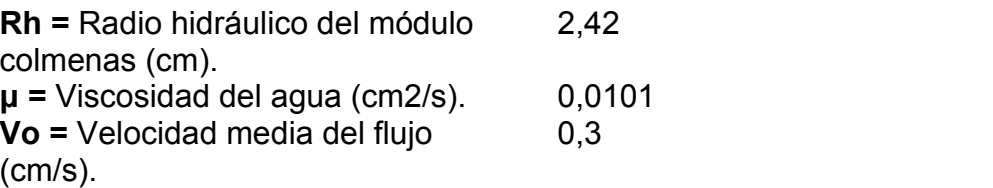

### **9.12.26 Carga Superficial "q" en metros cúbicos sobre metro cuadrado por día (m3/m2/día)**

$$
q = \frac{Q}{\left(As * \left(1 + \frac{el}{d}\right)\right)} = \frac{m^3}{\frac{m^2}{dia}}
$$

**Q =** Caudal (m3/s). **As =** Área de sedimentación (m2). **d =** Espaciamiento entre colmenas (m). **e1 =** Espesor de colmena (m).

Al ejecutar esta fórmula el resultado se debe multiplicar por 86400 (los segundos que tiene un día) para que dé en días. El espaciamiento entre colmenas "d" y el espesor de colmena "d" se les debe realizar la conversión de centímetros (cm) a metros (m).

$$
q = \frac{\frac{0.01260}{2}}{\left(0.82 * \left(1 + \frac{0.01}{0.05}\right)\right)} = 0.005 \frac{m^2}{\frac{m^2}{dia}}
$$

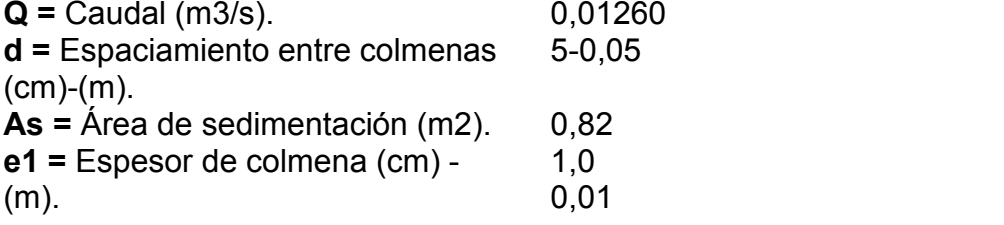

#### **9.12.27 Tiempo de retención "Tr" en minutos (m)**

En la ejecución del cálculo del tiempo de retención, el resultado da en segundos, por lo tanto, se realizó la conversión a minutos

$$
Td=\frac{(As*Lu)}{Q}=minus to s
$$

**As** = Área de sedimentación (m2). **Q** = Caudal (m3/s). **Lu** = Long útil de cada placa (m).

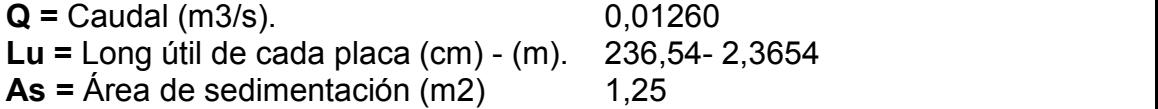

## $T d = \frac{1}{0.01260} = 18,39 min$  $(0, 82 * 0, 5654)$   $-19, 39$  minutes  $0,01260$  $\frac{1260}{2}$  = 18,39 minutos

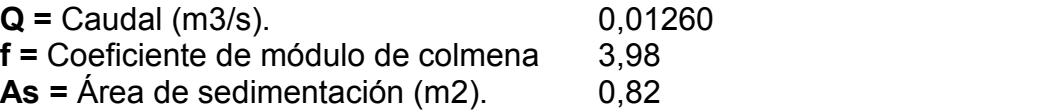

El caudal Q se debe de dividir en la cantidad de sedimentadores propuestos, en este caso el diseño se hizo con dos sedimentadores, cumpliendo con el mínimo de sedimentadores requeridos por la resolución 0330 de 2017.

**9.12.28 Velocidad media del flujo "Vo" en centímetro sobre segundo.**

$$
V\boldsymbol{o}=\frac{\boldsymbol{Q}}{\boldsymbol{(}A\boldsymbol{s}*\boldsymbol{s}\boldsymbol{i}\boldsymbol{n}\boldsymbol{\emptyset)}}=\boldsymbol{cm}_{\boldsymbol{S}}
$$

**Q =** Caudal (m3/s) **As =** Área de sedimentación (m2). ∅**=** Angulo inclinación colmena (º).

$$
Vo = \frac{0.01260}{2}
$$
  

$$
Vo = \frac{0.082 \times sin60}{(0.082 \times sin60)} = \frac{0.08^{cm}}{s}
$$
  
Q = Caudal (m3/s).  
Q = Angulo inclinación colmena (°)  
As = Área de sedimentación (m2).  
Q, 82

Al igual que la velocidad de sedimentación "Vs" al ejecutar la formula el resultado debe multiplicarse por cien (100), para que el resultado de en unidades de centímetros sobre segundos (cm/s). Así mismo, el caudal Q siempre debe dividirse en la cantidad de sedimentadores propuestos.
## **REGISTRO FOTOGRAFICO**

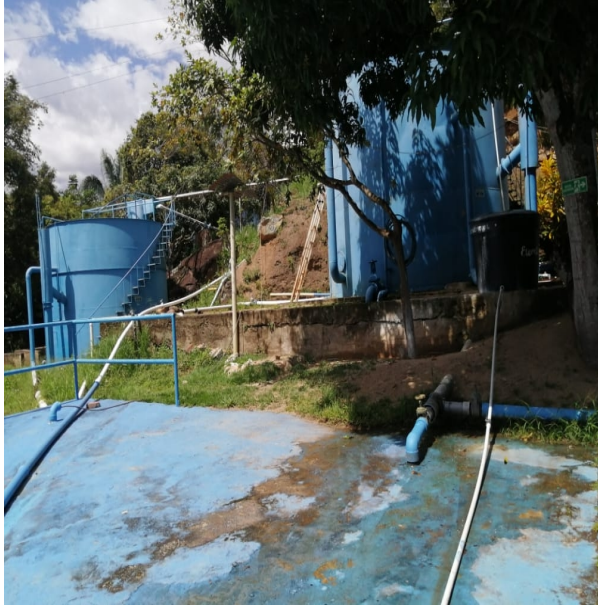

**10.1 Visita a la planta de tratamiento para supervisión y análisis .**

*Ilustración 15. Visita a la PTAP. Fuente: propia*

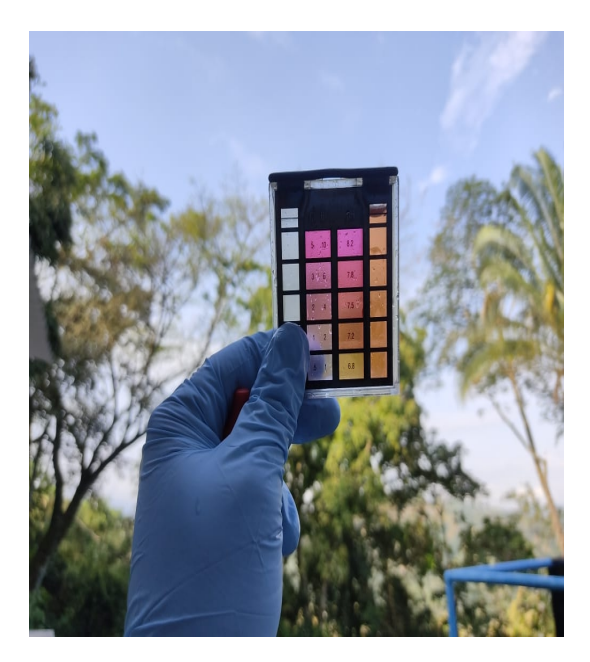

*Ilustración 16. Muestra de PH. Fuente: propia*

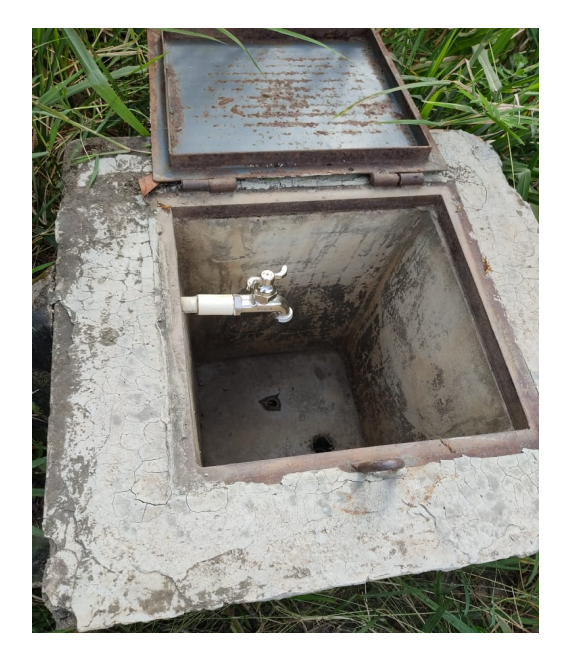

*Ilustración 17. Punto de muestra La vega. Fuente: propia*

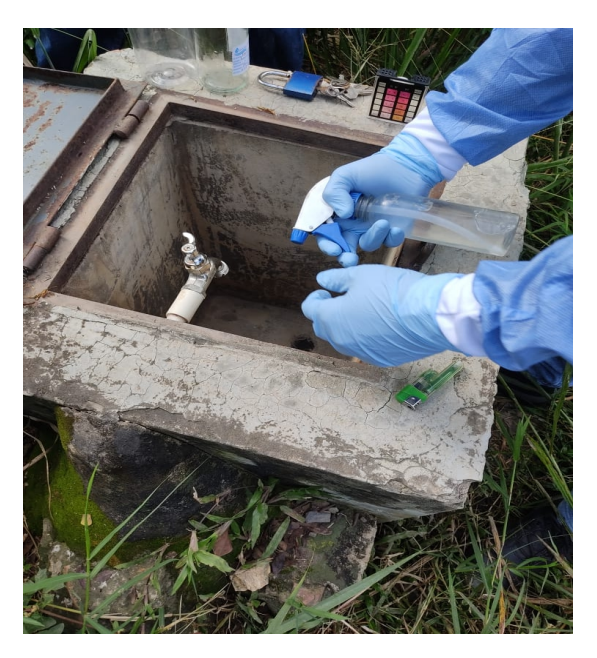

*Ilustración 18. Punto de Desinfección. Fuente: propia*

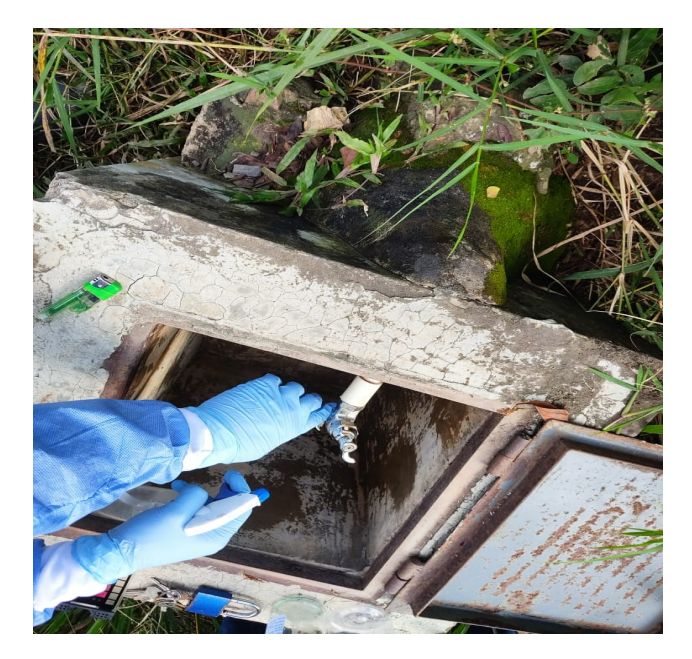

*Ilustración 19. Toma de muestra. Fuente: propia*

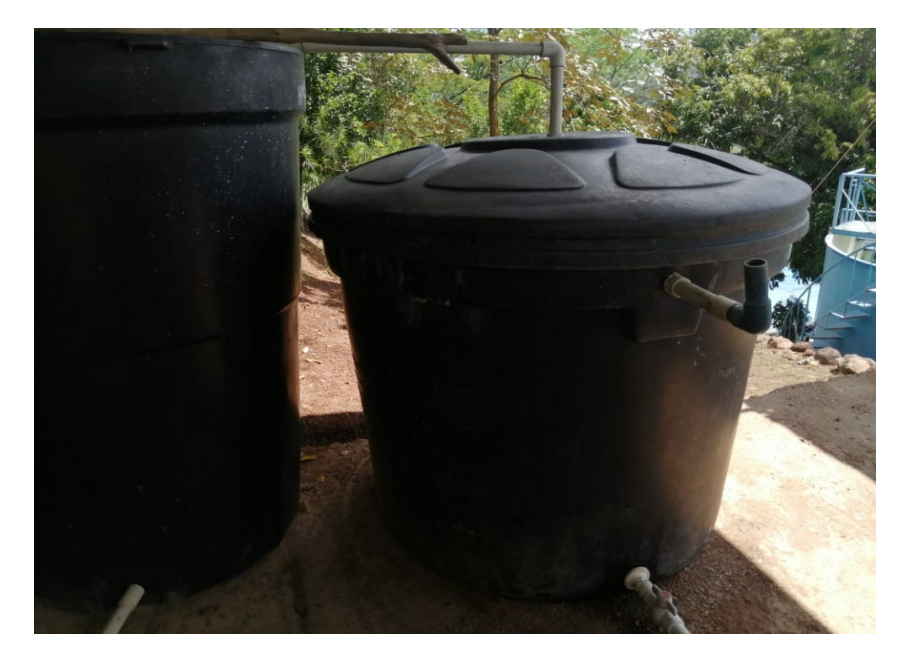

*Ilustración 20. Almacenamiento agua cruda. Fuente: propia*

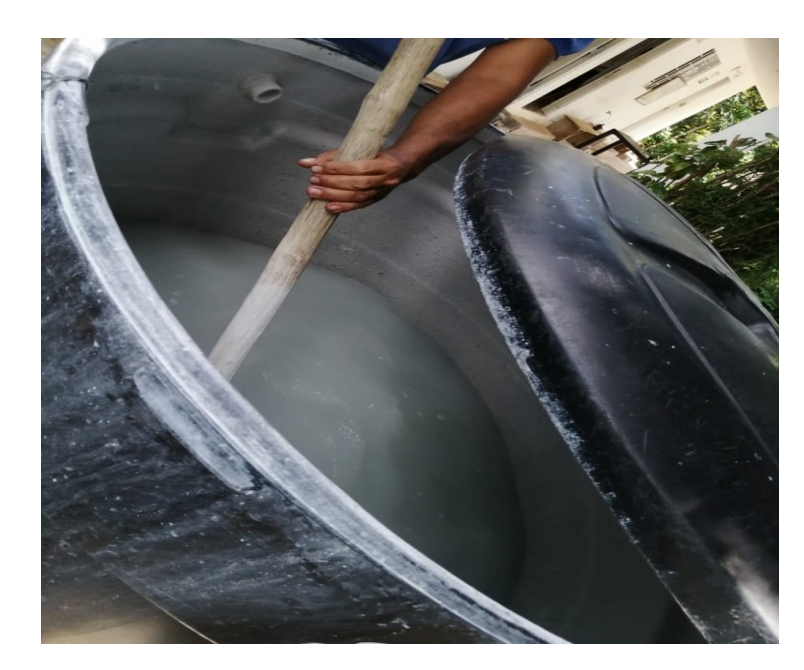

*Ilustración 21. Tanque de preparación de desinfectante. Fuente: propia*

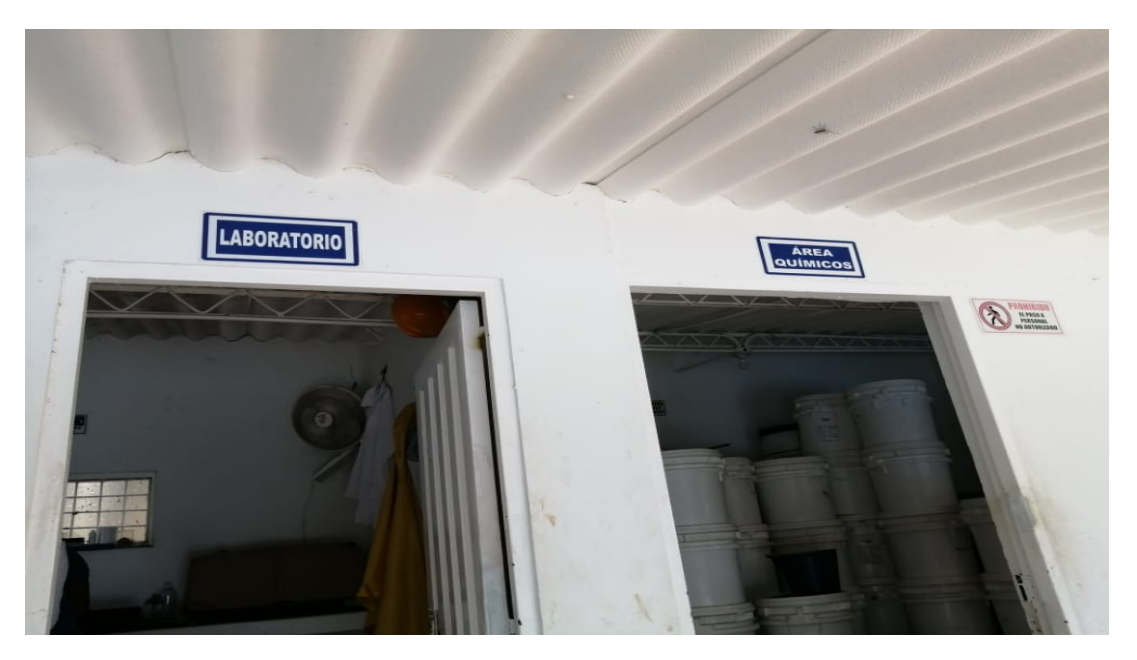

*Ilustración 22. Laboratorio área de químicos. Fuente: propia*

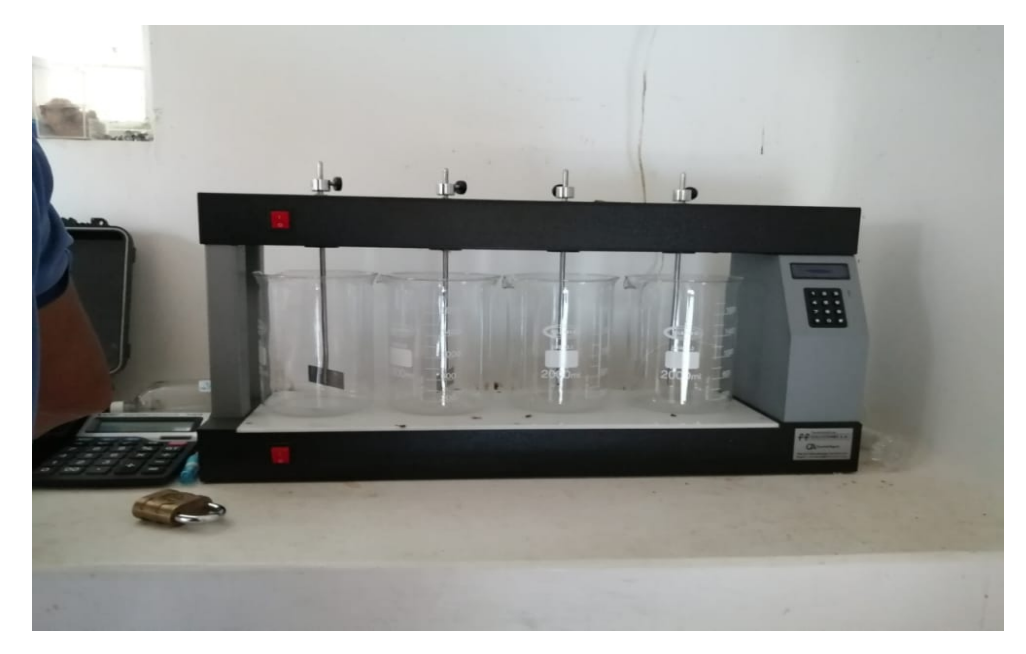

*Ilustración 23. Test de jarras. Fuente: propia*

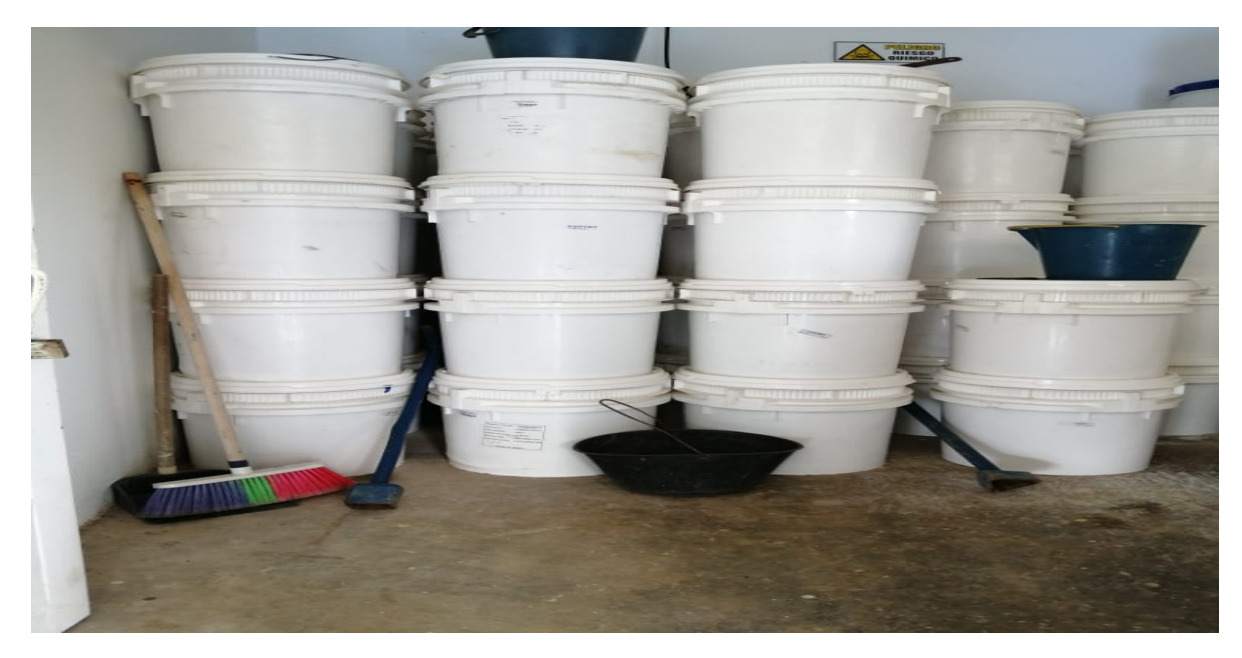

*Ilustración 24. Químicos. Fuente: propia*

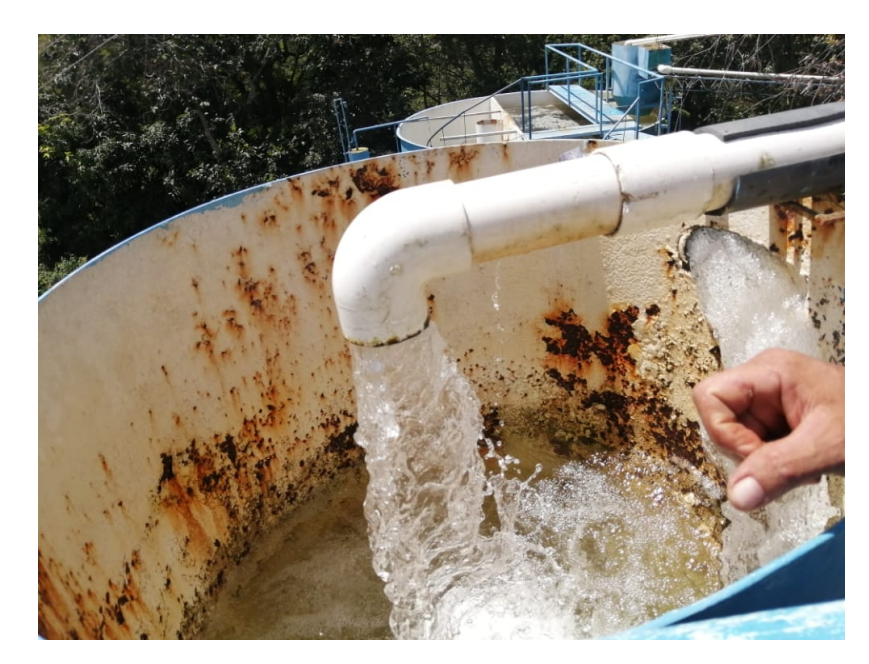

*Ilustración 25. Coagulación. Fuente: propia*

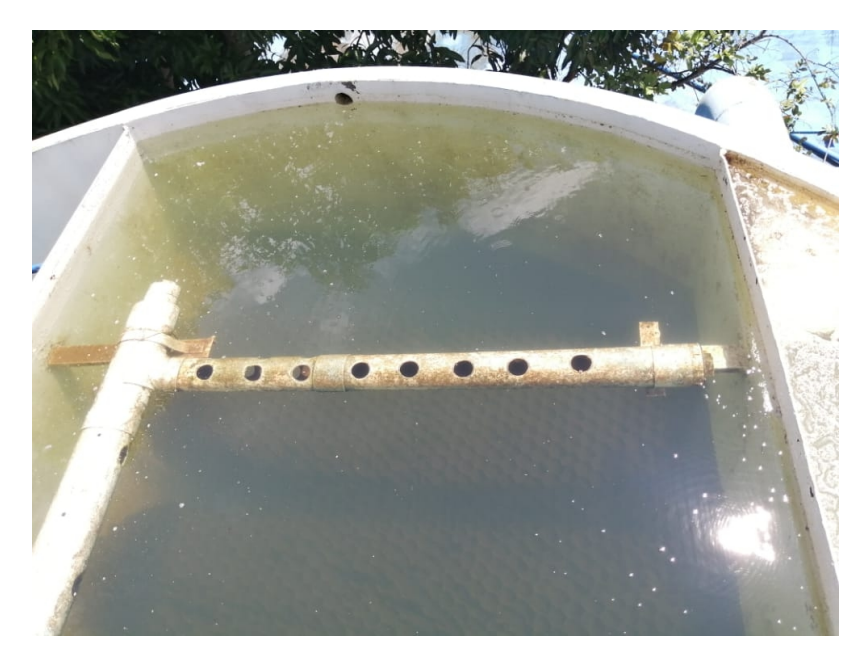

*Ilustración 26. Floculación. Fuente: propia*

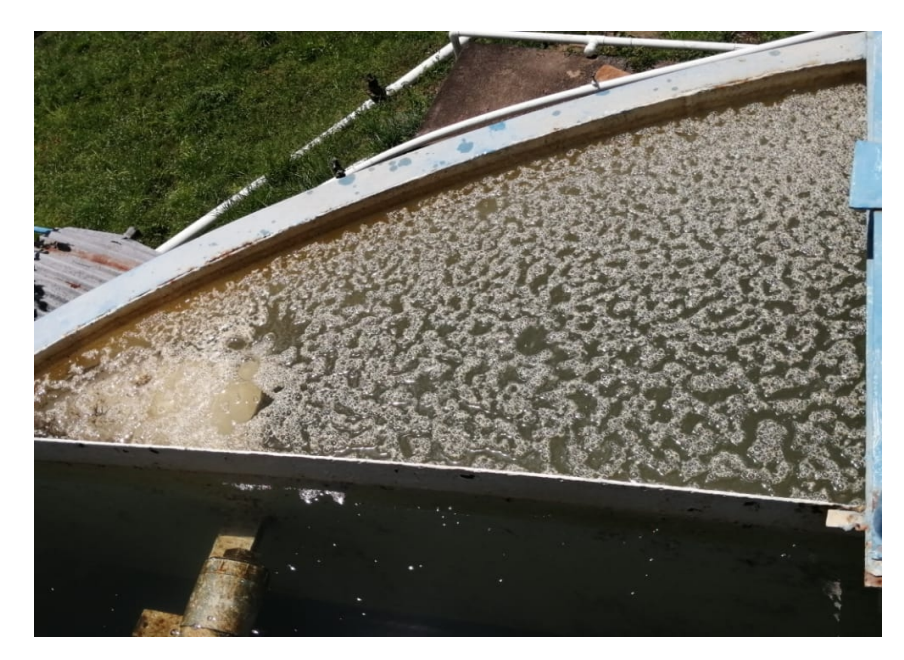

*Ilustración 27. Coagulación. Fuente: propia*

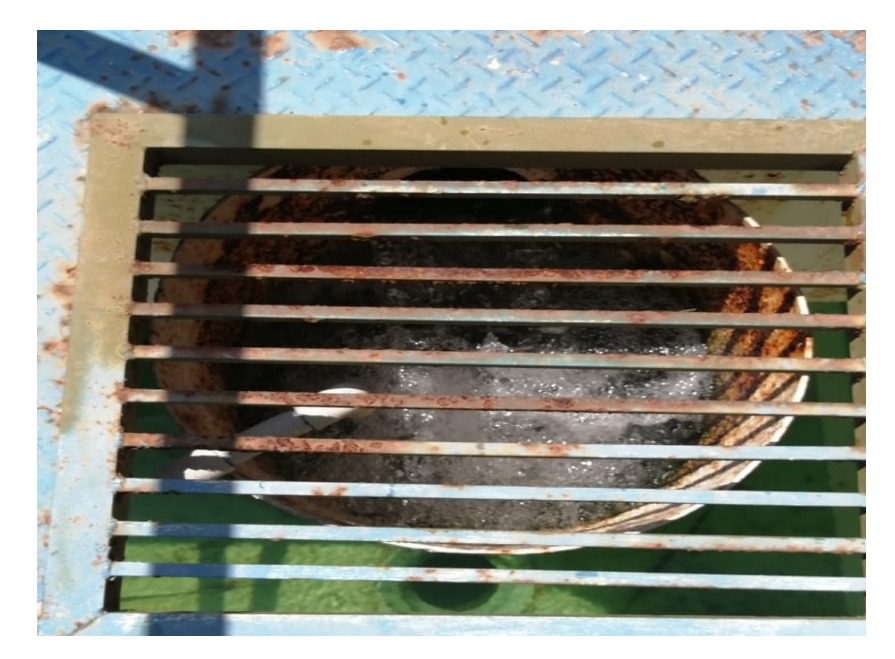

*Ilustración 28. Filtración y desinfección. Fuente: propia*

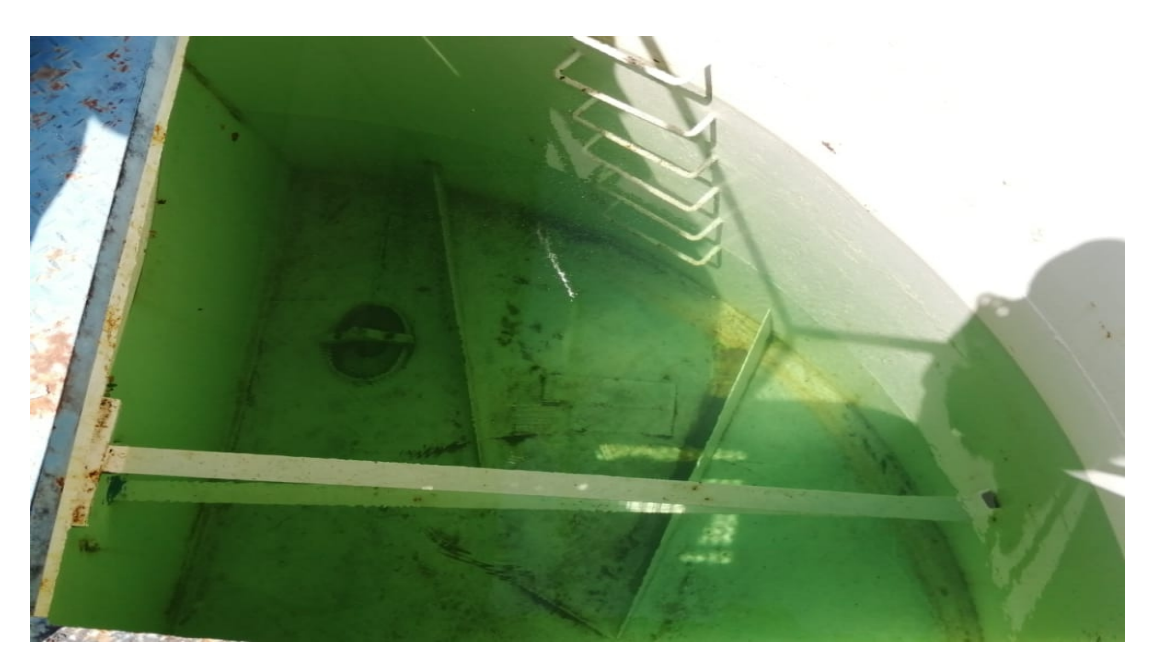

*Ilustración 29. Filtración sale a flote. Fuente: propia*

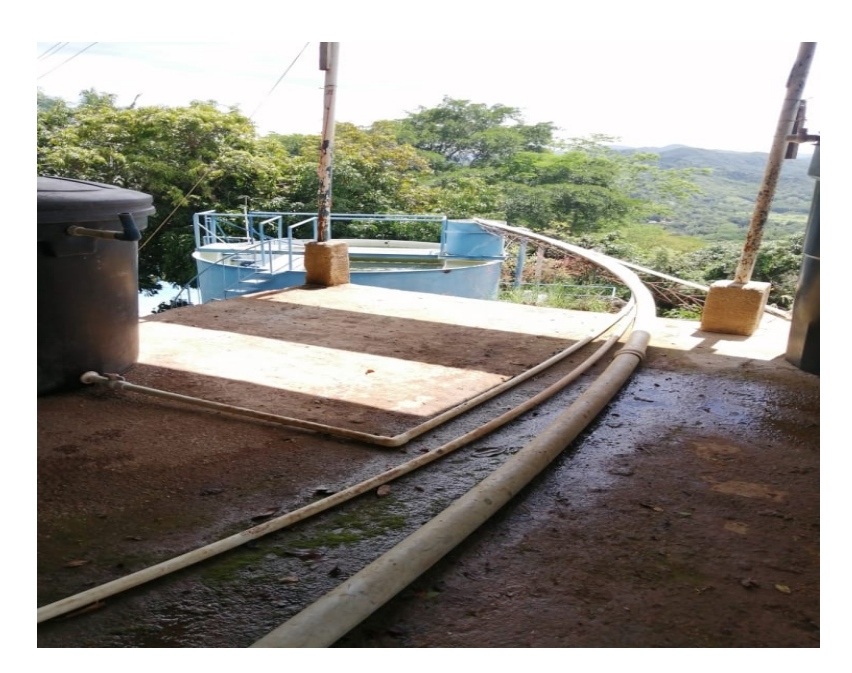

*Ilustración 30. Descargue de coagulantes sulfato de aluminio. Fuente: propia*

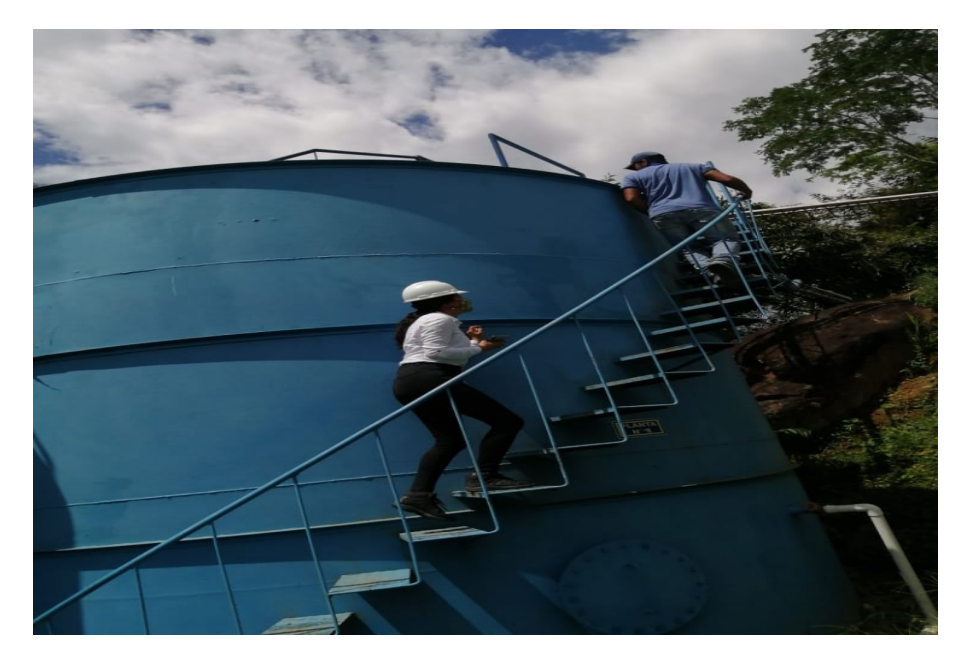

*Ilustración 31. Planta 2. Fuente: propia*

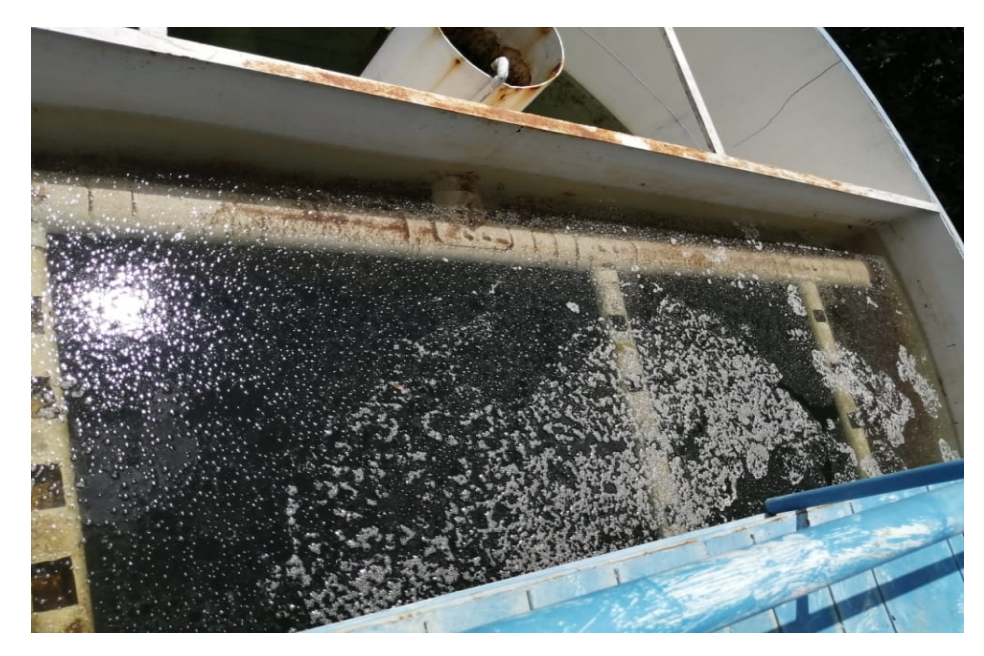

*Ilustración 32. Floculación planta 1. Fuente: propia*

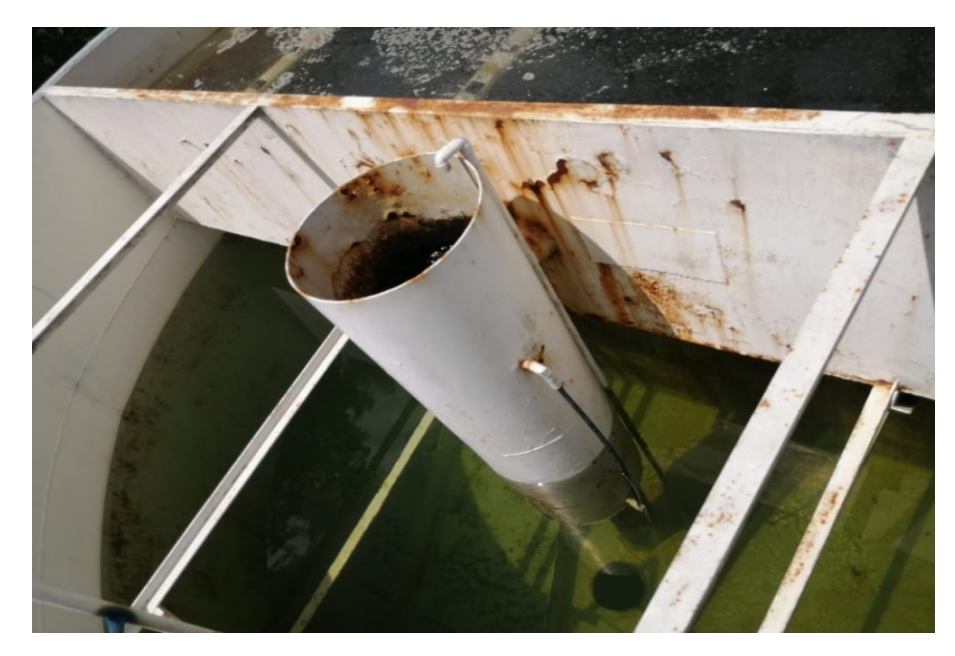

*Ilustración 33. Filtración planta1. Fuente: propia*

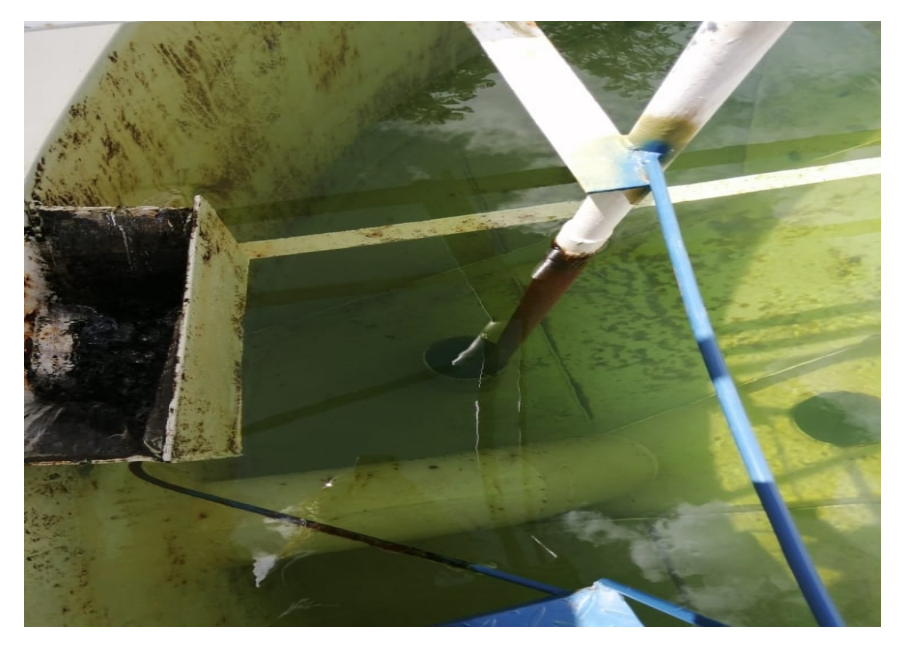

*Ilustración 34. Canaleta parshal 1. Fuente: propia*

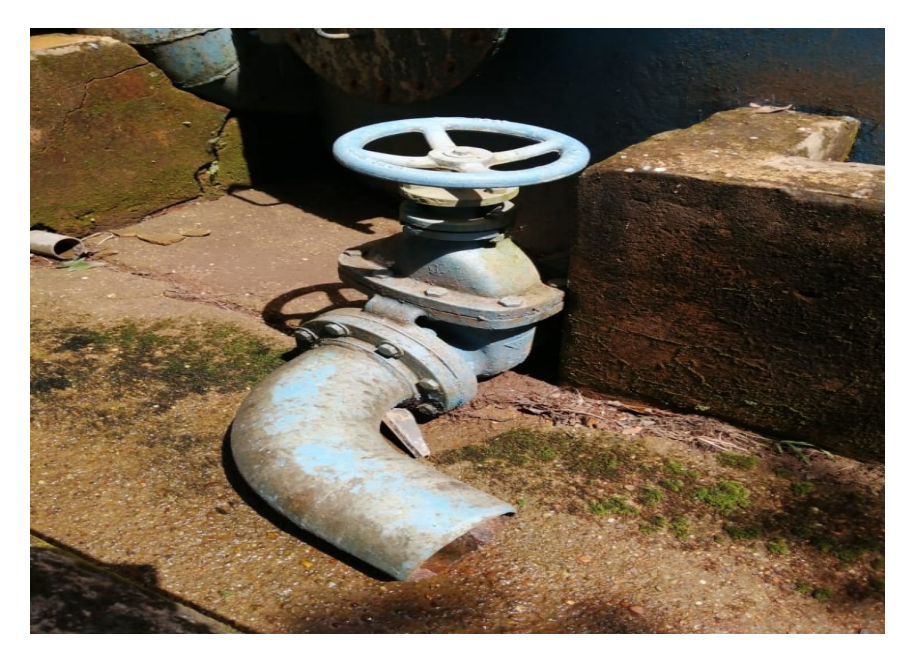

*Ilustración 35. Registro de lavado de la planta. Fuente: propia*

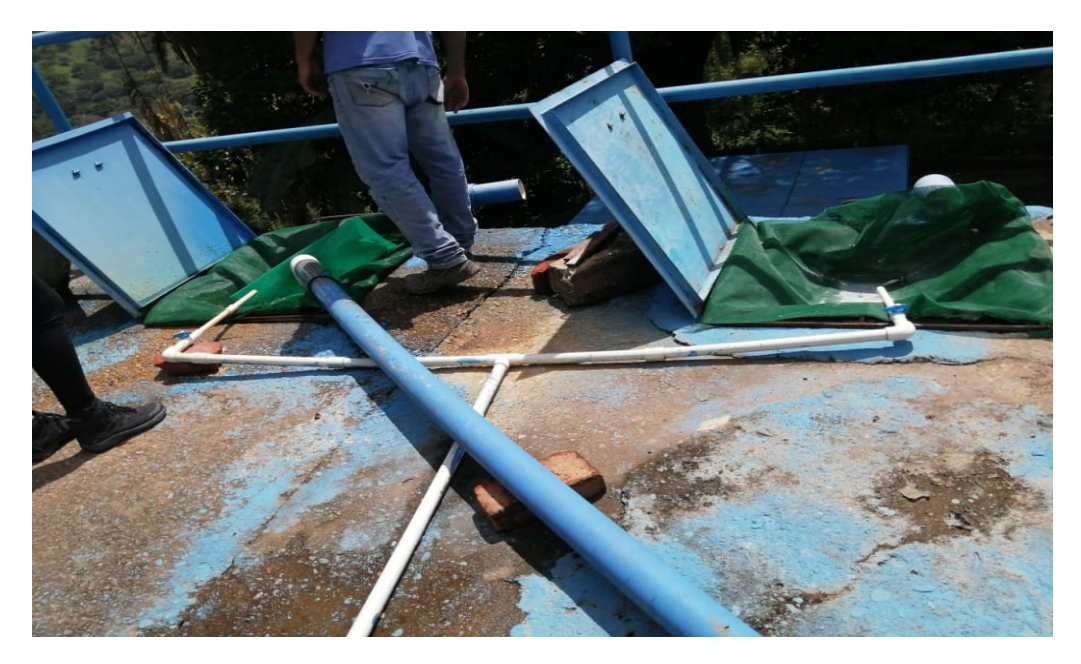

*Ilustración 36. Transportador de cloro. Fuente: propia*

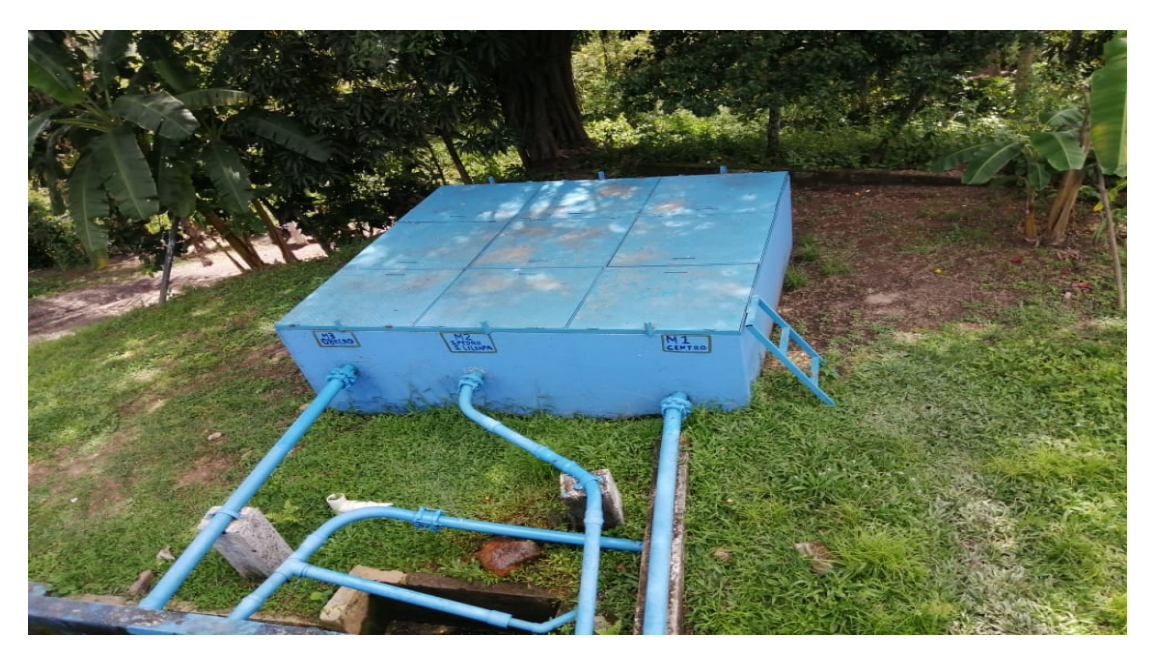

*Ilustración 37. Caja de macro medidores de salida de agua tratada. Fuente: propia*

## **INSTRUCTIVO DE FORMATO DE INSPECCIÓN**

#### A continuación se presenta un ejemplo de Inspección de sequridad, que incluye:

Ejemplo de Procedimiento para la elaboración de inspecciones de seguridad, para que sul organización lo adecue de acuerdo a sus necesidades definiendo: Responsables de la realización g sequimiento, tiempos de las actividades (Anual, semestral, mensual, etc.), áreas de aplicación (Secciones, sedes, plantas, etc.) y alcance de la inspección.

#### Además se presenta el formato en Excel donde se debe definir:

Periodicidad: Período de tiempo establecido para realizar la inspección i

Fecha de inspección: Fecha en la que se aplica la lista de chequeo-

Participantes de la inspección: Personas que aplican el formato.

Aspectos a Evaluar: Definición de las variables que lse quieren revisar. I

Calificación de cumplimiento: Cumplimiento del aspecto evaluado de acuerdo a lo establecido en i estándares, procedimientos, quías, etc.

Observaciones: Del aspecto a evaluar

Foto: Registro fotográfico del aspecto evaluado.

Definición de la prioridad de intervención:

Peligro Clase A: Hace referencia a condiciones o actos que entrañan la capacidad potencial de l ocasionar lesiones con incapacidades permanentes, pérdida de la vida o daños muy representativos al proceso, a las estructuras, a los equipos o los materiales.

Peligro Clase B: Una condición o acto peligroso que puede traer como consecuencia una lesión i con incapacidad parcial temporal, una enfermedad grave o un daño estructural menos grave que el j de la clasificación anterior..

Peligro Clase C: Se refiere a una condición o acto no destructivo con capacidad de sufrir lesiones. o enfermedades leves (no incapacitantes) o daños triviales a las estructuras.

Plan de trabajo: Plan que se estable para realizar medidas de intervención al aspecto evaluado.

Responsables: De ejecutar el Plan de trabajo.

Seguimiento: Avance del plan de trabajo, porcentaje y fecha.

Cierre de la actividad: Cumplimiento a cabalidad del plan de trabajo, porcentaje y fecha.

*Ilustración 38. Formato de inspección de la PTAP*

## **10.2 Desarenador**

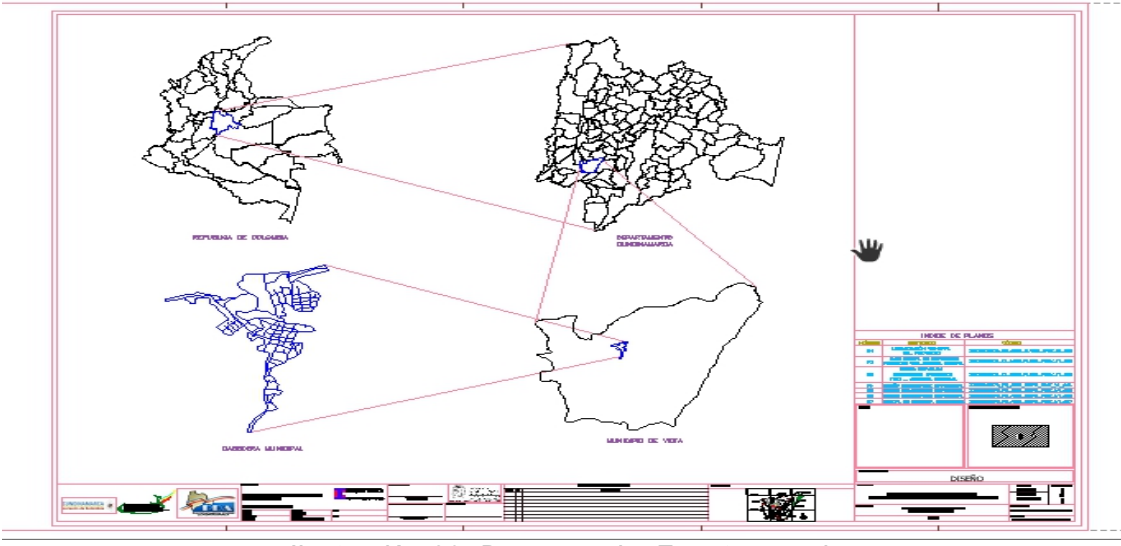

# **10.2.1 Localización general**

*Ilustración 39. Desarenado. Fuente: propia*

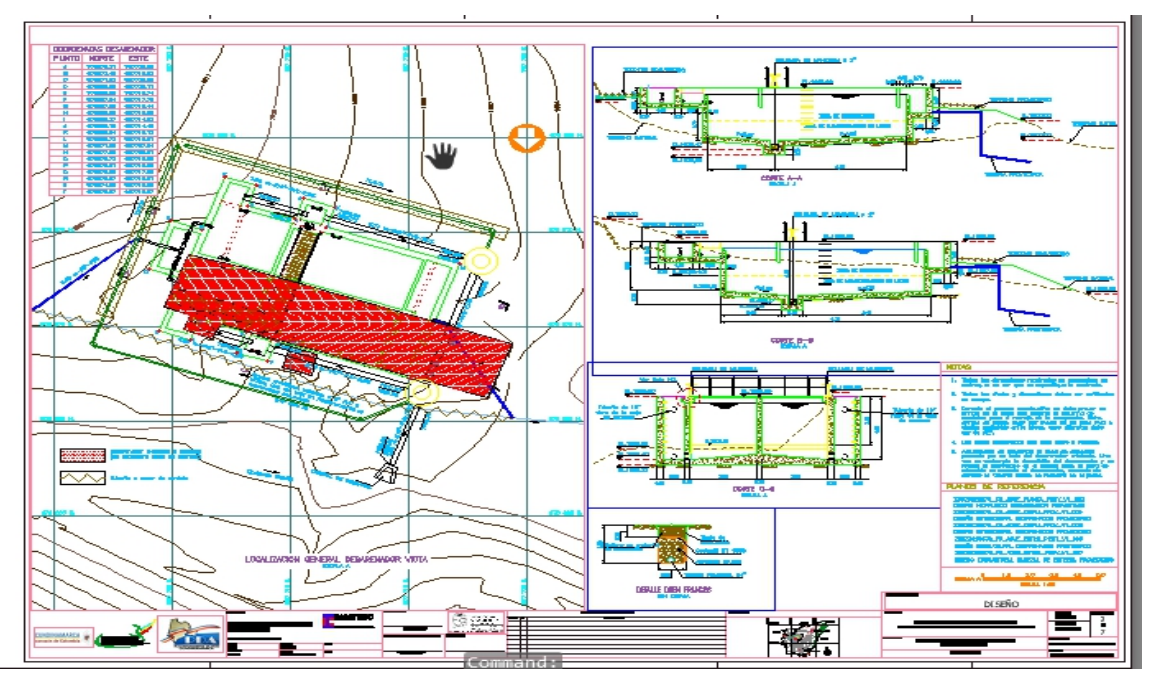

# **10.2.2 Ubicación desarenador 16,76 Lot**

*Ilustración 40. Desarenador. Fuente: empresa de servicios públicos*

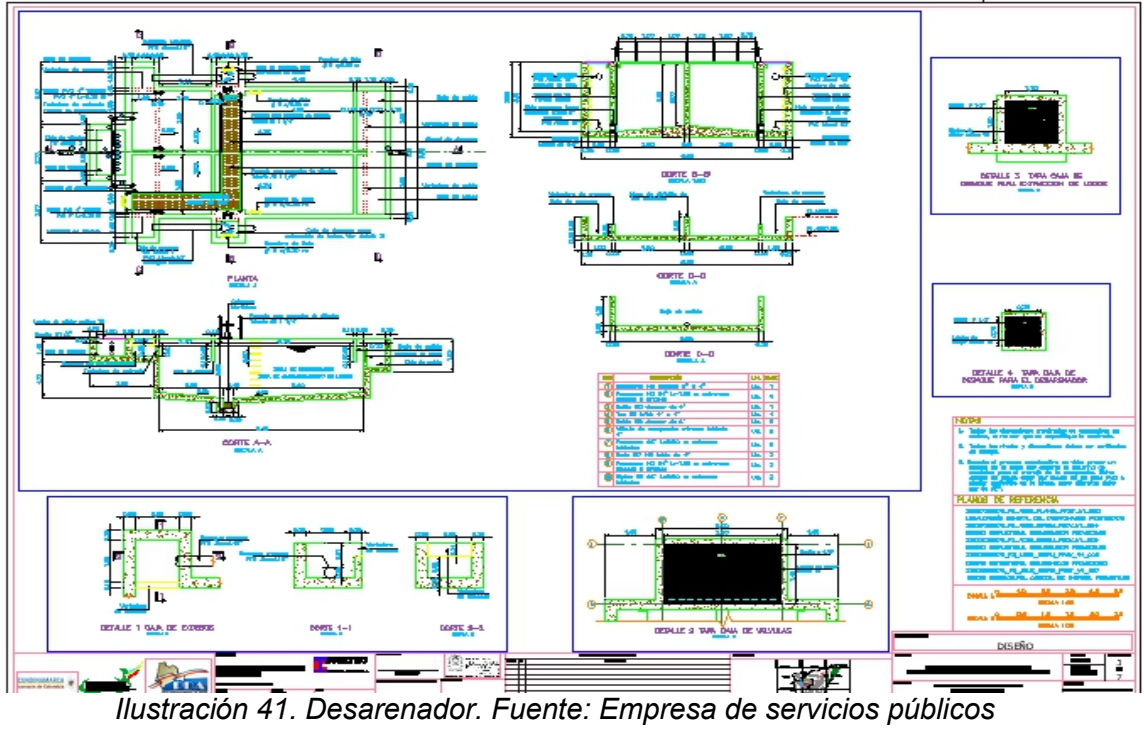

## **10.2.3 Desarenador Viotá estructura**

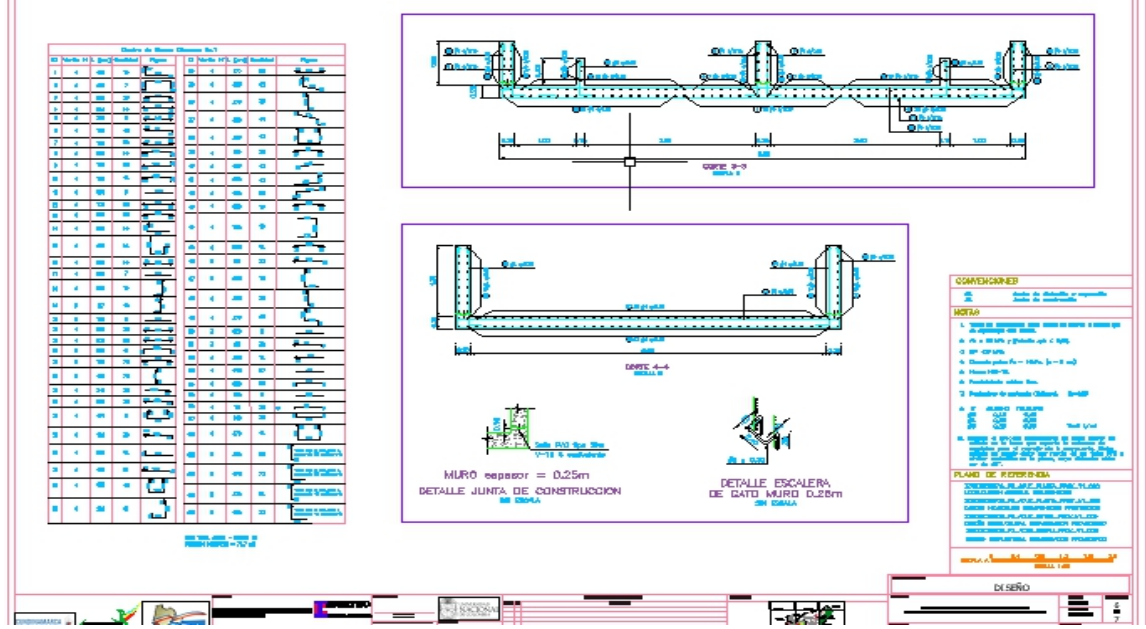

*Ilustración 42. Desarenador estructura Viotá. Fuente: empresa de servicios públicos*

### **10.2.4 Cabezal de entrega**

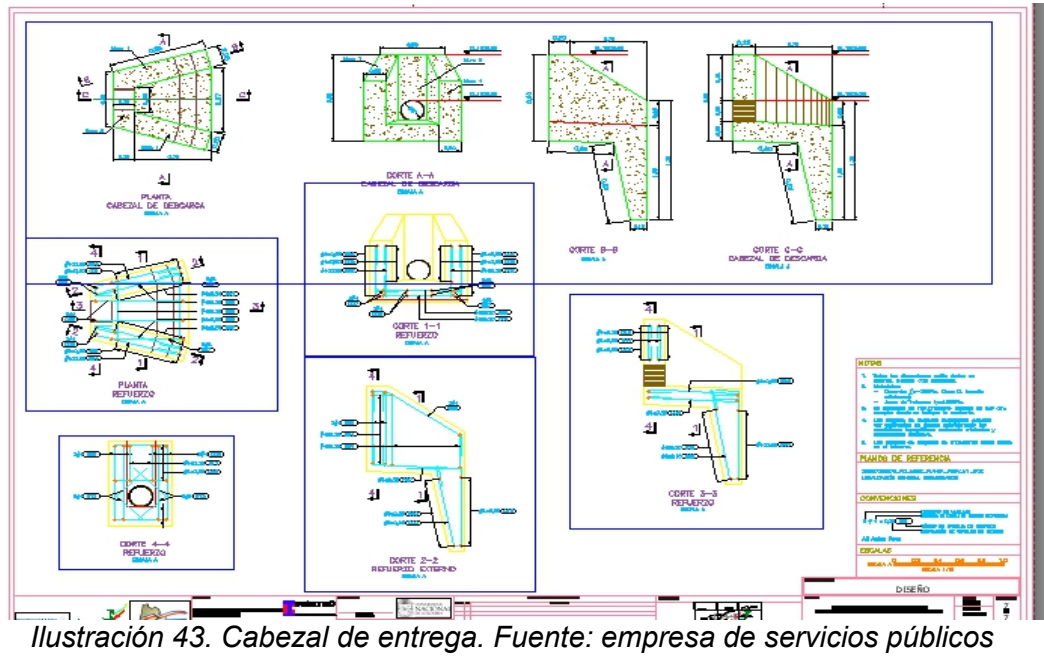

# **10.3 Planta de tratamiento**

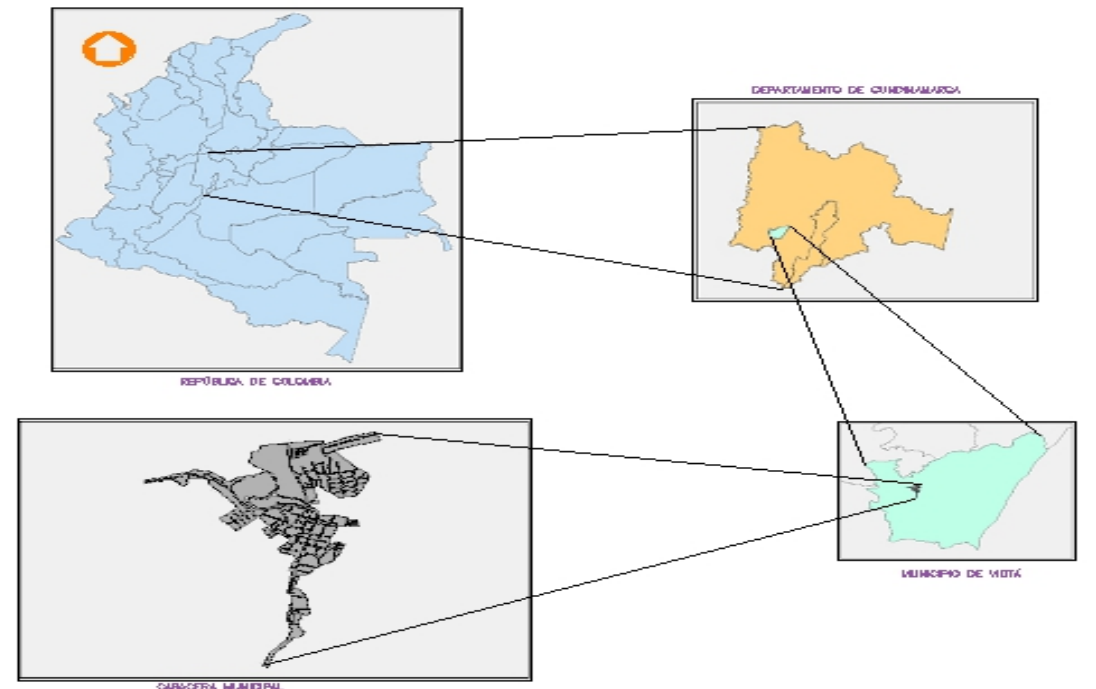

## **10.3.1 Planos planta**

*Ilustración 44. Planos en planta. Fuente: propia*

### **10.3.2 Lechos de secado de lodos ptap**

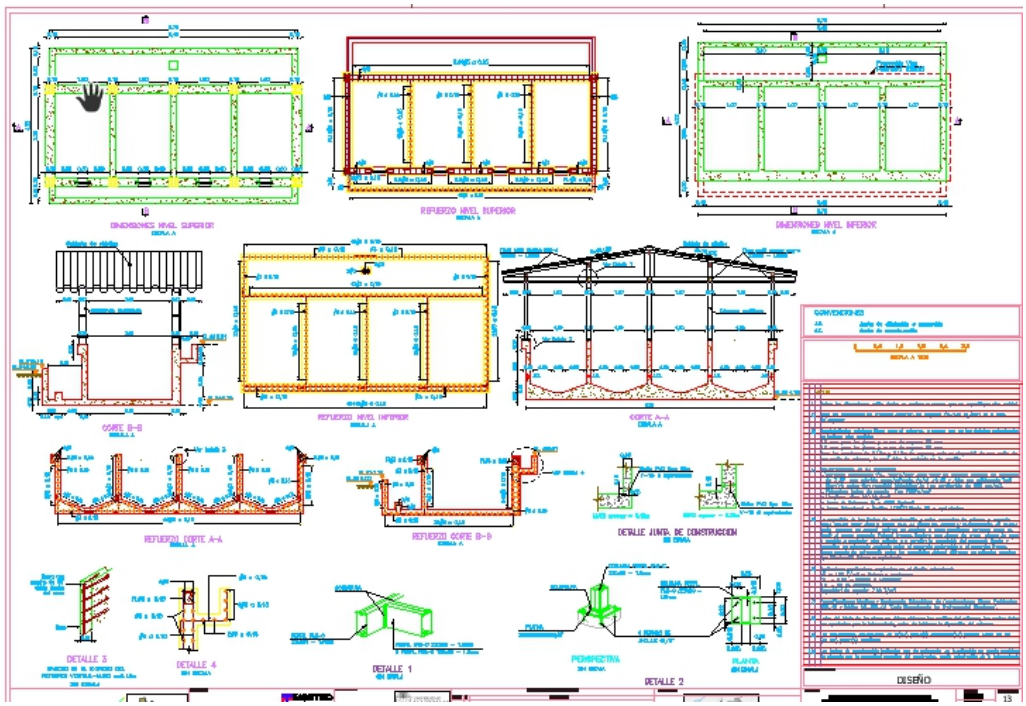

*Ilustración 45. Diseño lechos de secado. Fuente: empresa de servicios públicos*

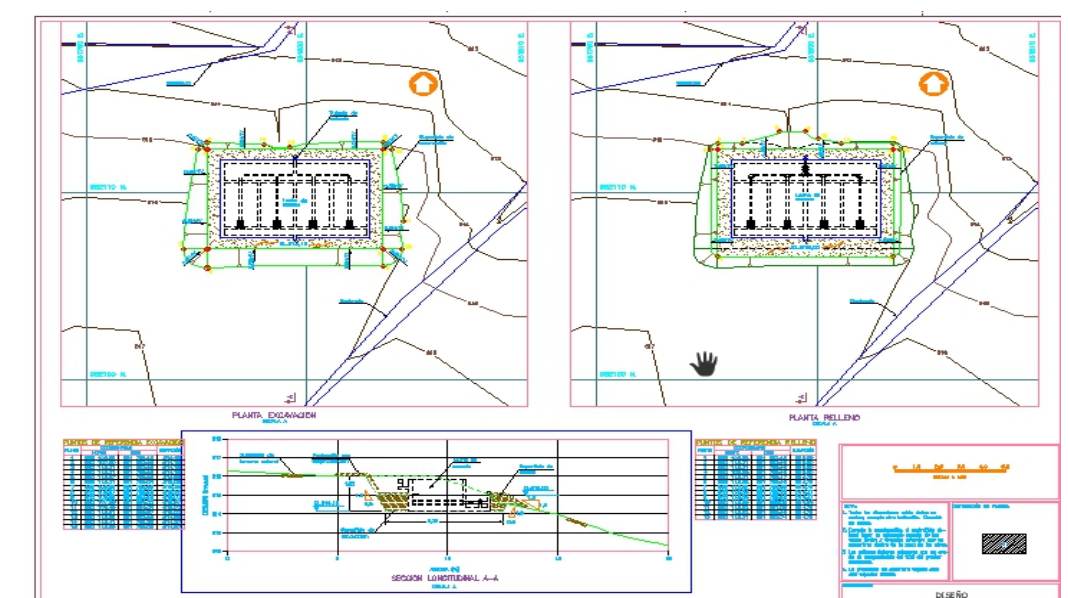

#### **10.3.3 Plantas y perfiles de excavación y relleno de lecho de secado PTAP**

*Ilustración 46. Excavación relleno lechos de secado PTAP. Fuente: empresa de servicios públicos*

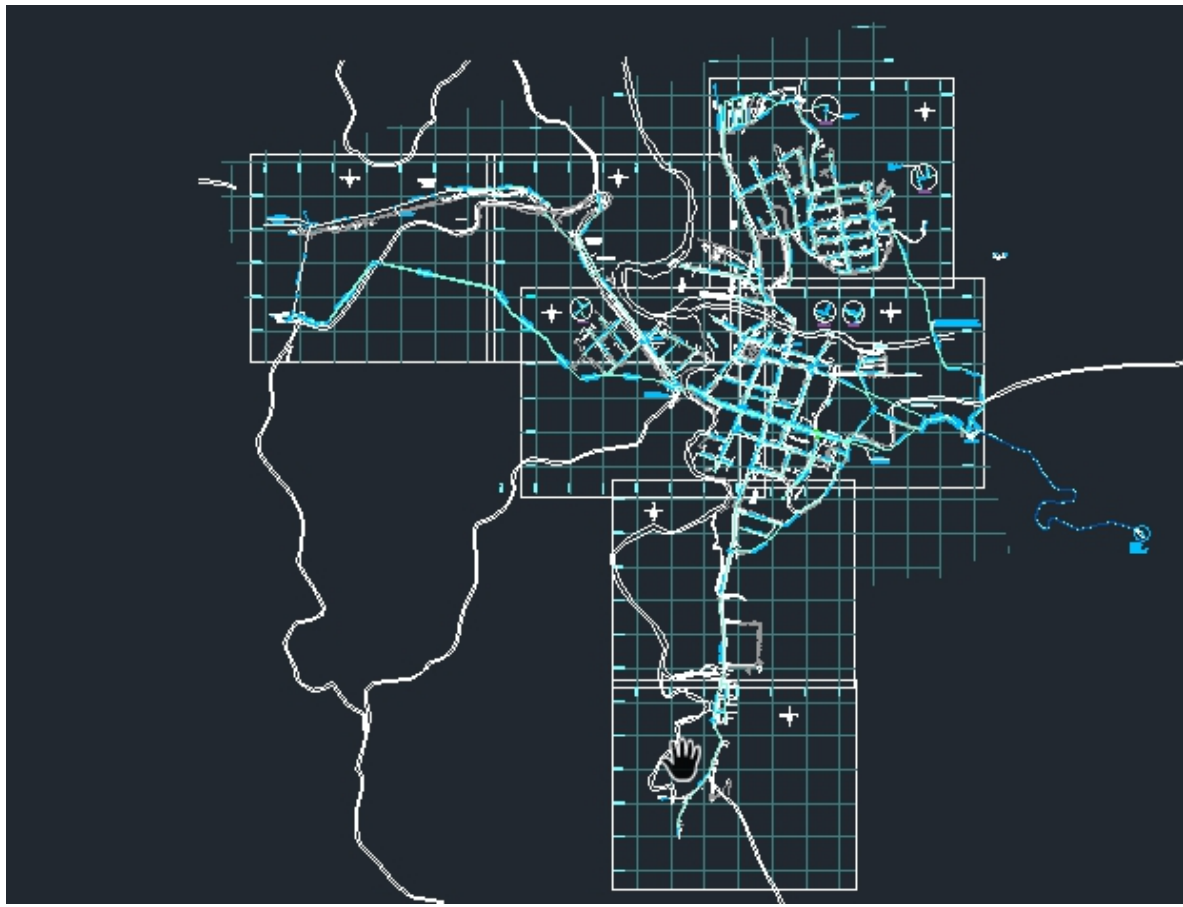

### **10.3.4 Sectorización de acueducto**

*Ilustración 47. Acueducto proyectado. Fuente: empresa de servicios públicos*

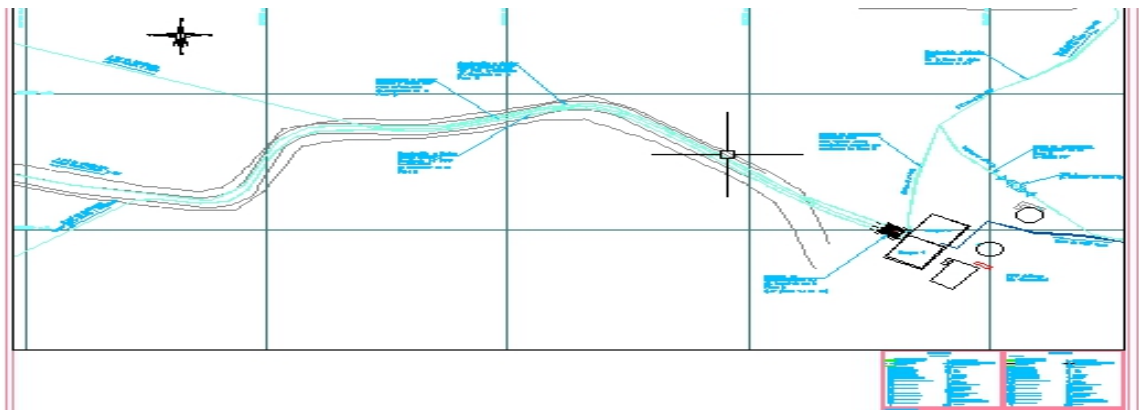

*Ilustración 48. Acueducto proyectado. Fuente: empresa de servicios públicos*

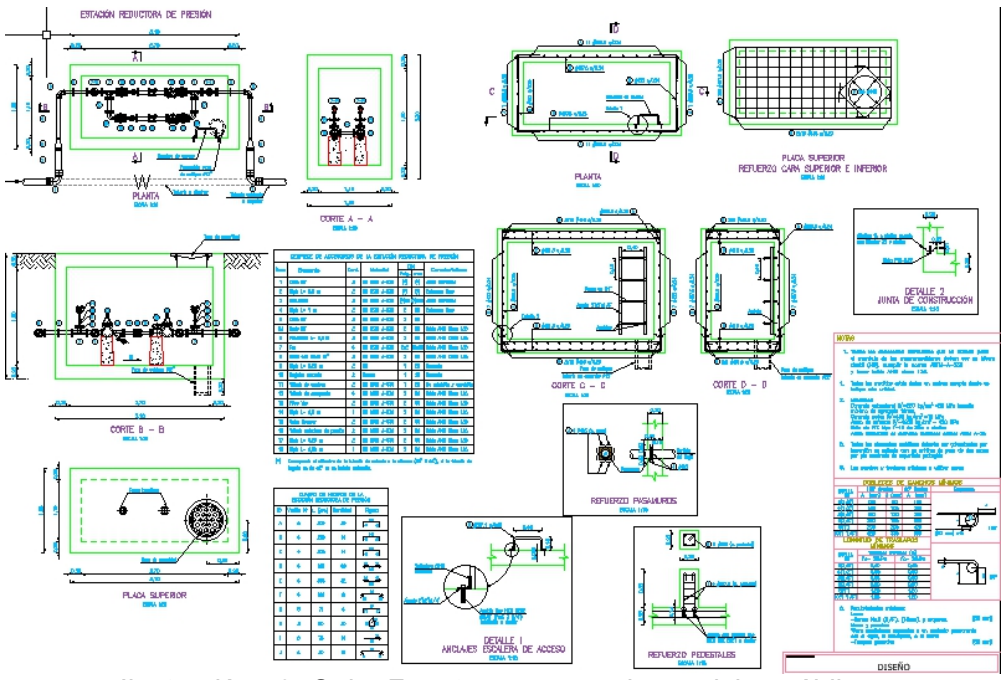

*Ilustración 49. Caja. Fuente: empresa de servicios públicos.*

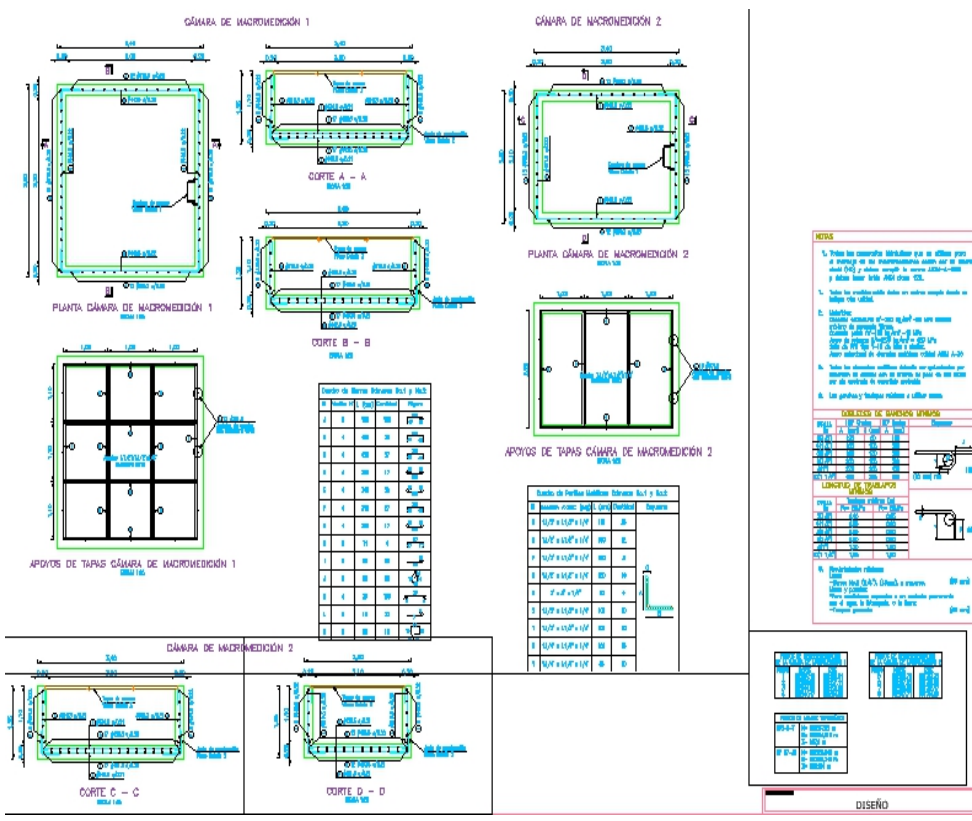

*Ilustración 50. Despiece de estructuras. Fuente: propia.*

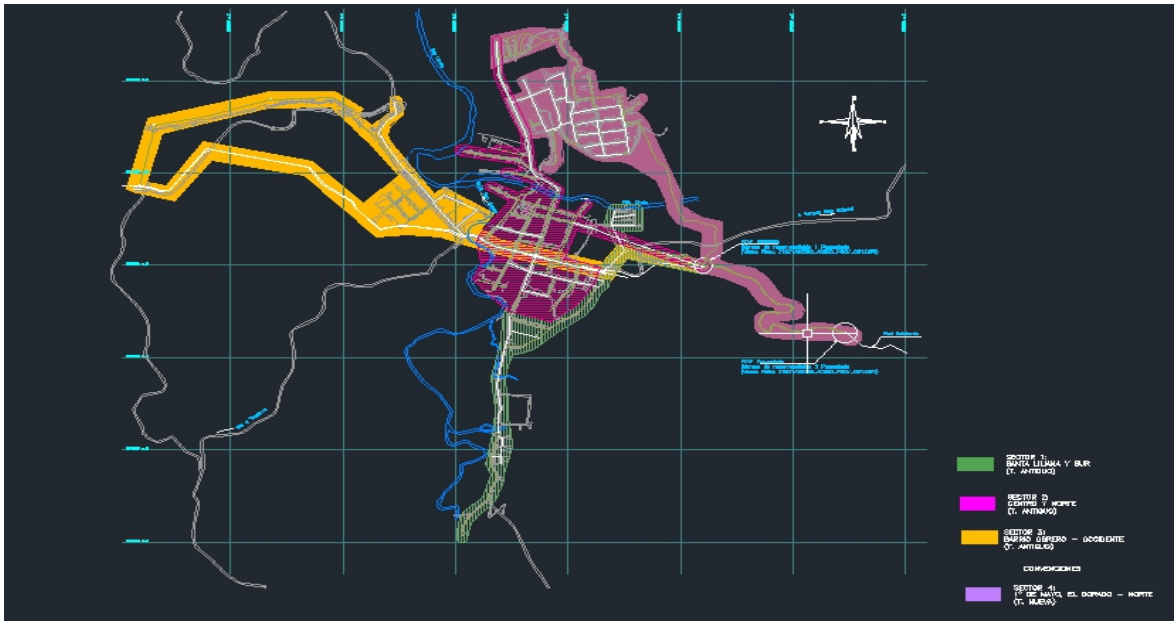

*Ilustración 51. Sectorización. Fuente: empresa de servicios públicos.*

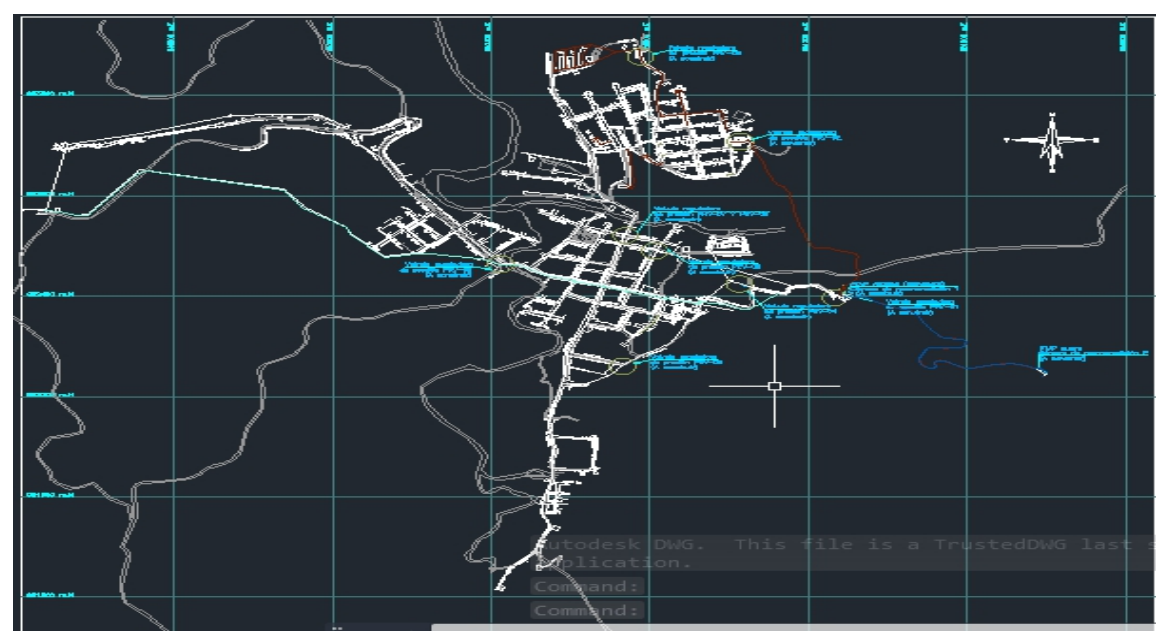

*Ilustración 52. Tramos modificados. Fuente: empresa de servicios públicos.*

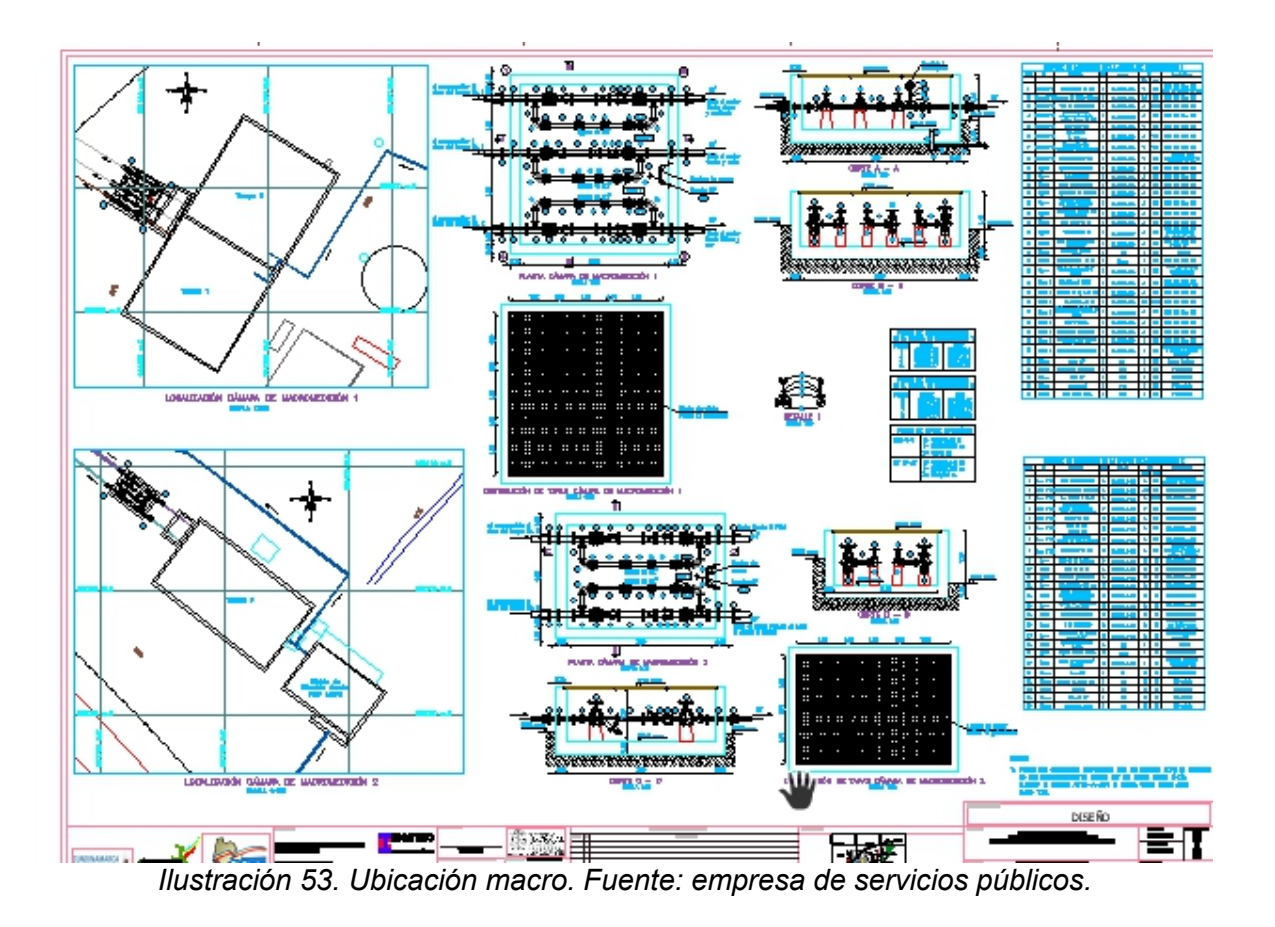

#### **CONCLUSIONES Y RECOMENDACIONES**

- La planta presenta actualmente dificultades en el proceso de potabilización, de acuerdo con los resultados de los laboratorios realizados por la empresa de acueducto y los informes del IRCA publicados por el instituto nacional de la salud, esto se debe a los agentes contaminantes de las fuentes de abastecimiento, conjuntamente, el mal funcionamiento por causas como el deterioro, falta de procesos en la mezcla rápida, deterioro de las colmenas de los sedimentadores.

El tren de tratamiento de acuerdo con la normatividad colombiana presenta fallas en las siguientes cosas:

- Coagulación: el canal donde se agrega los químicos coagulantes no presenta la agitación necesaria para que el coagulante se mezcle de manera homogénea con la masa del agua, por lo tanto, los químicos no trabajan de manera óptima.

- Floculación: los floculadores presentan grietas que influyen el proceso de floculación, los tiempos de retención no cumplen así mismo como el gradiente, de acuerdo con la normatividad colombiana.

- Sedimentación: los sedimentadores presentan fallas debido a la mala distribución del caudal y el deterioro de las colmenas. Se recomienda:

- Implementar el vertedero en la canal y un dosificador de coagulante, con el fin de mejorar el proceso de coagulación.

- Floculadores: manejar el diseño hidráulico del floculador de tipo horizontal.
- Implementar el divisor del caudal para la entrada a los sedimentadores.
- Cambio en las colmenas de los sedimentadores
- Cambio de los lechos filtrantes

- Revisar el comportamiento estructural de la planta, esto incluye: problemas de agrietamientos, descascaramiento del concreto, aparentemente hundimientos que influyen en la dirección del agua y oxidación en las partes metálicas dentro del tanque de almacenamiento

- Se logra concluir que la planta es pequeña para la cantidad de distribución y población que maneja

# **BIBLIOGRAFÍA**

- Aguas regionales. (s.f.). *Aguas regionales grupo EPM*. Obtenido de Preguntas frecuentes sobre la calidad del agua en los sistemas operados por aguas regionales EPM SAS: https://www.grupo
	- epm.com/site/aguasregionales/Noticias-y-boletines
- Araujo, P., & Apella Maria. (s.f.). *Microbiologia del agua*. Obtenido de Aspectos microbiologicos:
	- https://www.who.int/water\_sanitation\_health/dwq/gdwq3\_es\_7\_fig.pdf?ua=1
- CAR. (2016). *Plan de acción cuatrienal CAR.* Cundinamarca: Corporación autonoma regional de cundinamarca .
- Cardenas Guzman, A. C., & Medina Rincon, J. A. (2017). *DISEÑO Y CONSTRUCCIÓN DE UNA PLANTA DE TRATAMIENTO DE AGUA*. Obtenido de DISEÑO Y CONSTRUCCIÓN DE UNA PLANTA DE TRATAMIENTO DE AGUA:

https://repository.usta.edu.co/bitstream/handle/11634/9573/CardenasAndr% C3%A9s2017.pdf?sequence=2&isAllowed=y

- Comite de Naciones Unidas. (2010). Obtenido de https://www.un.org/dppa/decolonization/es/c24/sessions/2010
- Cruz Rico, Maria Catalina; samaca sanabria, laura. (2019). *Repositorio Universidad La Salle*. Obtenido de Propuesta de optimización para la planta de tratamiento de agua potable del parque Jaime Duque ubicado en el municipio de Tocancipá:

https://ciencia.lasalle.edu.co/ing\_ambiental\_sanitaria/1143/

- Diaz, W. T. (s.f.). *Fundacion Universidad de America*. Obtenido de Diagnostico y tratamiento de la planta de agua potable del municipio de Apulo: http://repository.uamerica.edu.co/handle/20.500.11839/182/simple search?filterquery=2018&filtername=dateIssued&filtertype=equals
- EPM. (2018). *preguntas frecuentes sobre la calidad del agua enlos sistemas operados por aguas regionales EPM SAS*. Obtenido de preguntas frecuentes sobre la calidad del agua enlos sistemas operados por aguas regionales EPM SAS: https://www.grupo epm.com/site/Portals/13/Informe%20de%20sostenibilidd%20Aguas%20Reg ionales%20EPM%202018%20VF.pdf?ver=2019-03-21-153847-667

Gonzalez, M. (2020). *Ecologia Hoy*. Obtenido de

https://www.ecologiahoy.com/agua-de-lluvia#Que\_es\_el\_agua\_de\_lluvia

Jimenez Jimenez, C. Y., & Sabogal Jimenez, M. (2017). *Universidad catolica de colombia*. Obtenido de Diagnóstico y optimización de la PTAP del municipio de Fómeque (Cundinamarca):

https://repository.ucatolica.edu.co/handle/10983/14485

MINISTERIO DE LA PROTECCIÓN SOCIAL, M. D. (22 de junio de 2007). *Ministerio de ambiente* . Obtenido de Resolucion 2115 del 2007: https://www.minambiente.gov.co/images/GestionIntegraldelRecursoHidrico/ pdf/Legislaci%C3%B3n\_del\_agua/Resoluci%C3%B3n\_2115.pdf

Ministerio de Salud. (2016). *Agua potable y salud.* Colombia.

Ministerio de vivienda. (2017). https://www.minvivienda.gov.co/.

ORGANIZACION MUNDIAL DE LA SALUD . (2006). *GUIAS PARA LA CALIDAD DEL AGUA POTABLE*. Obtenido de GUIAS PARA LA CALIDAD DEL AGUA POTABLE:

https://www.who.int/water\_sanitation\_health/dwq/gdwq3\_es\_fulll\_lowsres.pd f

- *Organizacion mundial de la salud*. (2020). Obtenido de Agua, saneamiento y salud: https://www.who.int/water\_sanitation\_health/dwq/dwqtraining/es/
- RAS 2000 . (17 de Noviembre de 2000). *Ministerio de desarrollo economico* . Obtenido de Direccion general de agua potable y saneamiento basico : https://minvivienda.gov.co/sites/default/files/documentos/010710 ras\_titulo a\_.pdf

Rodriguez, J. p. (2017). Enfermedades transmitidas por el agua. *Universidad nacional de colombia*, 2.

Secretaria distrital de ambiente. (s.f.). *Alcaldia mayor de Bogotá D.C* . Obtenido de Secretaria distrital de ambiente: http://www.ambientebogota.gov.co/